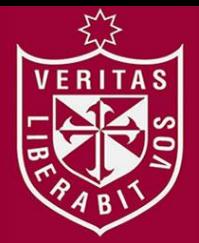

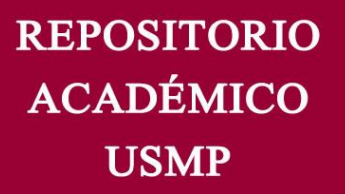

**FACULTAD DE INGENIERÍA Y ARQUITECTURA ESCUELA PROFESIONAL DE INGENIERÍA ELECTRÓNICA** 

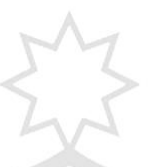

# **SISTEMA DE MONITOREO DE CONTROL AMBIENTAL PARA DATA CENTER CON ALERTA VÍA GSM**

**PRESENTADA POR** 

**BONNY LINDSAY GONZALES PULIDO** 

**ASESOR** 

## **JORGE LUIS LÓPEZ VILLALOBOS**

**TESIS** 

**PARA OPTAR EL TÍTULO PROFESIONAL DE INGENIERO ELECTRÓNICO** 

**LIMA – PERÚ**

**2016**

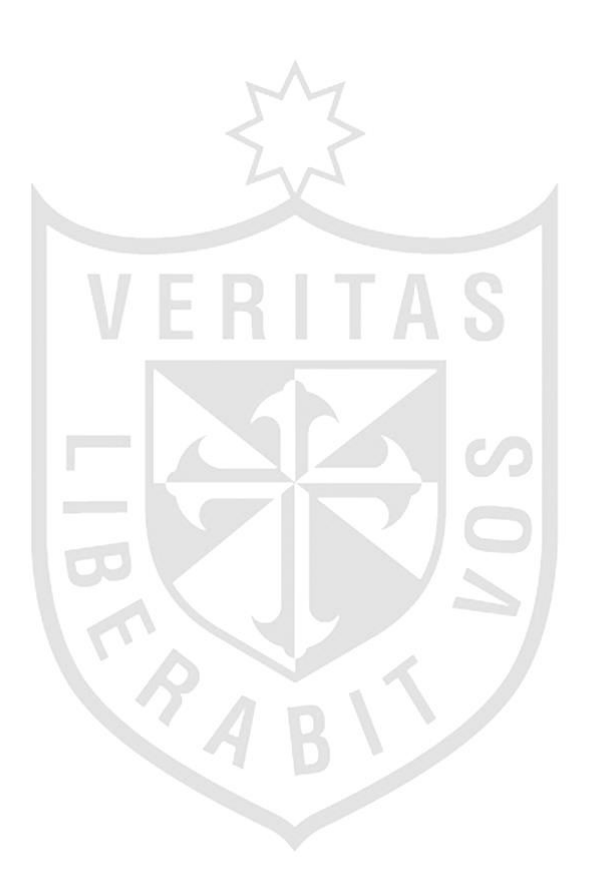

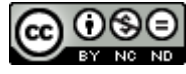

**Reconocimiento - No comercial - Sin obra derivada CC BY-NC-ND**

El autor permite que se pueda descargar esta obra y compartirla con otras personas, siempre que se reconozca su autoría, pero no se puede cambiar de ninguna manera ni se puede utilizar comercialmente.

<http://creativecommons.org/licenses/by-nc-nd/4.0/>

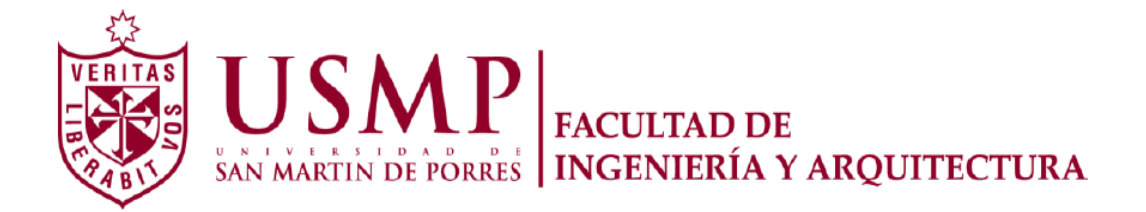

## **ESCUELA PROFESIONAL DE INGENIERÍA ELECTRÓNICA**

# **SISTEMA DE MONITOREO DE CONTROL AMBIENTAL PARA DATA CENTER CON ALERTA VÍA GSM**

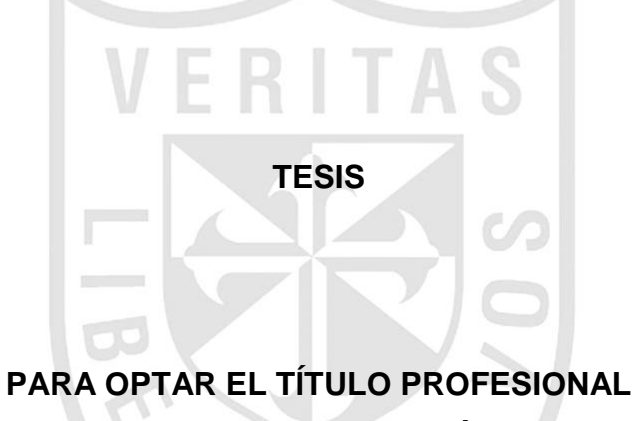

**DE INGENIERO ELECTRÓNICO** 

**PRESENTADA POR** 

## **GONZALES PULIDO, BONNY LINDSAY**

**LIMA – PERÚ 2016** 

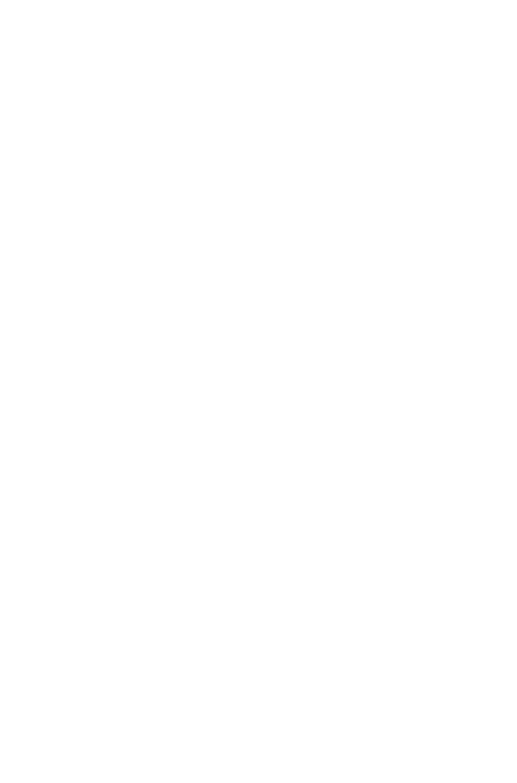

## **Dedicatoria**

A Dios, porque gracias a él todo lo que viví me llevo a éste momento. A mi familia ya que con su apoyo incondicional he podido alcanzar mis metas profesionales.

#### **Agradecimiento**

Expreso mi agradecimiento a la Universidad San Martín de Porres porque siguen apostando por la educación de nuestro país; a mis asesores y maestros por sus conocimientos y apoyo.

A mis padres ya que con su amor incondicional me han impulsado a superarme como profesional y a la vez ser una mejor persona, capaz y a cambiar mis paradigmas.

# **ÍNDICE**

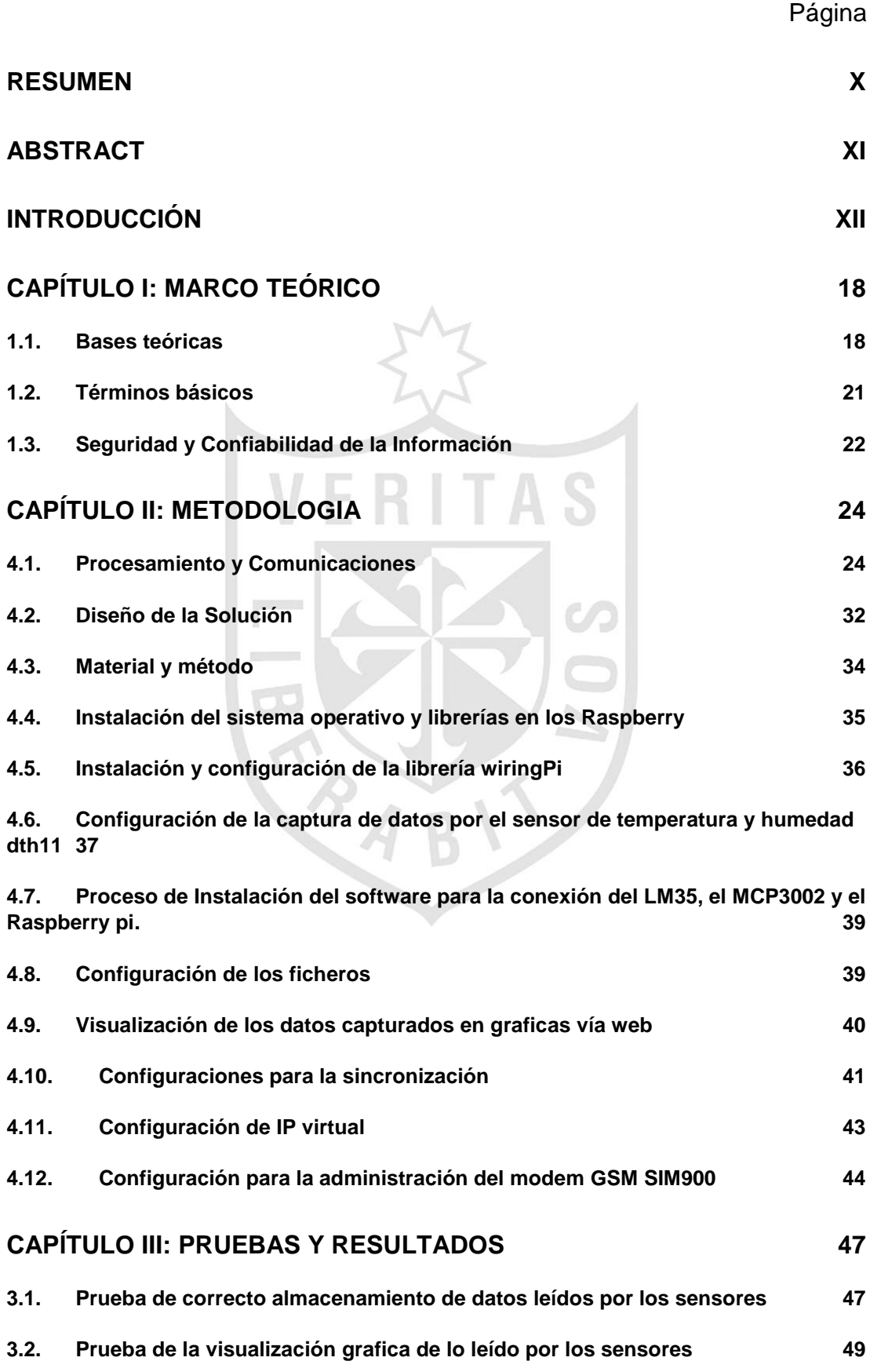

IV

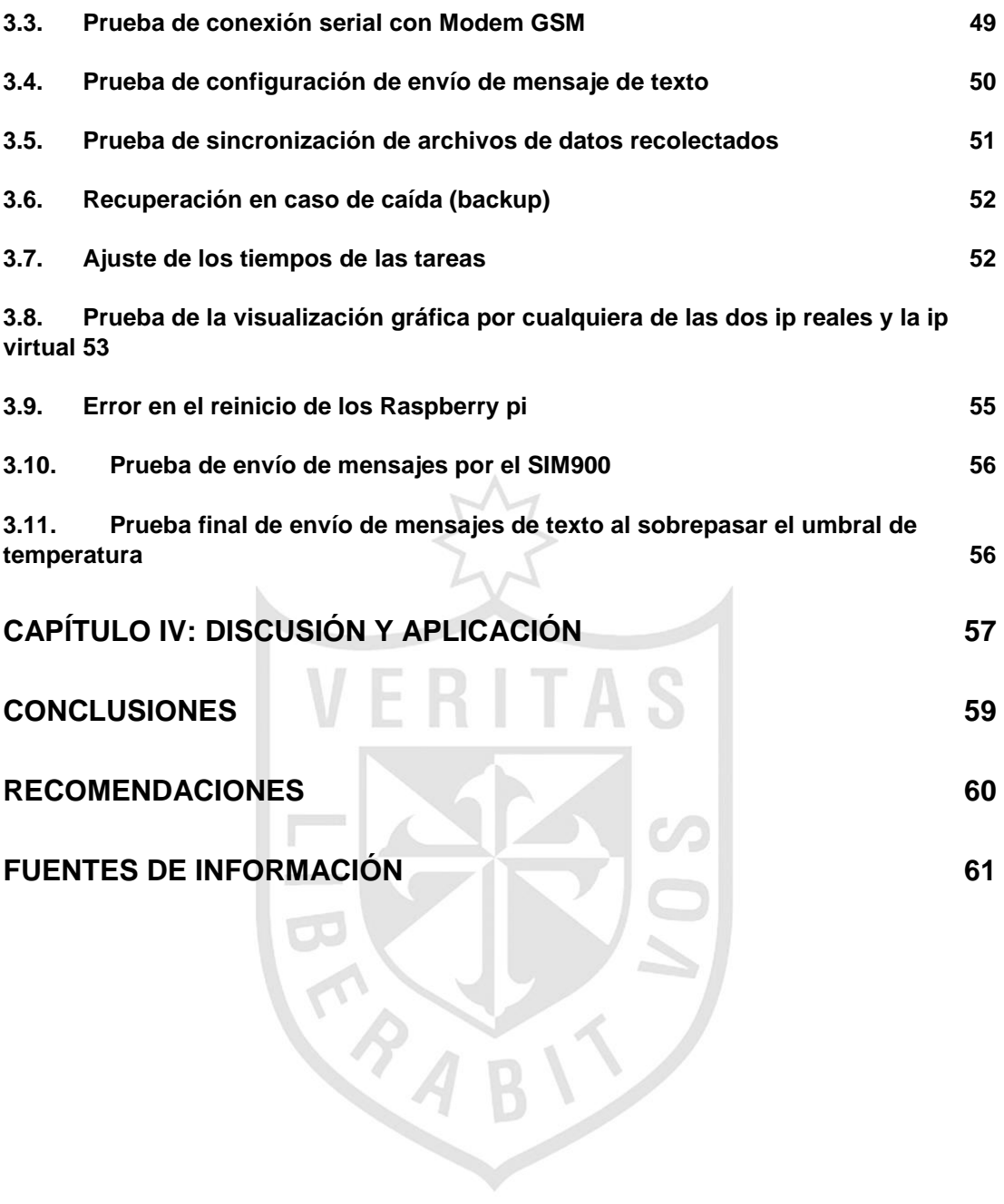

## **Lista de tablas**

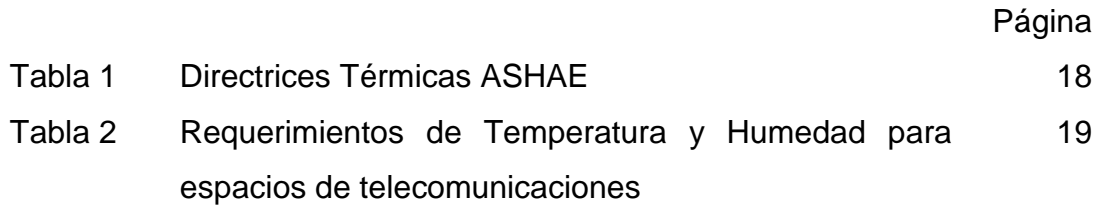

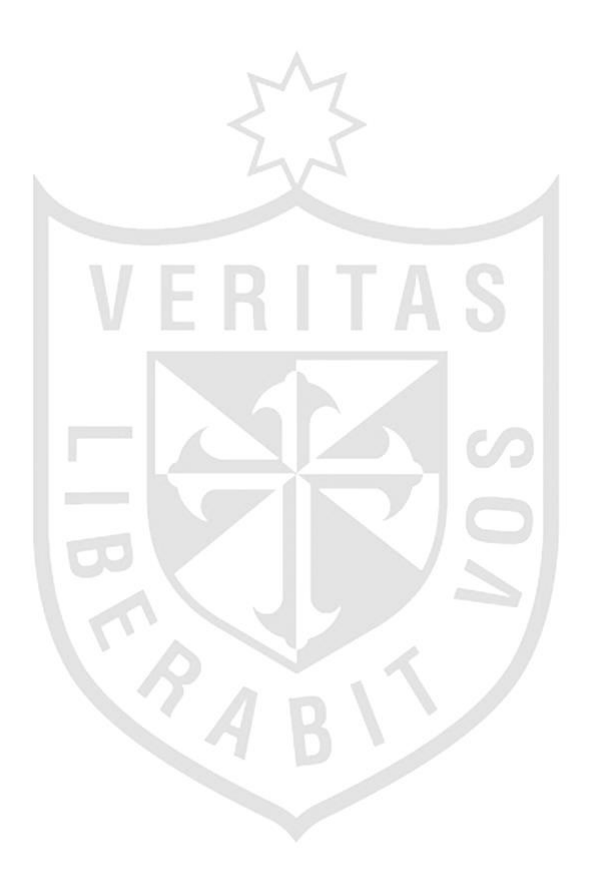

# **Lista de figuras**

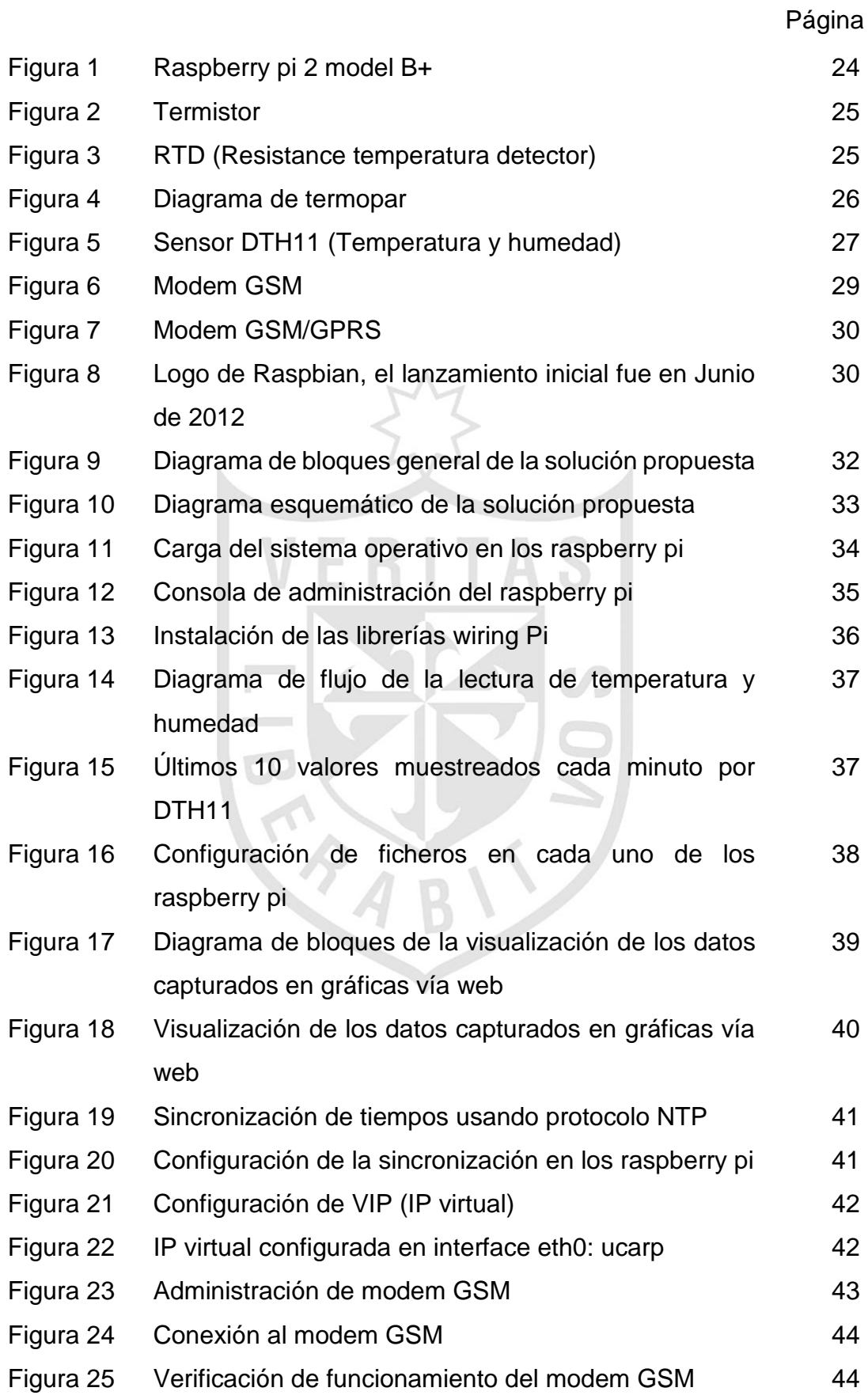

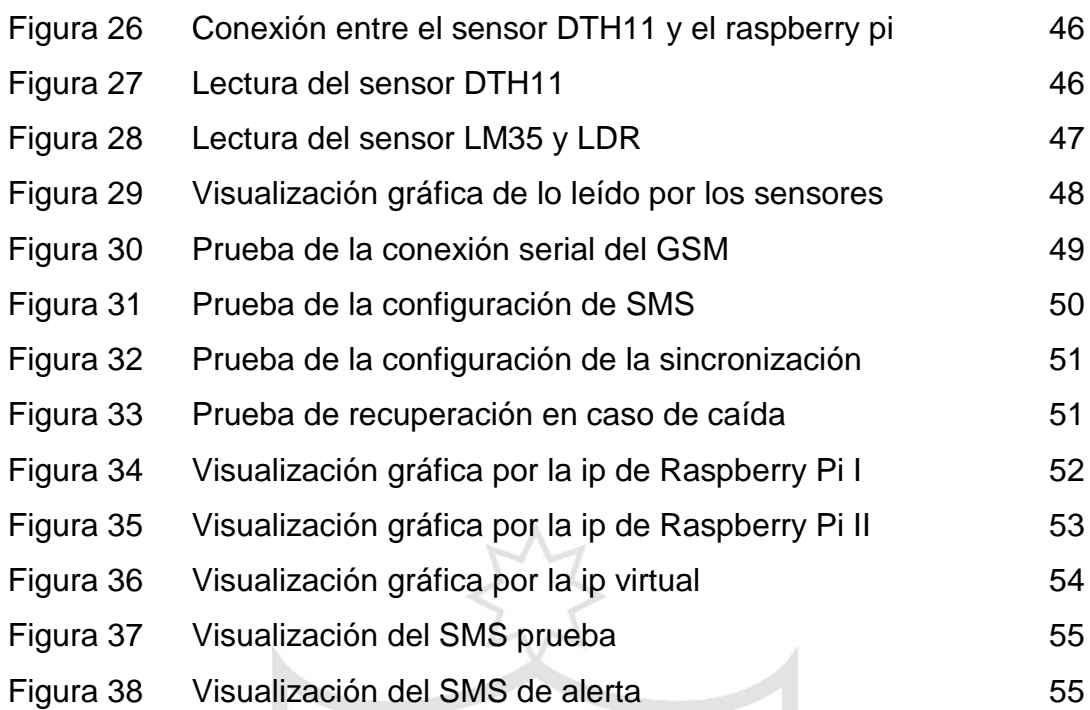

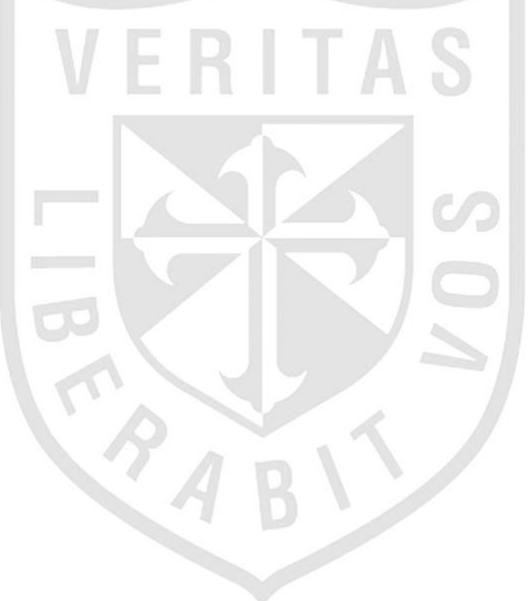

## **Lista de anexos**

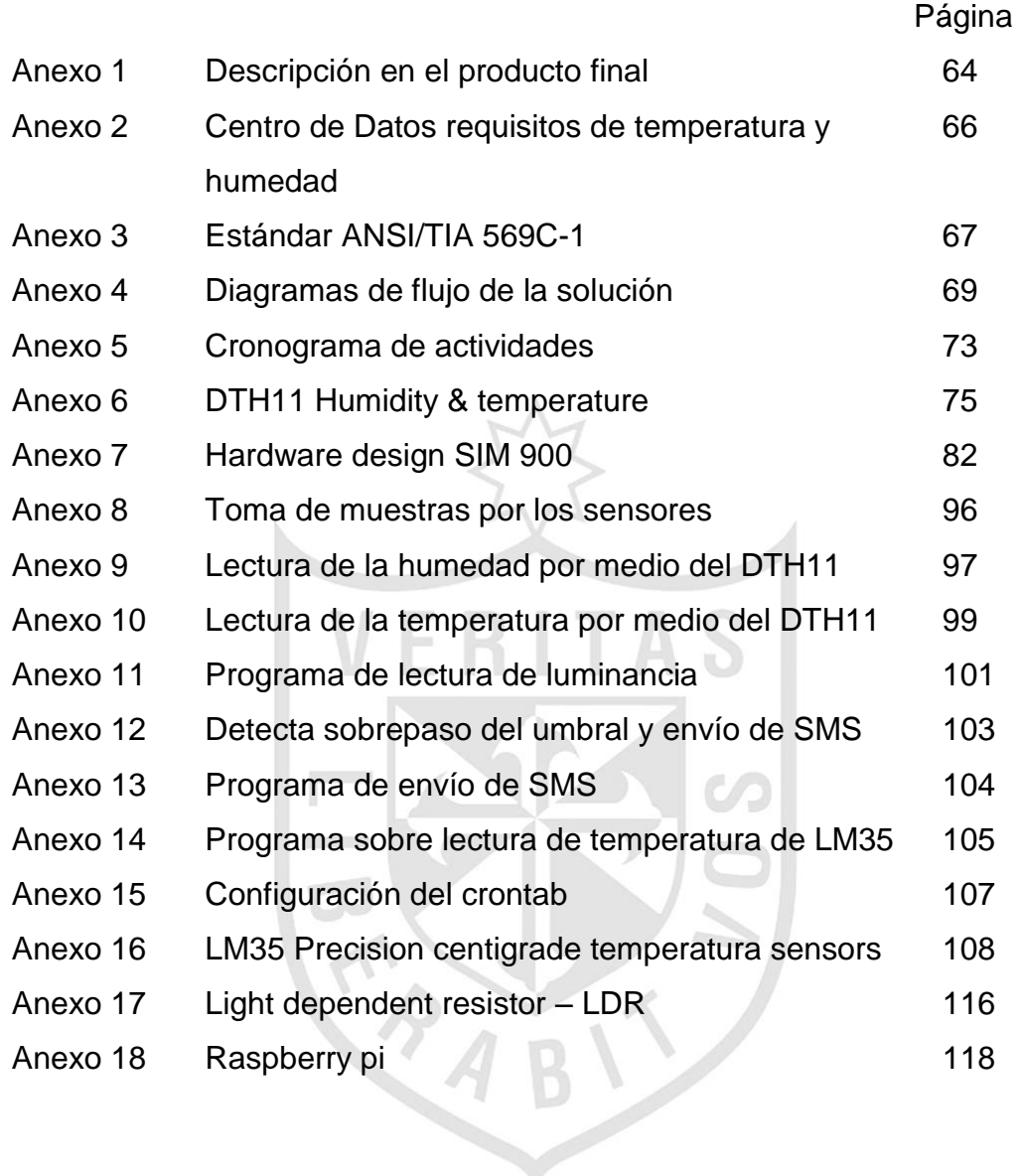

#### **RESUMEN**

<span id="page-11-0"></span>El propósito de la investigación titulada "sistema de monitoreo de control ambiental para datacenter con alerta vía GSM" es el de mantener la seguridad de la información, la cual no solo se tiene que enfocar de manera lógica, sino también en la parte ambiental de los equipos ubicados en éste espacio. Para eso es necesario diseñar e implementar un monitoreo constante por un conjunto de sensores, los cuales permitan alertar a los dueños y/o responsables ante algún suceso que perturbe la continuidad operativa de dicho data center.

Para la realización de la presente investigación en el data center de estudio se instalaron dos estaciones de procesamiento, en modo principal y reserva, para tener mayor confiabilidad y redundancia, dedicadas al monitoreo tanto de la temperatura, humedad y luz, las cuales cuentan cada uno con sensores analógicos y digitales, complementado con módems GSM que permitirán enviar alertas a los responsables, en caso de que, los parámetros definidos sobrepasen su valor umbral configurado, como la temperatura, según lo determinado y especificado por la norma ANSI/TIA-942A.

La medición de la temperatura, de humedad y de luminancia se dio de una manera constante en el ambiente experimental, hasta que se realizaron las pruebas de alta disponibilidad que presenta el diseño realizado, las cuales permitieron verificar la continuidad del servicio. Asimismo cabe mencionar que la alta disponibilidad también se tuvo en el caso de los modem GSM, adicionalmente a esto se tomó en cuenta que operador de telefonía móvil presentaba un mejor desempeño en la zona a evaluar, lo cual permitía que a pesar de que los equipos se encontraran en un sótano estos pudieran emitir una alerta sobre cualquier anomalía ambiental.

**Palabras claves:** Sistema, sensores analógicos y digitales, control ambiental.

#### **ABSTRACT**

<span id="page-12-0"></span>The purpose of the research entitled "environmental monitoring system GSMbased for datacenter" is to maintain information security, which not only has to be logically focused, but also in the environmental part of the equipment location. For that, it is necessary to design and implement a constant monitoring by a set of sensors, which allow to alert the owners and / or responsible to any event that disturbs the operational continuity of the data center.

In order to carry out the present investigation in the data center of study, two processing stations were installed, to have greater reliability and redundancy, in main and reserve mode, dedicated to the monitoring of both temperature, humidity and light, which each counts with analogue and digital sensors, supplemented with GSM modems that will allow to send alerts to those responsible, in case the defined parameters exceed their set threshold value, such as temperature, as determined and specified by ANSI / TIA-942A.

The measurement of temperature, humidity and luminance occurred in a constant way in the experimental environment, until the tests of high availability of the design were realized, which allowed to verify the continuity of the service. It is also worth mentioning that the high availability was also present in the case of GSM modems, in addition to this it was taken into account that mobile telephone operator had a better performance in the area to evaluate, which allowed that although the equipment were in a basement these could issue an alert on any environmental anomaly.

**Keywords**: System, analog and digital sensors, environmental control.

#### **INTRODUCCIÓN**

<span id="page-13-0"></span>En los últimos años, el desarrollo de las empresas se ha basado no tan solo en el uso de recursos que, cada una de estas ha realizado en su rubro sino también en el manejo de la información relevante, por lo que éste se debe dar de la manera más segura posible, para esto las empresas están continuamente enfocadas en la seguridad de información, la cual en términos generales es entendida como todas aquellas medidas preventivas y reactivas del hombre, de las organizaciones y de los sistemas tecnológicos que permitan resguardar y proteger la información, buscando de esta manera mantener la confidencialidad, la disponibilidad e integridad de la misma.

En la presente tesis, para mejorar la seguridad, se tomó en cuenta que no solo basta enfocarse en los métodos a utilizar para que esta sea inaccesible e inalcanzable, sino que se debe también tener en cuenta que esta puede estar en peligro dentro de los data center en los que está alojada, por lo que se diseñó y desarrolló un sistema de monitoreo ambiental para data center con alerta vía GSM, el cual se puede aplicar a cualquier tipo de data center, por lo que, para el desarrollo del presente trabajo se tomaron en cuenta los estándares vinculados a los data center, así como también los tipos de sensores utilizados y los microcontroladores (o tarjetas de procesamiento) para el manejo de estos.

El presente trabajo consta de cinco capítulos.

En el capítulo I se presenta el planteamiento del problema, los objetivos, la justificación, las limitaciones y la viabilidad del proyecto.

El capítulo II muestra el marco teórico, en el que están planteadas las bases teóricas relacionadas con un sistema de monitoreo ambiental de un data center, definiciones de términos básicos que sustentan el desarrollo adecuado del trabajo y antecedentes de la investigación.

En el capítulo III se especifican los materiales, métodos y herramientas utilizadas para el desarrollo del trabajo de investigación. También se define la metodología a emplear, la cual es la resultante de un estudio de distintas metodologías y de la aplicabilidad al estudio y desarrollo seleccionado.

Adicionalmente, este capítulo también contiene la etapa de desarrollo del proyecto, en la cual se muestra el proceso seguido para la realización del mismo.

El capítulo IV está destinado a la presentación de las pruebas y resultados del trabajo de investigación.

El capítulo V aborda la discusión de los resultados a manera de explicación de los mismos, teniendo en cuenta las variables expuestas en los capítulos anteriores.

A partir de los resultados obtenidos se han planteado las conclusiones y recomendaciones pertinentes, y finalmente se consigna la bibliografía utilizada y los anexos respectivos.

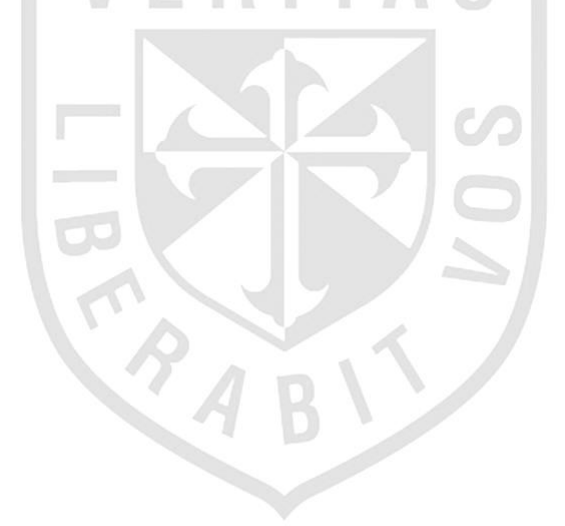

#### **1. Planteamiento del problema**

#### **1.1. Situación problemática**

La situación problemática base, desde la cual se inició el desarrollo de este proyecto, fue la falta de un sistema de monitoreo de temperatura y humedad en el data center de la USMP – FIA, debido a que sólo cuentan con un sistema de detección de humo, que al alertarse activa un sistema contra incendios, más no hace entrega de un reporte sobre la temperatura y ni del estado ambiental en la que se encuentra el data center. A raíz de ésta problemática, se tomó en cuenta monitorear estas deficiencias que presentan hoy en día los sistemas contra incendios para data center y así poder prevenir cualquier desastre ante un mal funcionamiento del sistema acondicionado o luminarias.

#### **1.2. Definición del problema**

Debido al aumento de la información manejada por las empresas en la actualidad, ésta debe ser protegida ya que es uno de los pilares de su crecimiento, es por ello que se propone diseñar e implementar un sistema de monitoreo de temperatura y humedad para un data center, el cual se supone que es un ambiente cuyas puertas están cerradas en todo momento. Este sistema deberá contar con un diseño capaz de cubrir los requerimientos del cliente y a su vez que sea adaptable a las necesidades vistas en el mercado peruano.

Los requerimientos principales del cliente son un bajo costo, alta precisión y una mayor eficiencia en la medición.

#### **2. Objetivos**

#### **2.1. Objetivo general**

El objetivo de la tesis es diseñar e implementar un sistema de monitoreo de temperatura y humedad para data center que permita un monitoreo constante de estos dos parámetros llegando a ser enviados mediante mensaje de texto (SMS).

## **2.2. Objetivos específicos**

a) Conocer el funcionamiento del Modem GSM según sus características técnicas y así, poder utilizar una programación factible para la solución del problema.

b) Establecer condiciones para que el sensor de temperatura y el sensor de humedad entren en funcionamiento y envíen datos históricos que puedan ser interpretados por el controlador, los cuales serán agregados dentro de un mensaje de texto.

c) Realizar el diseño de un sistema que permita el control de temperatura, luminancia y humedad que a su vez permita alertar al encargado del data center sobre algún mal funcionamiento del sistema de aire acondicionado o las luminarias del data center.

d) Llegar a usar este diseño de monitoreo como parte de los sistemas de seguridad en las empresas.

## **3. Justificación**

El sistema de monitoreo será de acceso remoto y portátil. En caso de que el encargado se encuentre fuera de la oficina, podrá revisarlo desde cualquier terminal de Internet.

La novedad del proyecto mencionado es el envío del SMS al encargado del data center cada vez que haya, un cambio de los parámetros que afecten la operación, como un incremento en la temperatura mayor al porcentaje establecido, de acuerdo a la norma ANSI TIE/EIA 562 y ANSI EIA 569 C.

#### **4. Limitaciones**

El sistema de monitoreo dependerá de energía eléctrica del data center, pero no se tendrá una versión de un aplicativo para Smartphone sobre este sistema de incendios y tampoco habrá comunicación entre el sistema de gases y el sistema de monitoreo implementado.

## **5. Viabilidad**

#### **5.1. Viabilidad técnica**

La tesis cuenta con viabilidad técnica ya que los componentes electrónicos y materiales que se utilizarán para el desarrollo de este, en su mayoría se encuentran en el mercado, lo que permitirá que se cumplan las metas trazadas.

Para el desarrollo del proyecto se utilizarán sensores de luz, temperatura, humedad, así como dispositivos como condensadores, resistencias, etc. y sistemas de cómputo de tamaño reducido como placas de procesamiento con micro controladores o procesadores especializados, en conjunto con su teclado matricial o indicadores e instrumentos como el multímetro digital.

Además, se dispone de los conocimientos idóneos, adquiridos durante la formación universitaria de la carrera profesional de Ingeniería Electrónica, en los cursos tales como: Sistemas de Control, Circuitos Electrónicos, Arquitectura de Computadoras, Sistemas de Control Digital, Procesamiento Digital de Señales, entre otros.

## **5.2. Viabilidad Económica**

La tesis es viable económicamente porque tanto los dispositivos, como los demás materiales que se utilizarán para el desarrollo del proyecto, no necesitan ser importados generando que todo el sistema tenga un costo por debajo del promedio del costo de los sistemas que se encuentran en el mercado. Los costos serán asumidos por el autor del proyecto**.**

#### **5.3. Viabilidad social**

Además, la tesis es viable socialmente porque generará puestos de trabajo a quienes realicen mejoras a partir de éste diseño tratando de que éste sistema tenga un modelo aún más compacto.

#### **5.4. Viabilidad operativa**

La tesis no requiere en su mayoría de productos importados. Además, su interfaz es amigable al usuario, lo cual hace que el manejo sea mucho más sencillo y rápido. De otro lado, no hay empresas que presenten una comunicación con el usuario al momento de tomar una decisión cuando éste tipo de incidentes suceden.

Las condiciones con las que contará el proyecto serán de pequeño tamaño, alta disponibilidad y seguridad, esto mejorará las lecturas de monitoreo del estado de la temperatura y luminancia; así prolongará la vida de los equipos de éste.

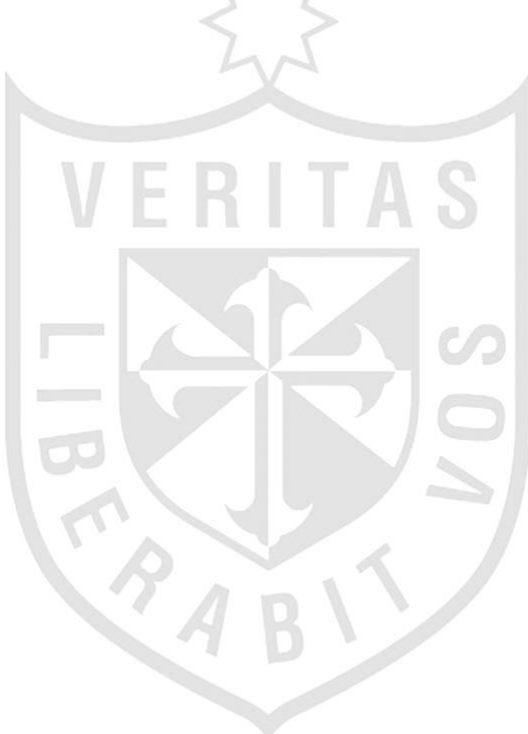

# **CAPÍTULO I MARCO TEÓRICO**

#### <span id="page-19-2"></span><span id="page-19-1"></span><span id="page-19-0"></span>**1.1. Bases teóricas**

## **1.1.1 ANSI/TIA942-A**

El estándar especifica los requerimientos de la infraestructura de data center y telecomunicaciones para pequeños arrendatarios de data centers o para empresas de Internet hosting.

Las especificaciones que se menciona por la asociación de ASHRAE son provistas para pequeños data centers o para data centers que ocupan múltiples pisos o cuartos.TIA-942-A se ha actualizado para modificar los rangos de operación más bajos para la humedad basado en el punto de rocío en lugar de humedad relativa. (s/p)

El resultado es que la TIA-942-A establece que las salas de ordenadores deberán cumplir con la clase 1 de la TIA-569-C, que está armonizada con ASHRAE. Específicamente:

- Temperatura: 18-27 °C (64-81 °F) de bulbo seco
- Humedad relativa máxima: 60%
- Punto máximo de rocío: 15 ° C (59 °F)
- La velocidad máxima del cambio de temperatura: 5 °C (9 °F) por hora.

Los límites superiores se han especificado para la humedad relativa y el rocío con el propósito de reducir los fallos causados por el crecimiento de filamentos anódica conductora sobre materiales laminados de placas de circuitos impresos.

Los límites superiores de temperatura han cambiado de 25°C al 27 °C (77°F a 81 °F). Esto se debe tener en cuenta dado que puede tener un efecto perjudicial sobre los equipos sea éste de ruido acústico y/o de alimentación del ventilador, ya que las temperaturas de entrada pueden causar un aumento dramático en la utilización del ventilador equipo. Por otro lado el límite inferior de temperatura se ha reducido para mejorar la eficiencia de los sistemas de HVAC, evitando así la necesidad de mezclar aire de retorno caliente para mantener la 20 °C (68 °F) límite. Sin embargo, también debe tenerse en cuenta que existe un riesgo de congelación de la bobina de unidades de aire acondicionado de expansión directa que entregan las temperaturas del aire por debajo de 20 °C (68 °F).

**Tabla1:** Directrices Térmicas ASHAE

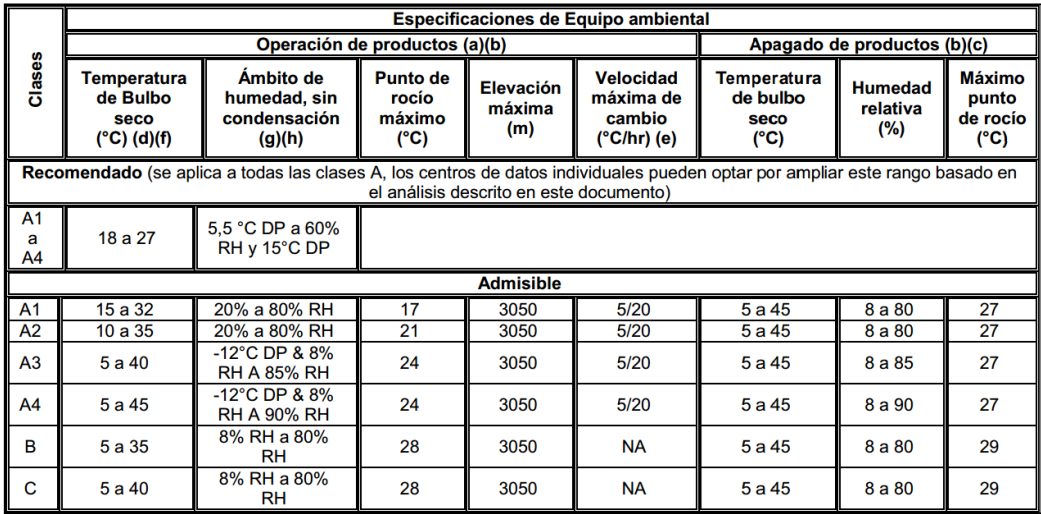

**Fuente:** ASHRAE

#### **1.1.2 La Norma RS-232-C**

Según Campbell en 1969 la EIA (Asociación de Industrias Electrónicas), los laboratorios BELL y los fabricantes de equipos de comunicaciones, formularon cooperativamente y emitieron el EIA RS-232, que casi inmediatamente experimentó revisiones menores convirtiéndose en la RS-232-C.

Un modelo similar, el V-24, fue aprobado por la organización internacional de modelos, comité consultivo internacional sobre telefonía y telegrafía (CCITT), con lo cual este modelo se hizo popular a nivel mundial en todos los dispositivos de comunicaciones de datos vía serie. Sin embargo, al no ser una norma de obligado cumplimiento muchos fabricantes hacen una interpretación bastante personal de ella, apartándose del standard y complicando la conexión de sus aparatos.

El propósito de esta norma fue establecido formalmente por su título: "Conexión entre un Equipo Terminal de Datos (DTE) y un Equipo de Comunicación de Datos (DCE) empleando un intercambio de datos binarios en serie". En resumen especifica como conectar un terminal o computador (DTE), a un módem (DCE).

La norma contempla cuatro aspectos básicos como: las características de la señal eléctrica, las características mecánicas de la conexión (conectores), la descripción funcional de los circuitos de intercambio y ejemplos de conexiones comunes.

## **1.1.3 ANSI/TIA 569 C-1**

La asociación TIA afirma que para el estándar 569 c-1 la temperatura y humedad debe ser medida mientras los equipos de la sala se encuentran en operación. La temperatura y humedad se medirán en las tomas de aire de los equipos utilizados que corresponden a la zona de alimentación excepto en carcasas de los equipos; también, la temperatura y la humedad deben ser medidas a una distancia por encima del nivel del suelo cada 3 a 9 m (10 a 30 pies) a lo largo de la línea central de los pasillos del frente de los gabinetes o racks. (p.14)

En el armario de comunicaciones la temperatura y la humedad también deben medirse tan cerca como sea práctico para el centro de la caja, tener en cuenta que las mediciones de temperatura se deben dar desde distintos lugares de la toma de aire de cualquier equipo con problema potencial de refrigeración.

**Tabla 2:** Requerimientos de Temperatura y Humedad para espacios de telecomunicaciones.

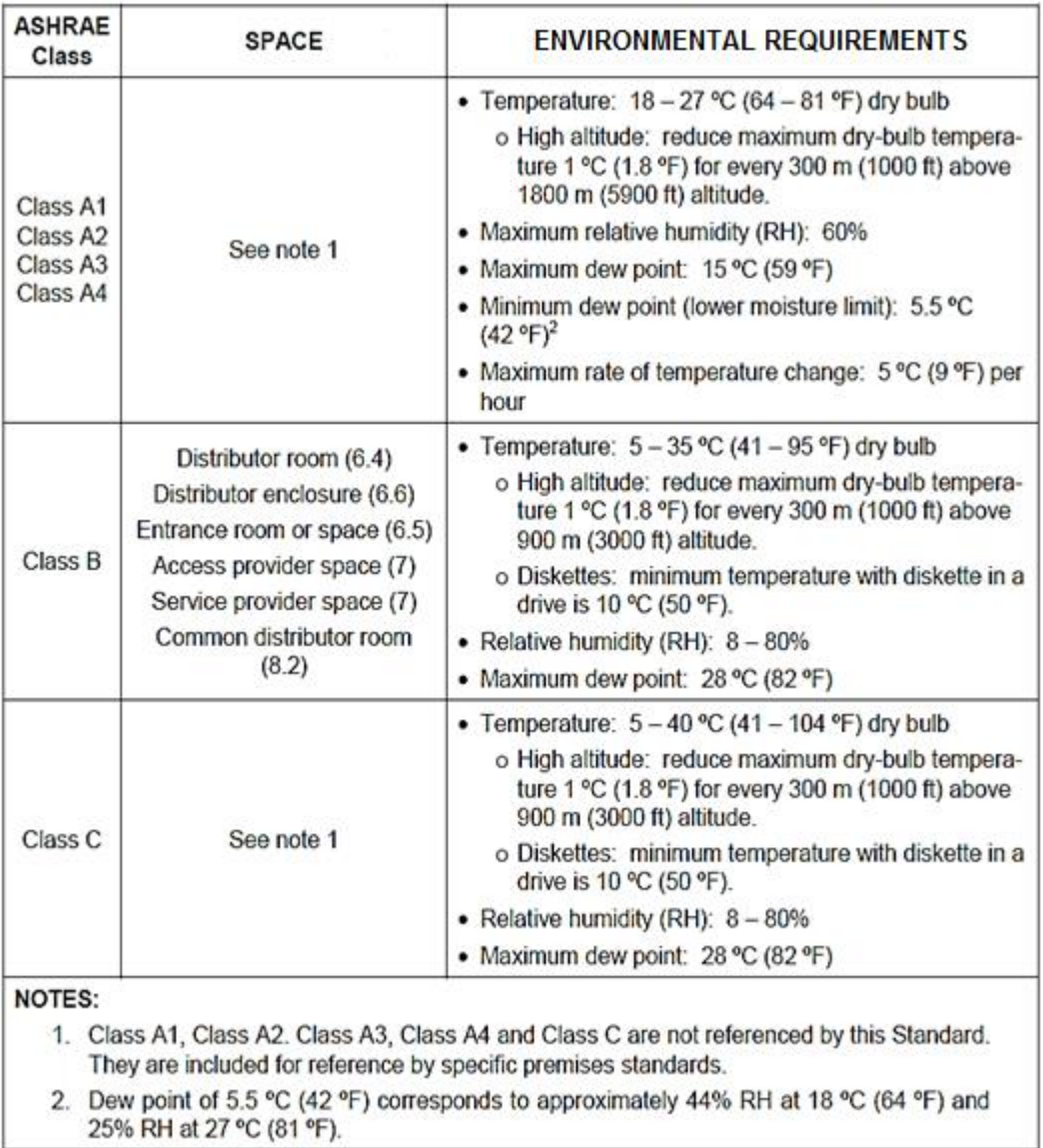

#### **Fuente:** ASHRAE

## <span id="page-22-0"></span>**1.2. Términos básicos**

### **1.2.1. Central automática de detección de incendios.**

Para Ingecom la central es la encargada de recibir, procesar y ejecutar las señales recibidas por detectores, zonas, pulsadores, etc. y ejecutar, según la programación específica para el recinto, la activación de pre-alarmas, alarmas y disparo de extinción. (s/p)

#### **1.2.2. Detección precoz.**

Para Ingecom la detección precoz tienen como principal característica el constante análisis del aire mediante la aspiración del aire transportado por una tubería que recorre la zona protegida hasta un sensor de alta sensibilidad. De esta manera, se consiguen tiempos de respuesta mucho menores, un mayor muestreo de puntos y gran fiabilidad. (s/p)

#### **1.2.3. Sensores o Detectores de Incendio (Ópticos o Iónicos).**

Para Ingecom los dispositivos encargados de la detección de partículas de combustión tanto invisibles como humos visibles. Estos sensores detectan con rapidez, posibilitando actuar de inmediato con equipos automáticos de extinción. (s/p)

#### <span id="page-23-0"></span>**1.3. Seguridad y Confiabilidad de la Información**

#### **1.3.1. Seguridad de la información**

Para la revista de la Segunda Cohorte del doctorado en Seguridad Estratégica la seguridad de la información es el conjunto de medidas preventivas y reactivas de las organizaciones y de los sistemas tecnológicos que permiten resguardar y proteger la información buscando mantener la confidencialidad, la disponibilidad e integridad de la misma. (p. 100)

El concepto de seguridad de la información no debe ser confundido con el de seguridad informática, ya que este último se encarga de la seguridad en el medio informático, pero la información puede encontrarse en diferentes medios o formas, y no solo en medios informáticos.

Para el hombre como individuo, la seguridad de la información tiene un efecto significativo respecto a su privacidad, la que puede cobrar distintas dimensiones dependiendo de la cultura del mismo.

El campo de la seguridad de la información ha crecido y evolucionado considerablemente a partir de la Segunda Guerra Mundial, convirtiéndose en una carrera acreditada a nivel mundial. Este campo ofrece muchas áreas de especialización, incluidos la auditoría de sistemas de información,

planificación de la continuidad del negocio, ciencia forense digital y administración de sistemas de gestión de seguridad, entre otros.

El motivo o el motor para implementar medidas de protección, que responden a la Seguridad de la Información, es el propio interés de la institución o persona que administra los datos, porque la pérdida o modificación de los datos, le puede causar un daño (material o inmaterial). Entonces, un caso de referencia sería un banco, donde la pérdida o la modificación errónea, sea causado de modo intencional o simplemente por negligencia humana de algún récord de una cuenta bancaria, puede resultar en pérdidas económicas u otras consecuencias negativas para la institución.

#### **1.3.2. Confiabilidad de la información**

**CAN** 

Los tópicos de la confiabilidad presentan múltiples facetas y van desde la estructura de la organización total hasta la selección de los recursos humanos y del equipo. En esto debemos destacar las áreas significantes que deben considerarse para alcanzar el grado de seguridad y confiabilidad necesario para garantizar el nivel y la clase de servicio requerido. Estas áreas se consideran con relación al desarrollo de los sistemas como a su operación cotidiana.

## **CAPÍTULO II**

#### **METODOLOGIA**

#### <span id="page-25-1"></span><span id="page-25-0"></span>**2.1. Procesamiento y Comunicaciones**

#### **2.1.1. Equipo de procesamiento**

Se ha elegido la tarjeta Raspberry Pi, porque es un sistema de procesamiento de placa reducida o placa única (SBC) de bajo costo, que fue desarrollada en el Reino Unido por la Fundación Raspberry Pi.

En la página del producto informan que es una propiedad registrada y de uso libre, de esa forma mantienen el control de la plataforma, permitiendo su uso libre, sin dejar claro si es posible utilizarlo a nivel empresarial u obtener beneficios con su uso, asunto que se debe consultar con la fundación.(s/p) En cambio, el software es de tipo open source, siendo su sistema operativo oficial una versión adaptada de un tipo de Linux llamado Debian, denominada RaspBian, aunque permite otros sistemas operativos, incluido una versión de Windows 10.

El diseño incluye un System-on-a-chip Broadcom BCM2835, que contiene un procesador central (CPU) ARM1176JZF-S a 700 MHz (el *firmware* incluye unos modos "Turbo" para que el usuario pueda hacerle overclock de hasta 1 GHz sin perder la garantía), un procesador gráfico (GPU) VideoCore IV, y 512 MB de memoria RAM aunque originalmente al ser lanzado eran 256 MB. El diseño no incluye un disco duro ni unidad de estado sólido, ya que usa una tarjeta SD para el almacenamiento permanente del sistema operativo; tampoco incluye fuente de alimentación, ni carcasa. El 29 de febrero de 2012 la fundación empezó a aceptar órdenes de compra del modelo B, y el 4 de febrero de 2013 del modelo A.

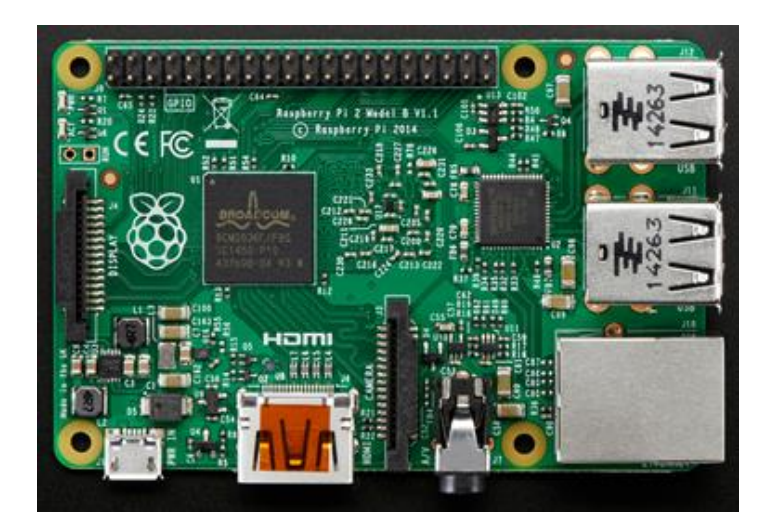

**Figura 1**. Raspberry pi 2 model B+ **Fuente**: Adafruit

#### **2.1.2. Sensores de temperatura y humedad**

### **2.1.2.1 Sensor de temperatura**

Los sensores de temperatura son dispositivos que transforman los cambios de temperatura en cambios en señales eléctricas que son procesados por equipo eléctrico o electrónico; típicamente suele estar formado por el elemento sensor, sea este un termistor, RTD o un termo par, la funda que lo envuelve y que está rellena de un material muy conductor de la temperatura, para que los cambios se transmitan rápidamente al elemento sensor y del cable al que se conectarán el equipo electrónico.

Hay tres tipos de sensores de temperatura son, los termistores, los RTD y los termopares.

a) **Termistor**: El termistor está basado en que el comportamiento de la resistencia de los semiconductores es variable en función de la temperatura.

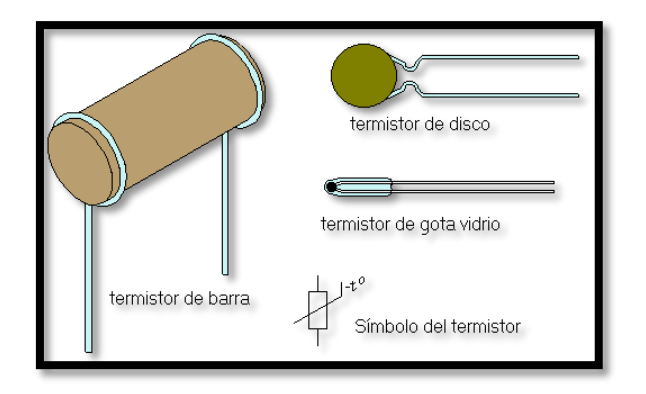

**Figura 2.** Termistor **Fuente:** Taringa

Existen los termistores tipo NTC y los termistores tipo PTC. En los primeros, al aumentar la temperatura, disminuye la resistencia. En los PTC, al aumentar la temperatura, aumenta la resistencia.

El principal problema de los termistores es que no son lineales según la temperatura por lo que es necesario aplicar fórmulas complejas para determinar la temperatura según la corriente que circula y son complicados de calibrar.

b) **RTD (resistance temperature detector)**: Es un sensor de temperatura basado en la variación de la resistencia de un conductor con la temperatura.

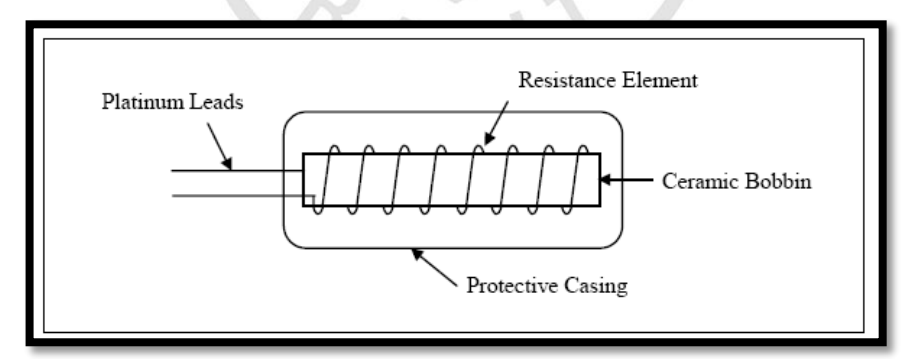

**Figura 3**. RTD (resistance temperature detector) **Fuente**: Measurement and Control Basics

Los metales empleados normalmente como RTD son platino, cobre, niquel y molibdeno; de entre los anteriores, los sensores de platino son los más comunes por tener mejor linealidad, más rapidez y mayor margen de temperatura.

c) **Termopar**: También llamado termocupla y que recibe este nombre por estar formado por dos metales, es un instrumento de medida cuyo principio de funcionamiento es el efecto termoeléctrico.

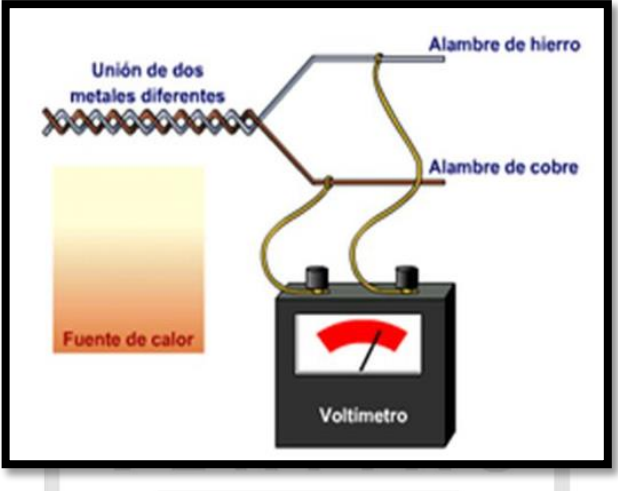

**Figura 4**. Diagrama de Termopar **Fuente**: Wikipedia

Un material termoeléctrico permite transformar directamente el calor en electricidad, o bien generar frío cuando se le aplica una corriente eléctrica.

El termopar genera una tensión que está en función de la temperatura que se está aplicando al sensor. Midiendo con un voltímetro la tensión generada, conoceremos la temperatura.

Los termopares tienen un amplio rango de medida, son económicos y están muy extendidos en la industria. El principal inconveniente estriba en su precisión, que es pequeña en comparación con sensores de temperatura RTD o termistores.

## **2.1.2.2Sensor de humedad**

Hay aplicaciones que requieren obtener información del grado de concentración de agua que hay en el ambiente o en cierto material. Por ejemplo, en algunos procesos industriales las moléculas de agua pueden cambiar las características de los materiales, como el peso, la conductividad o las dimensiones.

En varias aplicaciones agrícolas es necesario conocer el grado de humedad del suelo, con el fin de manejar un sistema de riego adecuado.

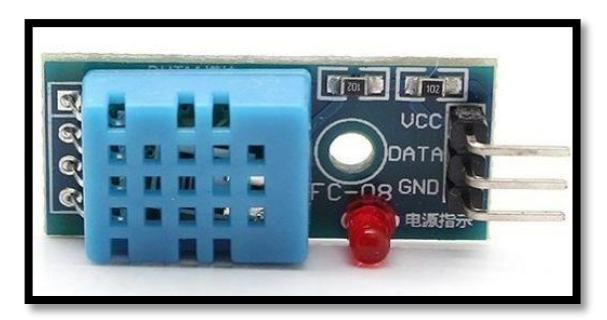

**Figura 5**. Sensor DTH11 (Temperatura y humedad) **Fuente**: Instructables.com

El sensor de humedad mide o detecta variables químicas o físicas que determinan el grado de humedad. Existen diferentes métodos para medir el contenido de agua, uno de ellos consiste en tomar una muestra y remover el agua que posea y ver el cambio de peso en dicha muestra. Otra forma de encontrar el grado de humedad es con evaporación de una superficie de agua con una corriente de gas y el enfriamiento de una muestra de gas hasta que la condensaciones detectada.

Se usa cada vez más en el sector de la técnica de calefacción, ventilación y climatización, así como en los procesos de producción que requieren un control de la humedad. Con frecuencia, además de medir la humedad, también es necesario medir la temperatura.

Los tipos de sensor de humedad en el mercado se clasifican de la siguiente manera:

a) **Mecánicos:** Aprovechan los cambios de dimensiones que sufren ciertos tipos de materiales en presencia de la humedad. Como por ejemplo: fibras orgánicas o sintéticas, el cabello humano.

b) **Basados en sales higroscópicas**: Deducen el valor de la humedad en el ambiente a partir de una molécula cristalina que tiene mucha afinidad con la absorción de agua.

c) **Por conductividad:** La presencia de agua en un ambiente permite que a través de unas rejillas de oro circule una corriente. Ya que el agua es buena conductora de corriente. Según la medida de corriente se deduce el valor de la humedad.

d) **Capacitivos:** Se basan sencillamente en el cambio de la capacidad que sufre un condensador en presencia de humedad.

e) **Infrarrojos:** Disponen de 2 fuentes infrarrojas que lo que hacen es absorber parte de la radiación que contiene el vapor de agua.

f) **Resistivos:** Aplican un principio de conductividad de la tierra. Es decir, cuanta más cantidad de agua hay en la muestra, más alta es la conductividad de la tierra.

#### **2.1.3. Sistema de Red Celular**

La red GSM (Global System for Mobile communications) es, al año 2014, el estándar más usado para la comunicación de teléfonos móviles o portátiles. Se denomina estándar "de segunda generación" (2G) porque, a diferencia de la primera generación de teléfonos portátiles, las comunicaciones se producen de un modo completamente digital. Posteriormente, fueron introducidos respectivamente los estándares UMTS (Universal Mobile Telecommunications Systems, 3G) y LTE (Long Term Evolution, 4G), con capacidades adicionales de conexión a internet y mayor velocidad de transferencia de datos.

## **a) Modem GSM**

Un módem GSM (Global System for Mobile Communications) es un dispositivo inalámbrico que funciona en la red GSM, utilizada mundialmente para comunicación entre teléfonos móviles. La comunicación se realiza a través de ondas de radio.

El módem GSM puede verse como un teléfono celular al cual se le ha adaptado una interfaz serial RS232, con el objeto de ser controlado a través de una computadora. A través del módem GSM puede realizarse enlaces para trasmisión de voz, fax, datos, comunicación por internet y mensajes SMS (Short Message Service). También existen módems GSM que poseen una interfaz USB para ser controlados.

El módem GSM puede ser operado a través de un microcontrolador, por ejemplo el PIC 16F88 ó PIC 18F2550, y de esta manera ser incorporado a sistemas de control remoto de supervisión automática.

En una segunda aplicación puede conectarse a una computadora PC o Laptop mediante un cable serial RS232 o un cable USB-Serial y usarse software comercial ó propietario para el envío programado de mensajes SMS a móviles. El número de mensajes SMS que pueden ser procesados por un módem GSM por minuto es de alrededor de seis a diez mensajes por minuto.

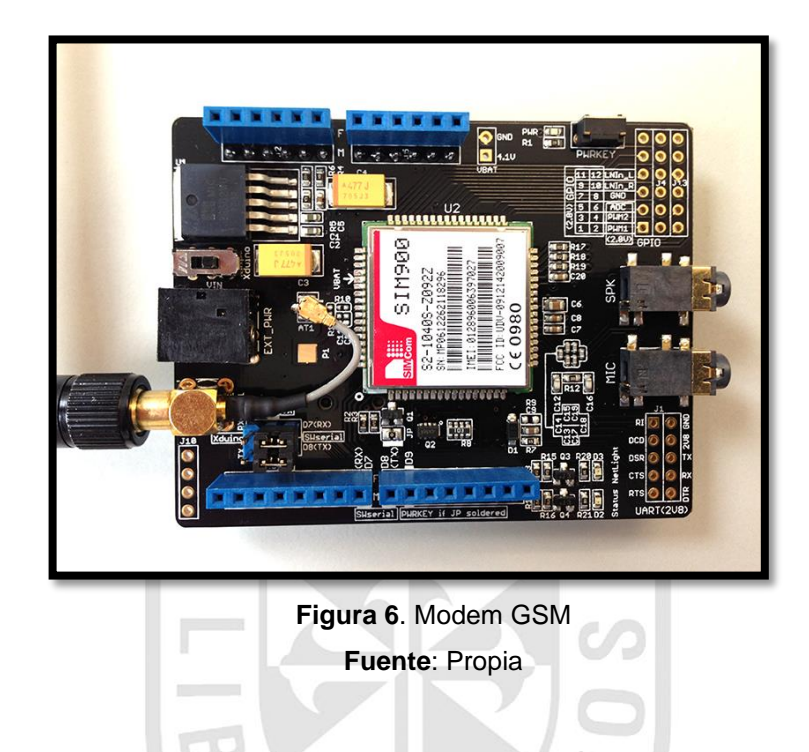

## **b) Modem GSM GPRS**

Un módem GSM GPRS (General Packet Radio Service) es un módem GSM, que, además, es compatible con la tecnología GPRS para la transmisión de datos. GPRS es una tecnología de conmutación de paquetes que es una extensión de GSM. La tecnología GPRS tiene capacidad de conexión a la red internet a través del protocolo TCP-IP y una velocidad máxima de trasmisión de datos de 115,000 kbps. La transferencia de datos de GPRS generalmente se cobra a los usuarios de telefonía móvil por volumen de la información transmitida (en megabytes).

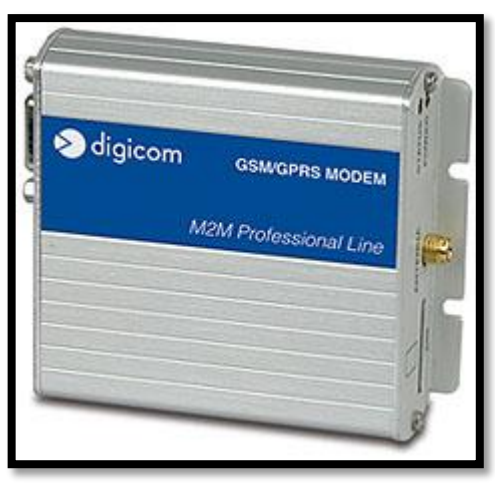

**Figura 7**. Modem GSM/GPRS **Fuente**: Digicom

## **2.1.4. Sistema de Software Base y de Comunicaciones**

Raspbian es una distribución del sistema operativo GNU/Linux y por lo tanto libre basado en Debian Wheezy (Debian 7.0) para la placa computadora (SBC) Raspberry Pi, orientado a la enseñanza de informática. El lanzamiento inicial fue en junio de 2012.

Técnicamente el sistema operativo es un port no oficial de Debian Wheezy armhf para el procesador (CPU) de Raspberry Pi, con soporte optimizado para cálculos en coma flotante por hardware, lo que permite dar más rendimiento en según qué casos. El puerto fue necesario al no haber versión Debian Wheezy armhf para la CPU ARMv6 que contiene el Raspberry PI.2

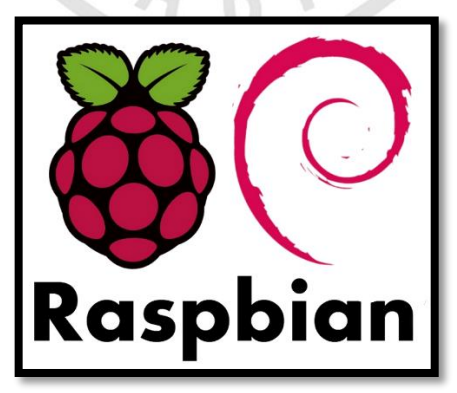

**Figura 8.** Logo de Raspbian, el lanzamiento inicial fue en Junio de 2012. **Fuente:** Xatakasmarthome

La distribución usa LXDE como escritorio y Midori como navegador web. Además contiene herramientas de desarrollo como IDLE para el lenguaje de programación Python o Scratch, y diferentes ejemplos de juegos usando los módulos Pygame.

Destaca también el menú "raspi-config" que permite configurar el sistema operativo sin tener que modificar archivos de configuración manualmente. Entre sus funciones, permite expandir la partición root para que ocupe toda la tarjeta de memoria, configurar el teclado, aplicar overclock, etc.

## <span id="page-33-0"></span>**2.2. Diseño de la Solución**

## **2.2.1. Diseño de la infraestructura del proyecto.**

El diseño del proyecto se planteó, de acuerdo a las necesidades analizadas en los datacenter actuales, optándose por utilizar los sensores descritos de temperatura, humedad y luz, para poder realizar las medidas correspondientes; donde también se debe incluir las tarjetas de comunicación GSM que se están conectando para cada tarjeta de procesamiento Raspberry. Por otro lado, se corroboró que la distribución de los puertos de la tarjeta raspberry esté de acuerdo a los requerimientos de conectividad de cada uno de los elementos sensores de medición, comunicación y control mencionados, teniendo en cuenta la compatibilidad de cada uno, a nivel de voltaje, frecuencia, protocolo transmisión de data, su fuente de alimentación, entre otros.

De acuerdo a lo descrito, un primer planteamiento en diagrama de bloques general se observaría en la Figura 9.

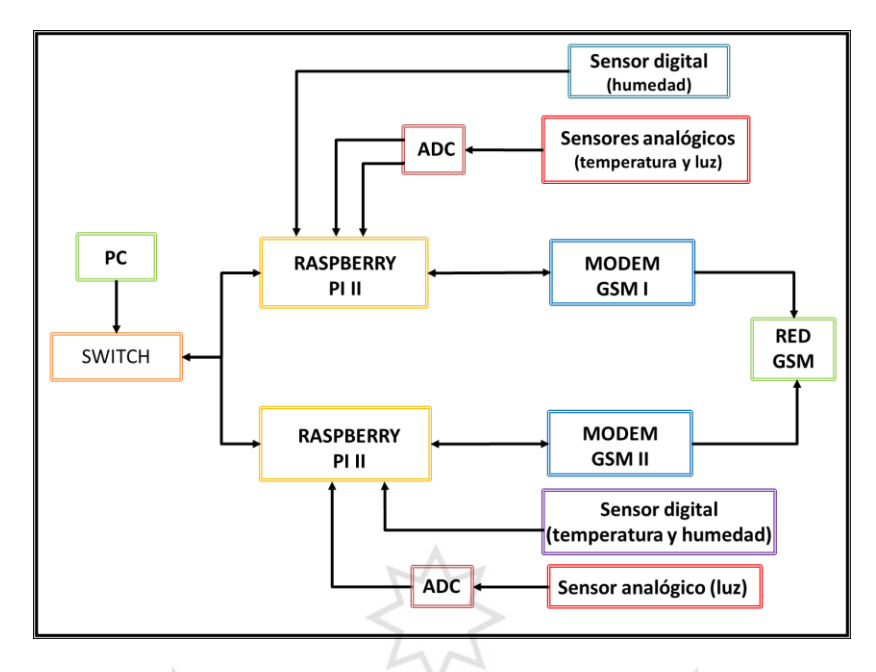

**Figura 9**. Diagrama de Bloques General de la solución propuesta.

**Fuente**: Propia

## **2.2.2. Diagrama esquemático de la solución**

Entrando al detalle de la solución a implementar, debemos considerar que se ha planteado usar como elementos de medición temperatura, humedad y luz a los dispositivos DTH11, LM35 y LDR, mientras que para los elementos de comunicación los GSM SL6087 y SIM900, esquematizándose como se muestra en la Figura 10, en la que también se ha agregado algunos detalles de interfaces mínimas necesarias.

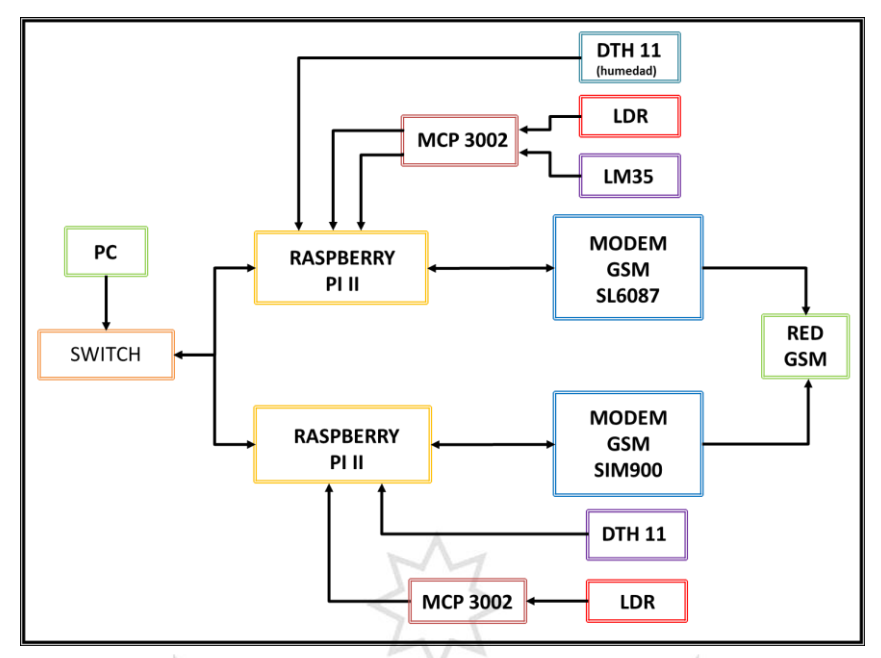

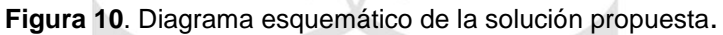

**Fuente**: Propia

## <span id="page-35-0"></span>**2.3. Material y método**

### **2.3.1 Hardware y materiales**

- 01 Raspberry pi 1 model B+, el cual va a tener el manejo del sensor DTH11 y el modem GSM SIM 900
- 01 Raspberry pi 2 model B, el cual va a tener el manejo del sensor LM35, el LDR y el modem GSM SL6087
- 01 cable HDMI
- 02 Modem GSM (SIM900 y SL6087 )
- $\bullet$  01 LDR
- 02 SIM Card
- 01 Teclado USB
- 01 Mouse USB
- 01 Sensor de Temperatura y Humedad DTH11
- 01 Sensor de Temperatura LM35
- 01 Convertidor de 12-Bit A/D con interfaz SPI Serial (MCP3002).
- 01 Switch
- Cables de red
- 01 Protoboard
01 Pantalla con entrada HDMI

### **2.3.2 Software**

- Sistema Operativo para los Raspberry pi: Raspbian
- Lenguaje de Programación: C, Phyton.
- Librerías adicionales: Apache2, ucarp, pyserial, wiringPi, dygraphs, GIT, etc.

## **2.4. Instalación del sistema operativo y librerías en los Raspberry**

Para la instalación del sistema operativo y las librerías necesarias primero se graba en una microSD, el sistema operativo elegido, en este caso es el Raspbian de la página oficial de Raspberry PI, obteniendo la pantalla que se muestra en la Fig.11.

| óò.<br>2.132093 Indeed it is in host node by-th + 6003301<br>2.1520131 modi Boxsvan SMC heat at boxsvan SMC 2.10 77<br>2.177531 model pitch: SMC pictors and Of driver in the T-<br>2.250411 selected USD 1:3 core driver to reform asked.<br>EN EN EN |
|----------------------------------------------------------------------------------------------------|
|                                                                                                    |
|                                                                                                    |
|                                                                                                    |
|                                                                                                    |
|                                                                                                    |
|                                                                                                    |
|                                                                                                    |
|                                                                                                    |
|                                                                                                    |
|                                                                                                    |
|                                                                                                    |
|                                                                                                    |
|                                                                                                    |
|                                                                                                    |
|                                                                                                    |
|                                                                                                    |
|                                                                                                    |
|                                                                                                    |
|                                                                                                    |
| 3.1209011 musciller of A.C.                                                                                                    |
| <b>INIT: varales 2.00 booting</b>                                                                                                    |
|                                                                                                    |
|                                                                                                    |
| 3811: unicio K.M. lauting . 1:11. de stidt register "macHor" et uni-boni700, uni-1.1, macHor 108 2.0 Etherest, MC27: skuditEriki<br>(1963: 1970) hann saint lie-stidt avec memorial and the real boni 1. to 119 (de, 2013) et al.                      |
|                                                                                                    |
|                                                                                                    |
|                                                                                                    |
|                                                                                                    |
|                                                                                                    |
|                                                                                                    |
|                                                                                                    |
|                                                                                                    |
|                                                                                                    |
| I on 3 Synthestates the Initial hotping mountsdome.<br>I ok 3 Maiting for rebut to be fully populateddome.<br>Hierting fabo hestock: loading agains time.<br>Fri Joi 26 I3-43-13 ATC 2013                                                              |
| I at 1 Setting protinteery beyong door.<br>I at 1 Actioning manydoor.                                                                                                    |
| l                                                                                                    |
|                                                                                                    |
|                                                                                                    |

**Figura 11.** Carga del Sistema operativo en los raspberry pi. **Fuente**: Propia

Luego se configura una dirección de red, el lenguaje, la fecha, la hora y credenciales de acceso, para poder acceder remotamente al raspberry usando la red de datos usando un protocolo seguro, SSH (fig.12) y proceder a instalar las librerías necesarias (Apache2, dygraph.).

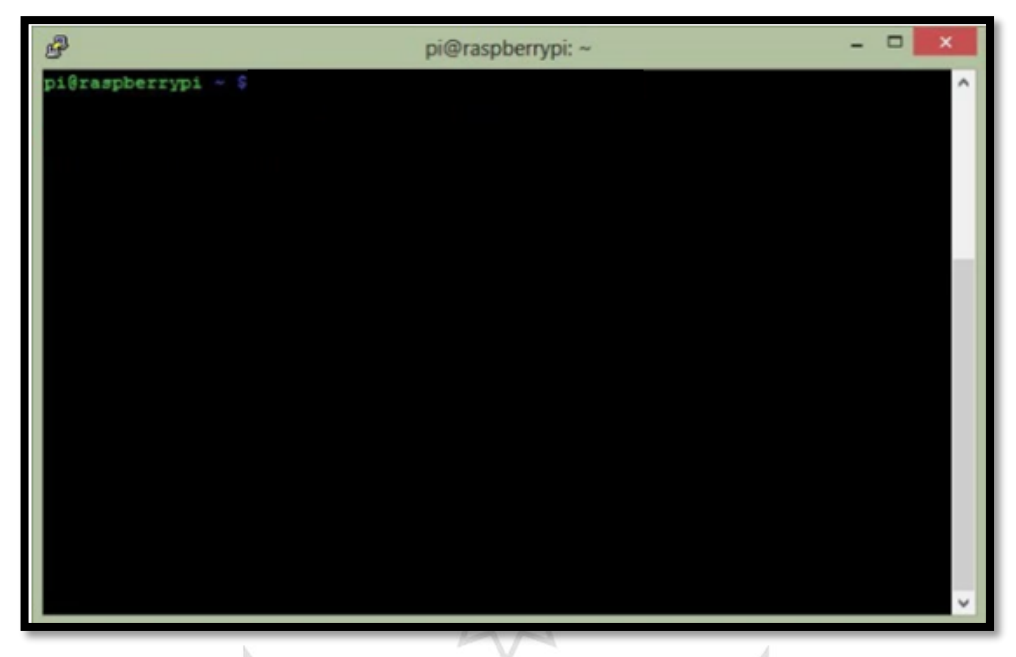

**Figura 12.** Consola de administración del raspberry pi

**Fuente**: Propia

## **2.5. Instalación y configuración de la librería wiringPi**

La librería wiringPi permite el control y la acción directa sobre los puertos de entrada y/o salida, llamados GPIO del raspberry, la versión que se obtenga de wiringPi necesita ser compilada y construida en el Raspbian instalado ejecutando "*cd wiringPi*" y luego "*./build*" ; para comprobar la instalación de la librería, usando los comandos *gpio –v* y *gpio readall* resultando la figura 13.

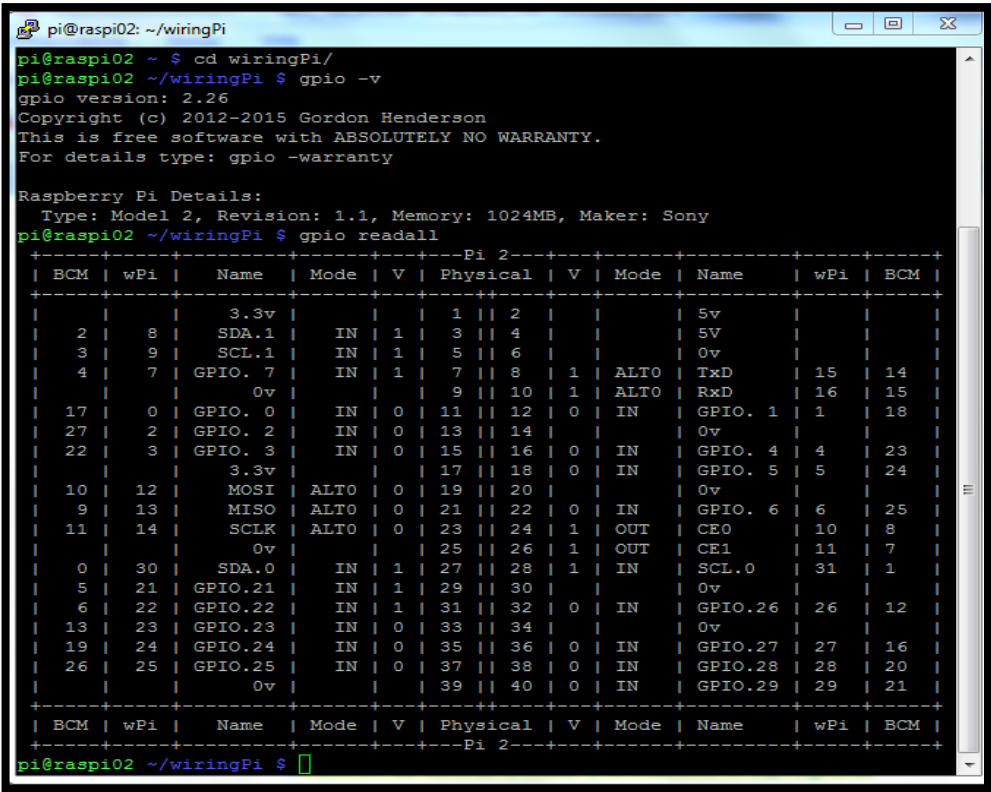

**Figura 13**. Instalación de las librería wiring Pi.

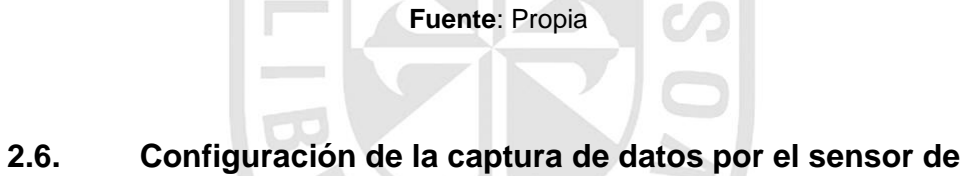

## **temperatura y humedad dth11**

Se definen las librerías a utilizar y se establece el flujo lógico de programación, esquematizado en el diagrama de flujo que se muestra a continuación en la figura 14.

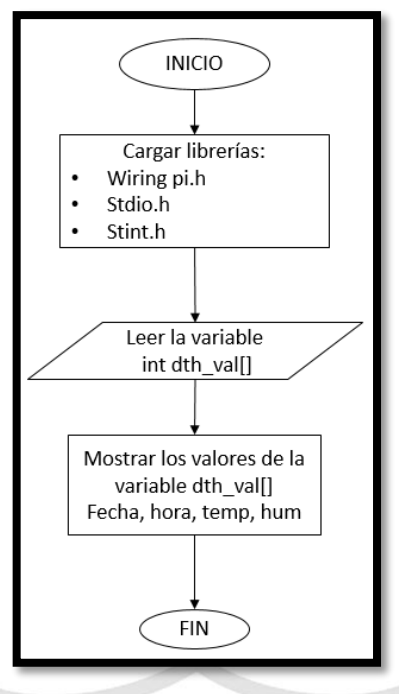

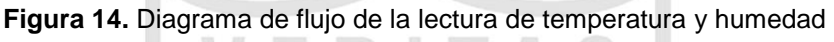

**Fuente**: Propia

Se crea una función principal que permita adquirir los valores tanto de humedad como de temperatura y las graba en un archivo temporal llamados humeDTH11 y tempDTH11, luego se procede a hacer crear el programa principal en el cual vamos a crear el lazo (loop) que hará que se ejecute la lectura de los sensores de forma periódica en cada minuto, cuyos resultados se muestran en la figura 15**.**

| $pi@$ raspi $02:~$                         |  | $\Box$ |
|--------------------------------------------|--|--------|
| pi@raspi02 ~ \$ tail -10 /var/www/temp.log |  |        |
| 20160516153034, 46.0, 20.0, 0.0, 0.0       |  |        |
| 20160516153335, 46.0, 20.0, 0.0, 0.0       |  |        |
| 20160516153635, 46.0, 20.0, 0.0, 0.0       |  |        |
| 20160516153935,46.0,20.0,0.0,0.0           |  |        |
| 20160516154232, 46.0, 20.0, 0.0, 0.0       |  |        |
| 20160516154534, 46.0, 20.0, 0.0, 0.0       |  |        |
| 20160516154834, 46.0, 20.0, 0.0, 0.0       |  |        |
| 20160516155135, 46.0, 20.0, 0.0, 0.0       |  |        |
| 20160516155435,46.0,20.0,0.0,0.0           |  |        |
| 20160516155735, 46.0, 20.0, 0.0, 0.0       |  |        |
| pi@raspi02 ~ \$                            |  |        |
|                                            |  |        |

**Figura 15.** Últimos 10 valores muestreados cada minuto por DTH11.

**Fuente**: Propia

## **2.7. Proceso de Instalación del software para la conexión del LM35, el MCP3002 y el Raspberry pi.**

Para este proceso se realiza la conexión del Raspberry pi con el sensor LM35 mediante el conversor A/D-SPI, usando como base la instalación de la opción spydev en el Python, luego se comprueba que el módulo spydev este cargado, de no ser así se habilita el SPI con raspi-config y se reinicia el Raspberry pi.

Finalmente se verifica que el modulo está cargado y se procede a generar el programa para el sensor LM35.

## **2.8. Configuración de los ficheros**

En la configuración de los ficheros se crea un script en cada uno de los raspberry pi que almacenará la fecha en el formato adecuado, seguido de la temperatura, la humedad y la luminancia, los datos se almacenarán en un archivo llamado temp.log, en el directorio raíz de Apache por defecto, después se configura el crontab para la lectura automática de los valores y el almacenamiento de estos.

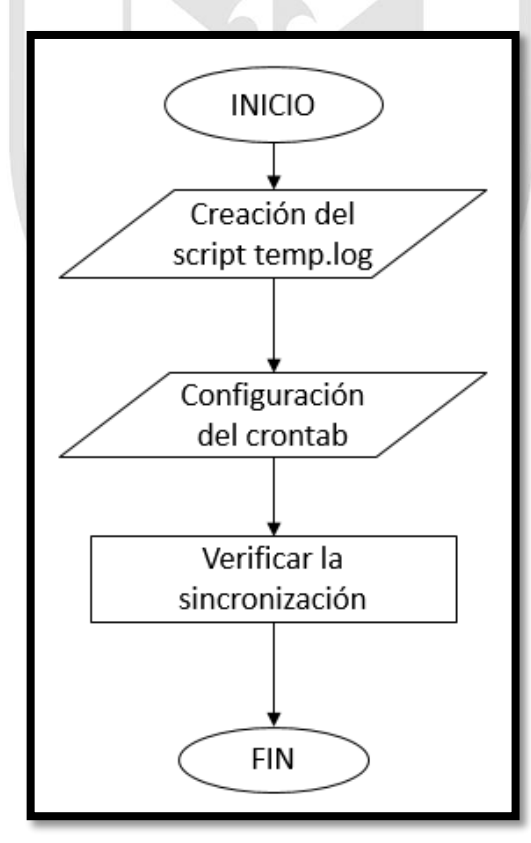

**Figura 16.** Configuración de ficheros en cada uno de los raspberry pi

**Fuente**: Propia

### **2.9. Visualización de los datos capturados en graficas vía web**

En el caso de la visualización de los datos en forma gráfica se empieza por la configuración de la lectura automática de la temperatura y de la humedad la cual requiere la creación de un fichero que ira almacenando las lecturas así como las fechas respectivas a cada una de ellas.

Luego se instala un servidor web interno con el servicio Apache2, paso siguiente se descarga e instala la librería dygraphs y se crea la página web en la cual se muestran las lecturas almacenadas, modificando el archivo index.html, el cual contiene la codificación del diseño de la página web a mostrar.

Finalmente se visualiza de forma gráfica las lecturas realizadas ingresando via web al IP de mi servidor usando el siguiente enlace: http://IP\_de\_mi\_servidor

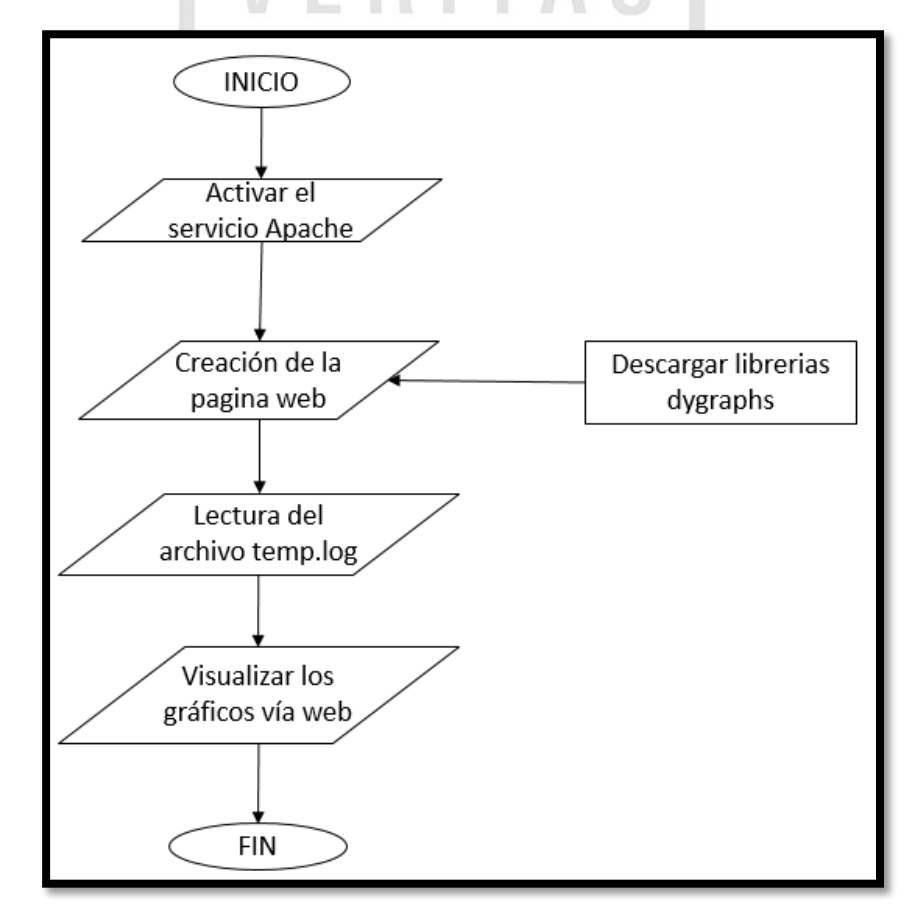

**Figura 17.** Diagrama de bloques de la visualización de los datos capturados en gráficas vía

web **Fuente**: Propia

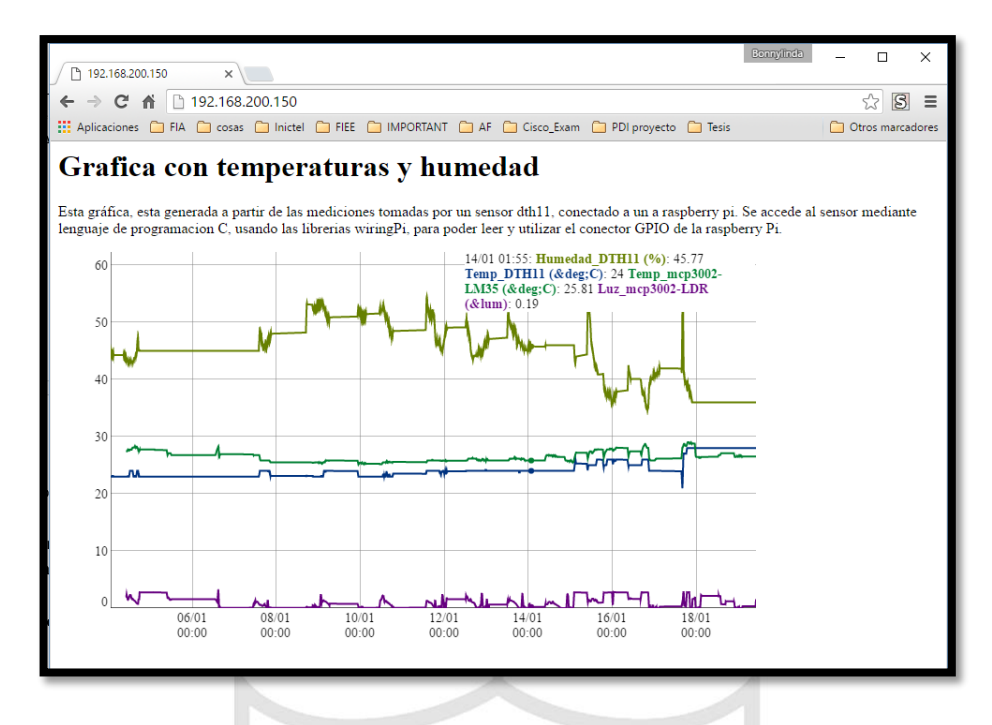

**Figura 18.** Visualización de los datos capturados en gráficas vía web

**Fuente**: Propia

#### **2.10. Configuraciones para la sincronización**

En el caso de la sincronización se debe verificar manualmente, que la fecha y la hora están correctamente con el comando *date*.

En forma automática, se habilitan los servicios de tiempo a un servidor de tiempo de referencial vía internet usando el protocolo NTP en los servidores donde es fundamental tener configurados los servicios de DNS públicos, para poder sincronizarse.

En la figura 19, se ha realizado un muestreo manual verificando que la fecha y la hora no están sincronizados al tiempo real, debido a que el offset tiene un valor 3642917 en un primer muestreo del protocolo NTP (usando ntpq –p). Pero, en el siguiente muestreo después de 20 segundos, observamos que, cuando se realiza la verificación del offset de tiempo, su valor tiende a cero y además, coloca un "\*" delante del servidor con que se sincronizo, como es el caso de "\*otc2.psu.edu".

| $\overline{\mathbf{x}}$<br>▣<br>-<br>pi@raspi02:~                                   |       |                |  |                |      |               |           |                                          |       |   |
|-------------------------------------------------------------------------------------|-------|----------------|--|----------------|------|---------------|-----------|------------------------------------------|-------|---|
| $pi@raspi02 ~ ~$ \$ date<br>Sat Jul 30 00:19:46 PET 2016<br>pi@raspi02 ~ \$ ntpg -p |       |                |  |                |      |               |           |                                          |       |   |
| remote                                                                              | refid |                |  |                |      |               |           | st t when poll reach delay offset jitter |       |   |
| 200-89-75-197-L 200.54.149.19 2 u                                                   |       |                |  | 44             | 64   | $\mathcal{I}$ | 214.447   | 3642917                                  | 0.470 |   |
| ntp-2.vt.edu 198.82.247.164 2 u                                                     |       |                |  | 40             | 64   |               | 3 113.391 | 3642919                                  | 0.059 | Ξ |
| caesar.cs.wisc. 144.92.20.100                                                       |       | 2 <sub>u</sub> |  | 38             | 64   |               | 3 142,936 | 3642919                                  | 0.819 |   |
| otc2.psu.edu 130.207.244.240 2 u                                                    |       |                |  | 38             | 64 - |               |           | 3 147.577 3642919                        | 0.226 |   |
| pi@raspi02 ~ \$ ntpg -p                                                             |       |                |  |                |      |               |           |                                          |       |   |
| remote                                                                              | refid |                |  |                |      |               |           | st t when poll reach delay offset jitter |       |   |
| 200-89-75-197-L 200.54.149.19 2 u                                                   |       |                |  | $\overline{2}$ | 64   | 7             |           | $215.132 - 0.649$                        | 0.341 |   |
| ntp-2.vt.edu 198.82.247.164 2 u                                                     |       |                |  | 10             | 64   | 7             |           | 112,979 19,865                           | 0.056 |   |
| caesar.cs.wisc. 146.151.145.52 2u                                                   |       |                |  | 11             | 64   | 7             |           | 142.831 17.342                           | 0.325 |   |
| *otc2.psu.edu 130.207.244.240 2 u                                                   |       |                |  | 12             | 64   | 17            |           | 148.045 17.059                           | 2.953 |   |
| pi@raspi02 ~ \$ date                                                                |       |                |  |                |      |               |           |                                          |       |   |
| Sat Jul 30 10:31:12 PET 2016                                                        |       |                |  |                |      |               |           |                                          |       |   |
| pi@raspi02 $\sim$ \$ date                                                           |       |                |  |                |      |               |           |                                          |       |   |
| Sat Jul 30 10:32:40 PET 2016                                                        |       |                |  |                |      |               |           |                                          |       |   |
|                                                                                     |       |                |  |                |      |               |           |                                          |       |   |

**Figura 19.** Sincronización de tiempos usando protocolo NTP.

#### **Fuente**: Propia

Para la sincronización de directorios, se instaló la librería "rsync" con el cual se realiza la lectura de los directorios origen y destino, para realizar solo la copia diferencial de archivos o carpetas, de forma comprimida y utilizando el protocolo SSH. El proceso de sincronización se configuro como una tarea periódica del usuario root (registrado en su crontab).

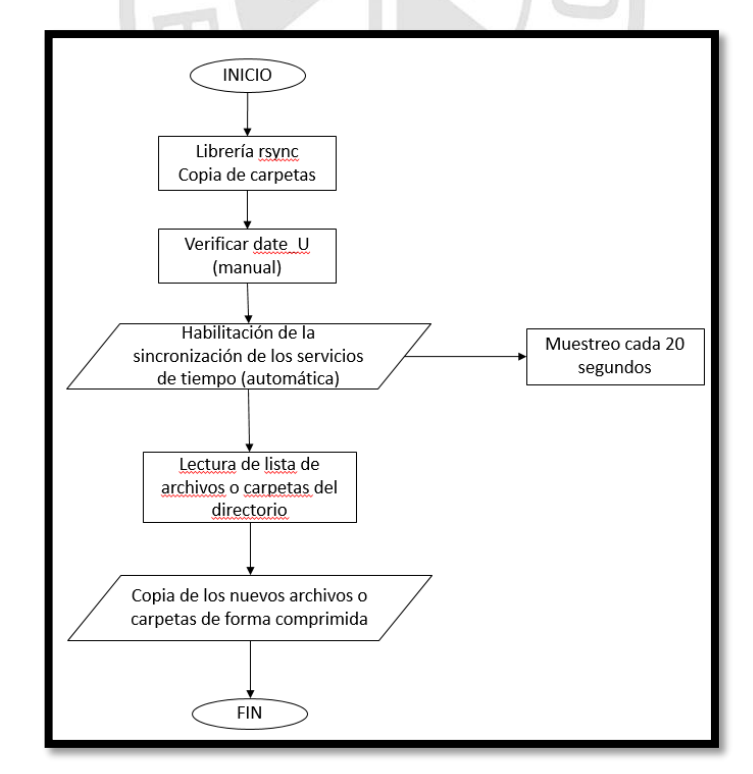

**Figura 20.** Configuración de la sincronización en los raspberry pi

**Fuente**: Propia

### **2.11. Configuración de IP virtual**

La configuración de una ip virtual se da a través de una solución open source llamada "ucarp", con la cual se asigna y controla una "IPvirtual" entre varios nodos de procesamiento permitiendo que cada uno conserve el de su propiedad, de tal forma que permita una alta disponibilidad.

En el archivo de configuración de las interfaces de red se configura la vip (ip virtual), así también la interfaz virtual, lográndose lo que se muestra en la figura 21.

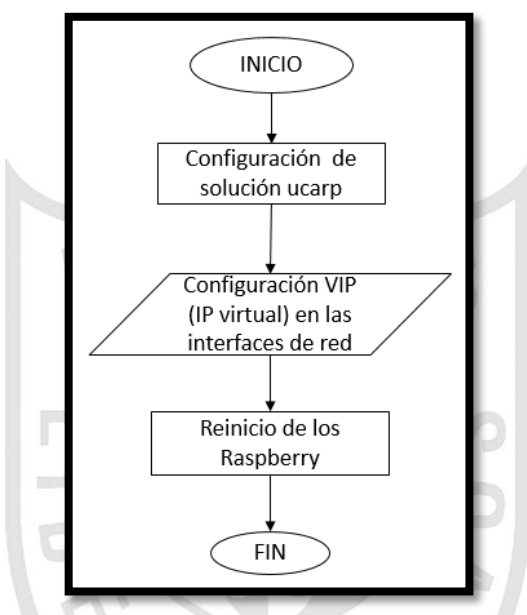

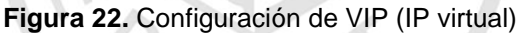

**Fuente**: Propia

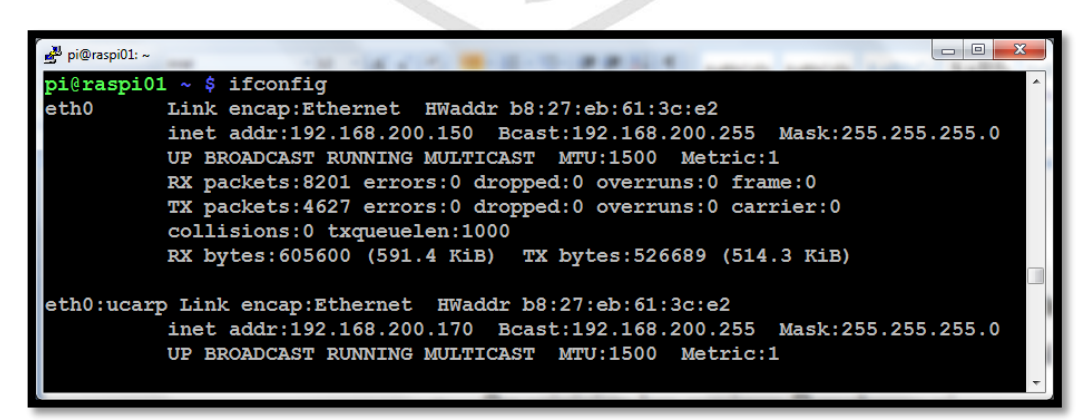

**Figura 21.** IP virtual configurada en interface eth0: ucarp

**Fuente**: Propia

## **2.12. Configuración para la administración del modem GSM SIM900**

Realizar las conexiones en base al diagrama que se muestra para enviar y recibir los datos entre el la tarjeta de procesamiento y el Modem GSM.

De acuerdo a lo diseñado en el diagrama de flujo se configura el programa de comunicación serial en el Python (pyserial) para poder enviar los comandos de inicialización del Modem GSM.

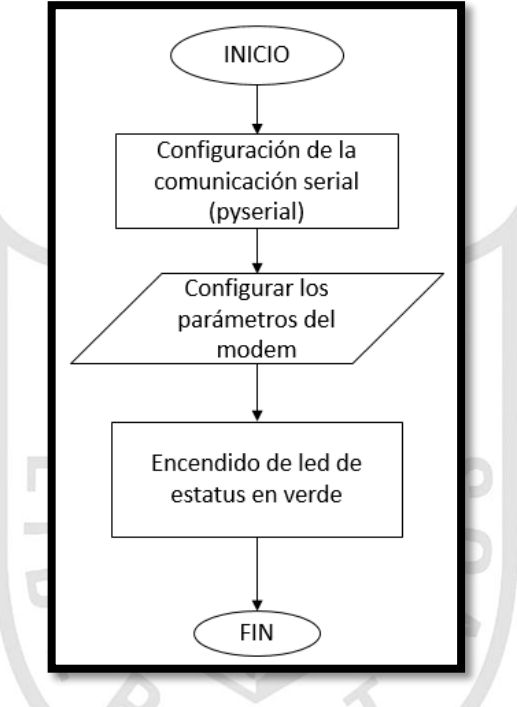

**Figura 23.** Administración de modem GSM **Fuente:** Propia

Para configurar la prueba en lenguaje Python el cual permitirá visualizar el buen funcionamiento del modem a través de los comandos AT.

Apagar el modem gsm, insertar la tarjeta SIM, energizar el raspberry, luego la interfaz donde está conectado el modem, presionar el botón de encendido de éste con lo que se activara la luz de PWR e rojo, luego se activara el led de status y parpadea la luz NET.

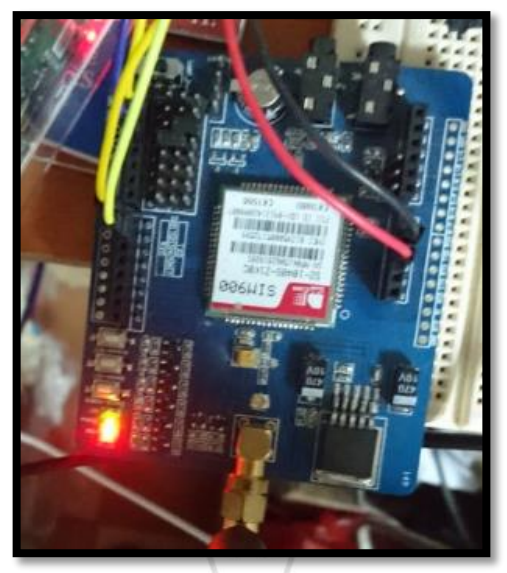

**Figura 24**. Conexión al Modem GSM

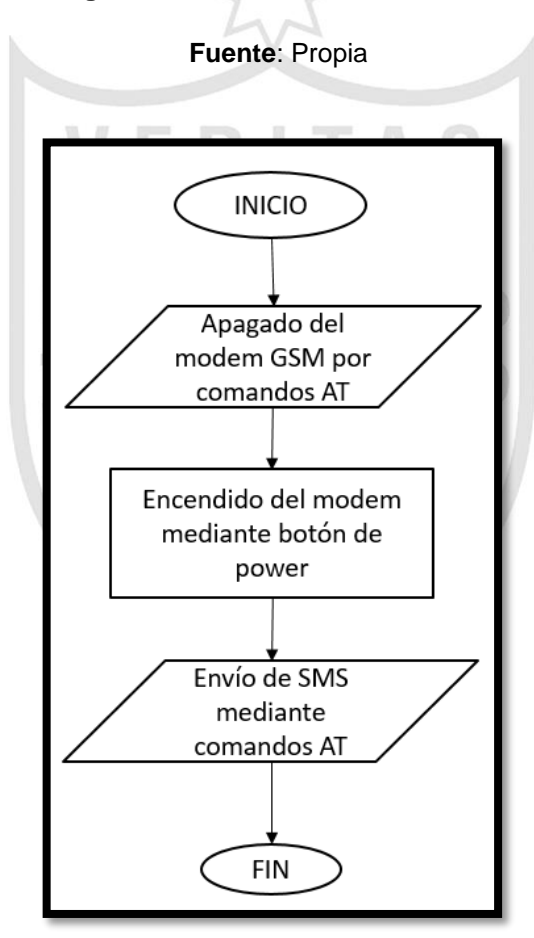

**Figura 25.** Verificación de funcionamiento del modem GSM

#### **Fuente**: Propia

Se realiza la prueba del buen funcionamiento del modem al encender el modem mediante el botón de PWR\_KEY y apagar el modem a través de los

comandos AT (AT CPOWD= 1) o mandar un SMS a través de la interfaz serial, verificando el buen funcionamiento del modem GSM.

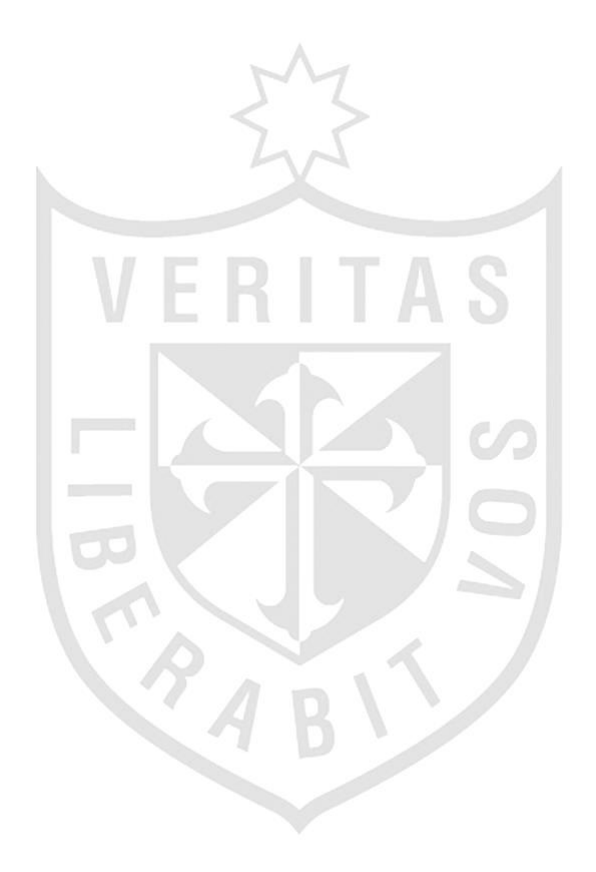

## **CAPÍTULO III**

### **PRUEBAS Y RESULTADOS**

## **3.1. Prueba de correcto almacenamiento de datos leídos por los sensores**

### **3.1.1. Lectura del sensor DTH 11**

Se realizan las conexiones de acuerdo a la función de cada uno de los pines del sensor, como se puede apreciar en la figura 26:

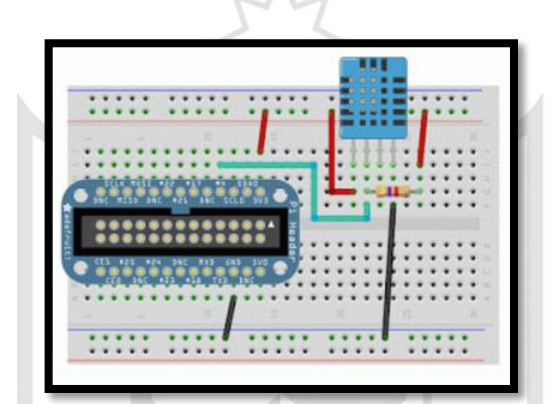

**Figura 26.** Conexión entre el sensor DTH11 y el raspberry pi

**Fuente**: Propia

| $\mathbb{R}^2$ pi@raspi01: ~                   |             |                                                            |                              |              |          | × |
|------------------------------------------------|-------------|------------------------------------------------------------|------------------------------|--------------|----------|---|
| GNU nano $2.2.6$                               |             | File: /var/www/temp.log                                    |                              |              |          |   |
|                                                |             |                                                            |                              |              |          |   |
| 20160104013737,45.0,23.0,,                     |             |                                                            |                              |              |          |   |
| 20160104013837,45.0,23.0,,                     |             |                                                            |                              |              |          |   |
| 20160104013937,44.0,23.0,,                     |             |                                                            |                              |              |          |   |
| 20160104014037,44.0,23.0,,                     |             |                                                            |                              |              |          |   |
| 20160104014131,45.0,23.0,,                     |             |                                                            |                              |              |          |   |
| 20160104014232,44.0,23.0,,                     |             |                                                            |                              |              |          |   |
| 20160104014332,45.0,23.0,,                     |             |                                                            |                              |              |          |   |
| 20160104014432,45.0,23.0,,                     |             |                                                            |                              |              |          |   |
| 20160104014532,44.0,23.0,,                     |             |                                                            |                              |              |          |   |
| 20160104014632,45.0,23.0,,                     |             |                                                            |                              |              |          |   |
| 20160104014731,44.0,23.0,,                     |             |                                                            |                              |              |          |   |
| 20160104014831,44.0,23.0,,                     |             |                                                            |                              |              |          |   |
| 20160104014932,45.0,23.0,,                     |             |                                                            |                              |              |          |   |
| 20160104015032,44.0,23.0,,                     |             |                                                            |                              |              |          |   |
| 20160104015132,44.0,23.0,,                     |             |                                                            |                              |              |          |   |
| 20160104015232,45.0,23.0,,                     |             |                                                            |                              |              |          |   |
| 20160104015332,45.0,23.0,,                     |             |                                                            |                              |              |          |   |
| 20160104015432,45.0,23.0,,                     |             |                                                            |                              |              |          |   |
| 20160104015532, 44.0, 23.0,,                   |             |                                                            |                              |              |          |   |
|                                                |             | Read 9556 lines (Warning: No write permission)             |                              |              |          |   |
| Get Help<br>^O WriteOut<br>$\mathsf{\upalpha}$ | $^{\circ}R$ | Read File <sup>*</sup> Y Prev Page <sup>*</sup> K Cut Text |                              | $\mathbf{C}$ | Cur Pos  |   |
| ^J Justify<br>Exit                             | NW Where Is |                                                            | "V Next Page "U UnCut Text"T |              | To Spell |   |

**Figura 27.** Lectura del sensor DTH11

**Fuente**: Propia

Como se puede observar en la figura 27 se ha accedido al archivo que está almacenando los datos leídos por el sensor dth11, en el siguiente formato AAAAMMDD, T (°C), H (%) (AAAA: año, MM: mes, DD: día).

| GNU nano 2.2.6<br>File: /var/www/temp.log<br>$20151230121633, 53.0, 23.0, 25.48, 0.72$<br>20151230121833, 51.0, 23.0, 25.48, 0.75<br>20151230122050, 52.0, 23.0, 25.16, 0.81<br>20151230122233,53.0,23.0,25.48,0.71<br>20151230122432, 52.0, 23.0, 25.16, 0.65<br>20151230122633,53.0,23.0,25.48,0.64<br>20151230122833, 52.0, 23.0, 25.16, 0.62<br>20151230123032, 52.0, 23.0, 25.16, 0.63<br>20151230123232, 52.0, 23.0, 25.16, 0.66<br>20151230123433, 52.0, 23.0, 25.16, 0.7<br>20151230123632, 52.0, 23.0, 25.16, 0.67<br>20151230123833, 52.0, 23.0, 25.48, 0.63<br>20151230124033,53.0,23.0,25.16,0.61<br>20151230124232,51.0,23.0,25.16,0.57<br>20151230124433, 53.0, 23.0, 25.16, 0.59<br>20151230124633, 53.0, 23.0, 25.16, 0.61<br>20151230124833, 51.0, 23.0, 25.16, 0.61<br>20151230125032, 51.0, 23.0, 25.16, 0.63<br>20151230125233, 51.0, 23.0, 25.16, 0.62<br>Read 10676 lines<br>(Warning: No write permission)<br>Get Help<br>WriteOut<br>Read File <sup>*</sup> Y<br>$^{\circ}$<br>$^{\circ}R$<br>e C<br>Cur Pos<br>Prev Page ^K<br>Cut Text<br>Justify<br>^₩<br>Where Is<br>Next Page <sup>^U</sup> UnCut Text <sup>^</sup> T<br>^J<br>^V<br>To Spell<br>Exit | pi@raspi02:~ |  | × |
|----------------------------------------------------------------------------------------------------|--------------|--|---|
|                                                                                                    |              |  |   |
|                                                                                                    |              |  |   |
|                                                                                                    |              |  |   |
|                                                                                                    |              |  |   |
|                                                                                                    |              |  |   |
|                                                                                                    |              |  |   |
|                                                                                                    |              |  |   |
|                                                                                                    |              |  |   |
|                                                                                                    |              |  |   |
|                                                                                                    |              |  |   |
|                                                                                                    |              |  |   |
|                                                                                                    |              |  |   |
|                                                                                                    |              |  |   |
|                                                                                                    |              |  |   |
|                                                                                                    |              |  |   |
|                                                                                                    |              |  |   |
|                                                                                                    |              |  |   |
|                                                                                                    |              |  |   |
|                                                                                                    |              |  |   |
|                                                                                                    |              |  |   |
|                                                                                                    |              |  |   |
|                                                                                                    |              |  |   |
|                                                                                                    |              |  |   |
|                                                                                                    |              |  |   |

**3.1.2. Lectura de LM35 y LDR**

**Figura 28.** Lectura del sensor LM35 y LDR **Fuente**: Propia

Como se puede observar en la figura 28 se ha accedido al archivo que esta almacenando los datos por los sensores LM35 y LDR, en el siguiente formato AAAAMMDD, T (°C), L (lm) (AAAA: año, MM: mes, DD: día).

### **3.2. Prueba de la visualización grafica de lo leído por los sensores**

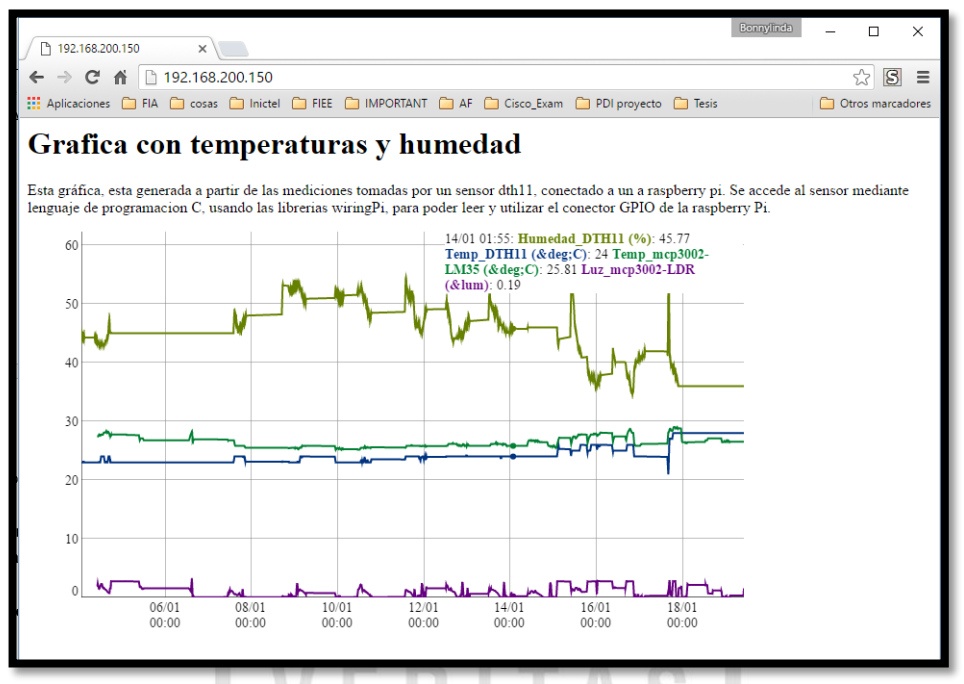

**Figura 29.** Visualización gráfica de lo leído por los sensores. **Fuente**: Propia

En la figura 29 se puede visualizar en forma gráfica la tendencia de la temperatura, la humedad y la luminancia en el ambiente de prueba.

#### **3.3. Prueba de conexión serial con Modem GSM**

Dentro de las primeras pruebas a realizar de conexión de los sistemas es lograr que la tarjeta raspberry se conecte al modem GSM para la comunicación de datos, realizando la configuración de los parámetros de comunicación serial, sea en velocidad, numero de bits de dato, bits de paridad y stop, escritos dentro de un script en phyton, según se muestra a continuación.

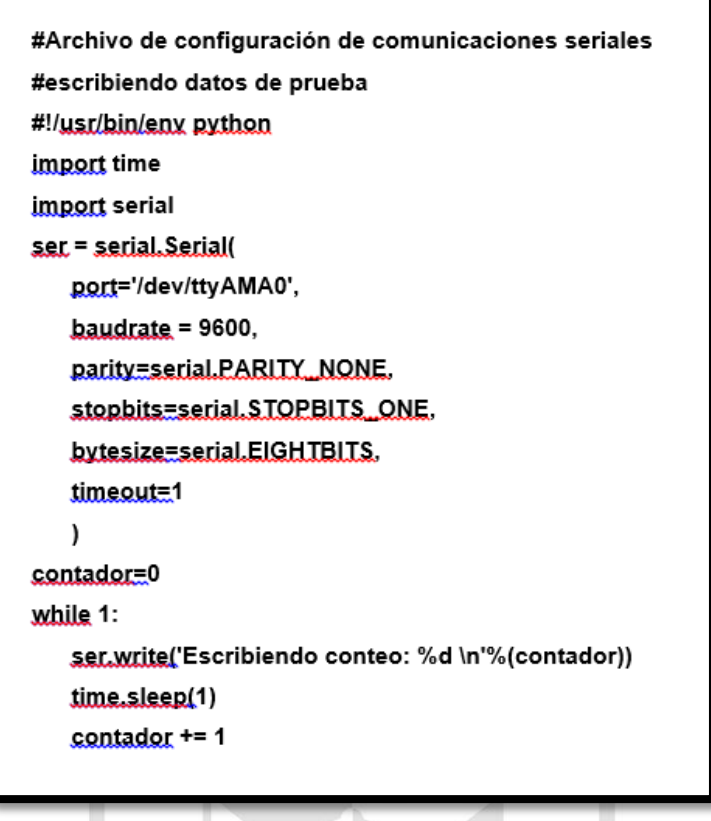

**Figura 30.** Prueba de la conexión serial del GSM. **Fuente**: Propia

# **3.4. Prueba de configuración de envío de mensaje de texto**

Se realizó un programa simple de activación del modem GSM para que mediante comandos AT, donde el sistema realizara las operaciones de reiniciar la comunicación(ATZ), configurar modo texto para los mensajes(AT+CMGF), enviar mensaje de prueba(CMGS) y desconectar (ATH), para finalizar la comunicación, observándose en el programa de muestra dado a continuación.

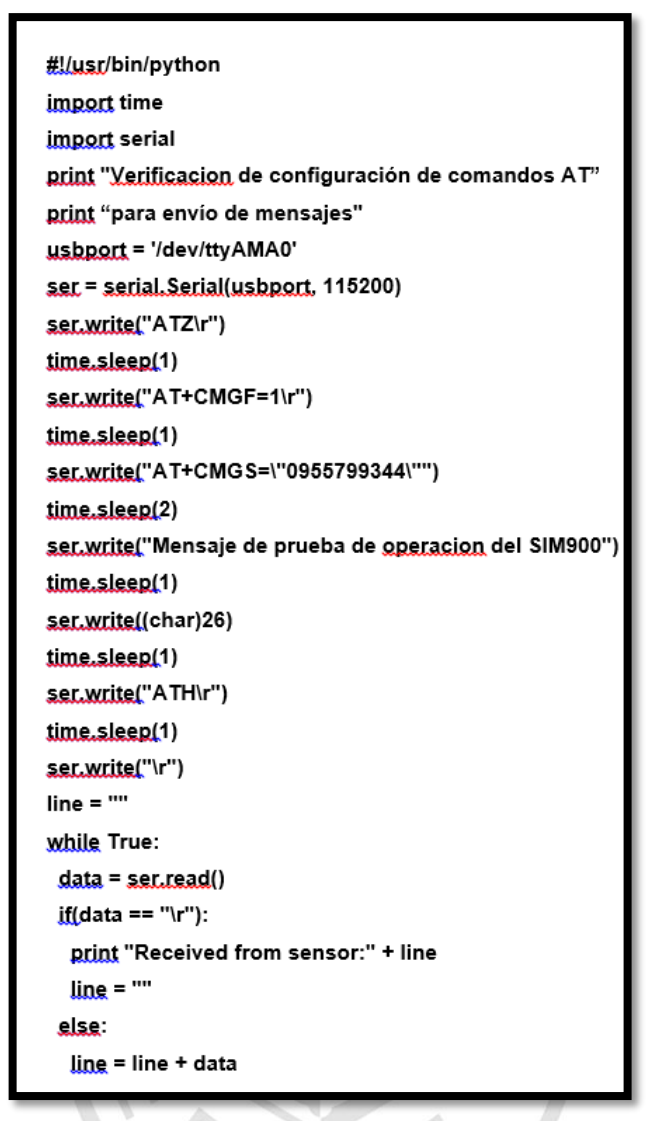

**Figura 31.** Prueba de la configuración de SMS **Fuente**: Propia

### **3.5. Prueba de sincronización de archivos de datos recolectados**

Los datos recolectados de los sensores conectados a los respectivos servidores se guardan en directorios definidos, llamados /home/pi/SyncParam y /home/pi/SyncDTH11. La actualización sincrónica se realiza con el comando "rsync", que se encarga de copiar cada determinado tiempo dichos datos al servidor opuesto.

Se alcanza una muestra de las sincronizaciones de prueba de dichos directorios, que en este caso es /home/pi/SyncParam, considerando además que esta solución se realiza de forma comprimida del traslado de solo las diferencias y usando un protocolo de seguridad llamado "ssh".

```
$ sudo -u pi rsync -avzhe ssh /home/pi/SyncParam/
           pi@192.168.200.160:/home/pi/SyncParam.
sending incremental file list
ch0_LM35luz
ch1_LM35temp
sent 168 bytes received 62 bytes 153.33 bytes/sec
total size is 11 speedup is 0.05
```
**Figura 32.** Prueba de la configuración de la sincronización **Fuente**: Propia

## **3.6. Recuperación en caso de caída (backup)**

En caso de caída de uno de los servidores, de forma manual, debe ejecutarse el script "sincrohistoriamaster.sh", que actualiza la información interna y la compartida de los servidores, para que contengan la misma información censada y se pueda observar la misma grafica originada con los datos de cualquiera de los servidores.

A continuación se muestra la parte del script que realiza dicha copia

scp pi@raspi02:/yar/www/temp.log /home/pi/SyncHisto/temp-raspi02.log cat temp-raspi01.log temp-raspi02.log > /home/pi/SyncHisto/tempraspi01raspi02.log sudo cp /home/pi/SyncHisto/temp-raspi01raspi02.log /yar/www/temp.log

> **Figura 33.** Prueba de recuperación en caso de caída **Fuente**: Propia

## **3.7. Ajuste de los tiempos de las tareas**

Los tiempos de muestreo dependen de los tiempos de respuesta de los sensores y parte de procesamiento de la información, originando que se tuviera que ajustar los tiempos de repetición de las tareas que se programaban de manera automática, mediante los comandos usados en el "crontab".

Cabe mencionar que se ha reservado hasta 15 segundos de tiempo de respuesta de los sensores, 25 segundos para las copias en los archivos correspondientes y quedan por seguridad 20 segundos libres, con lo cual se ha programado los censados cada minuto.

## **3.8. Prueba de la visualización gráfica por cualquiera de las dos ip reales y la ip virtual**

## **3.8.1 Visualización gráfica por la ip (192.168.200.150) del Raspberry pi I**

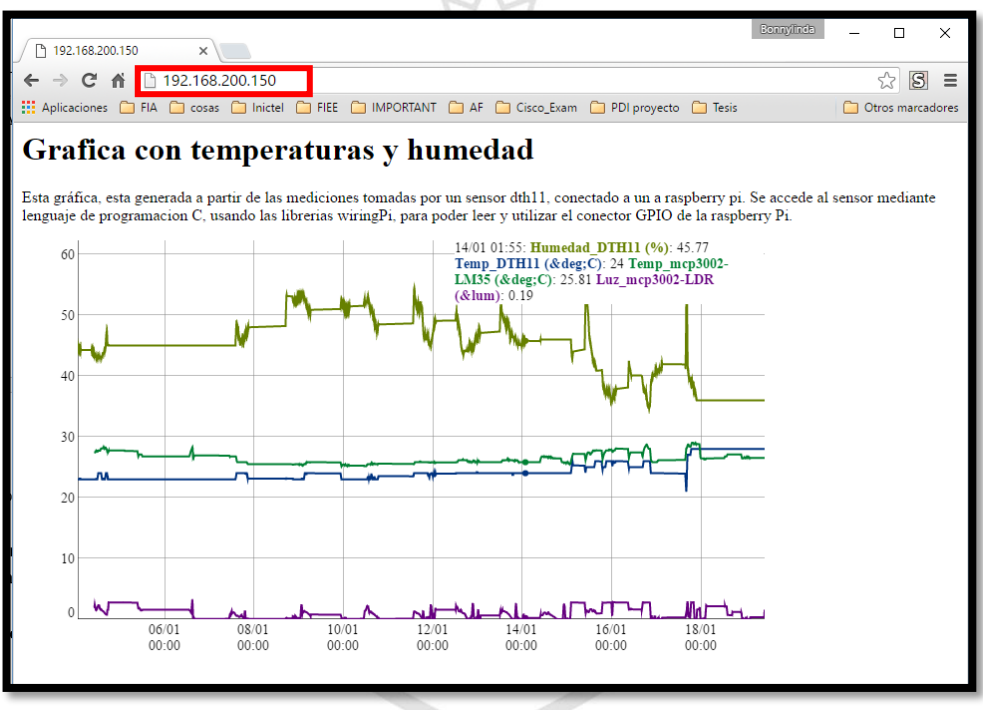

**Figura 34.** Visualización gráfica por la ip del Raspberry Pi I **Fuente**: Propia

Se puede observar que se visualiza en forma gráfica, vía la ip **(192.168.200.150)** del Raspberry pi I, la tendencia de la temperatura, humedad y la luminancia en el ambiente de prueba.

## **3.8.2 Visualización grafica por la ip (192.168.200.160) del Raspberry pi II**

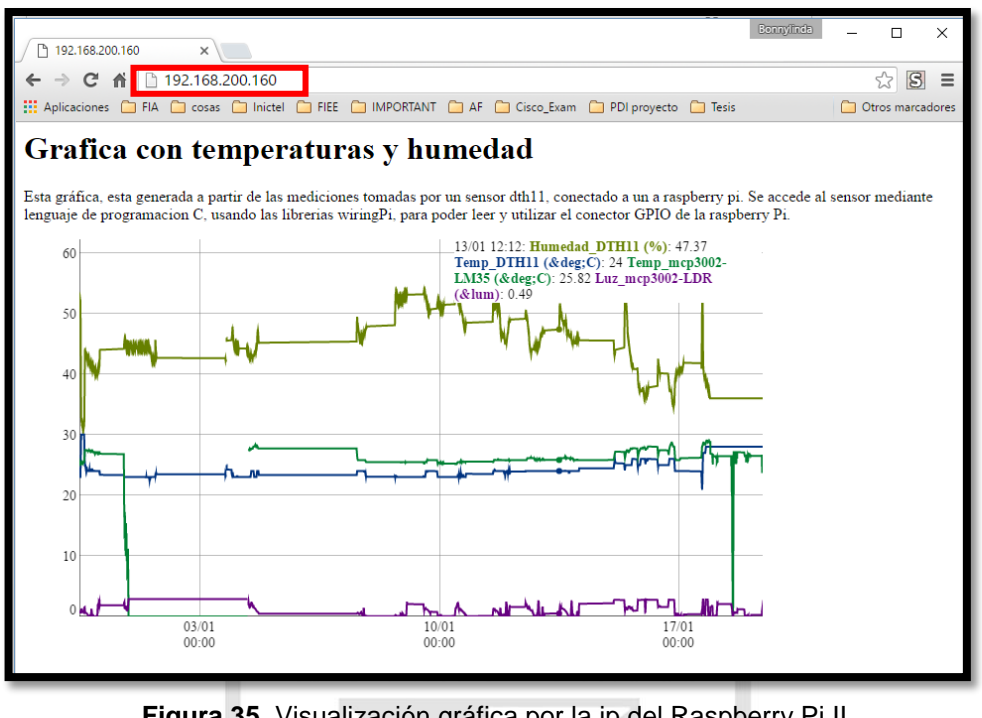

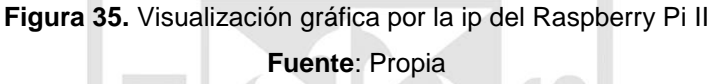

En la figura 31, se puede observar visualiza en forma gráfica, vía la ip **(192.168.200.160)** del Raspberry pi II, la tendencia de la temperatura, humedad y la luminancia en el ambiente de prueba.

## **3.8.3 Visualización gráfica por la ip virtual (192.168.200.170)**

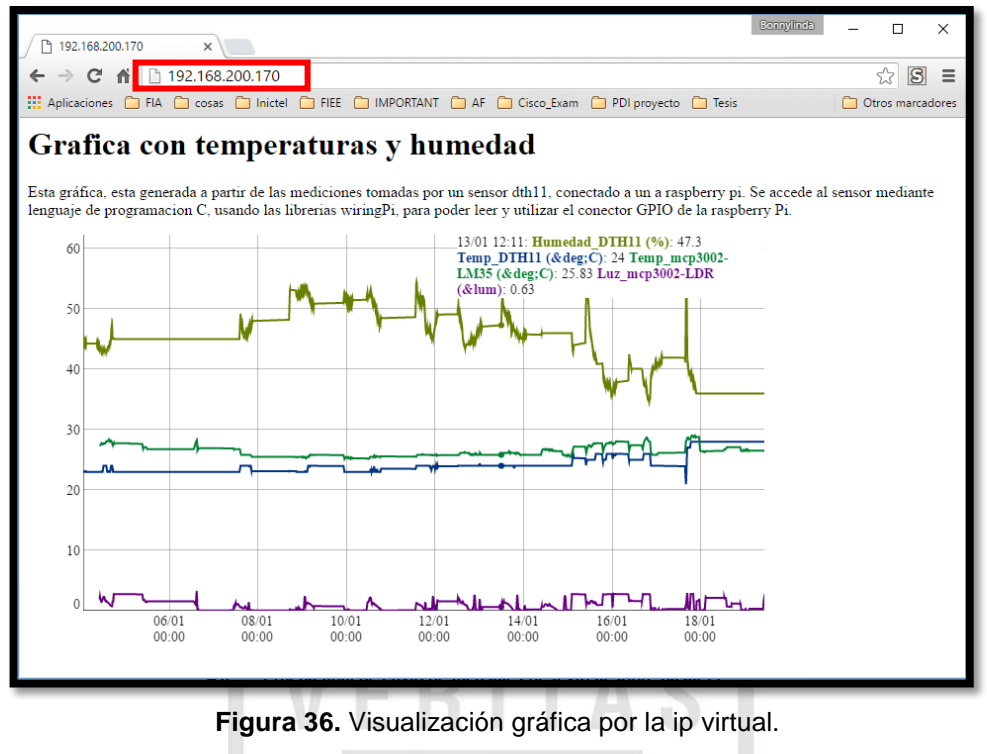

**Fuente**: Propia

Como se puede observar se visualiza en forma gráfica, vía la ip virtual **(192.168.200.170),** la tendencia de la temperatura, humedad y la luminancia en el ambiente de prueba.

### **3.9. Error en el reinicio de los Raspberry pi**

Al encender los servidores (Raspberry pi) se observó que en una de las instalaciones los componentes del sistema operativo de red, provocaba que los tiempos de respuesta se degraden, a pesar de saber sido actualizado y agregado librerías, por lo que a la hora de reiniciar un servidor tenemos que verificar si se conectan con el router especifico con el tiempo adecuado. Si suceden problemas en lo especificado, se procederá a reiniciar los servicios de red, con los comandos:

#### **# sudo /et/init.d/network restart**

Este reinicio obliga a reactivarse los servicios de red y su tiempo de respuesta se reduce drásticamente, de segundos a centésimas de segundo.

**3.10. Prueba de envío de mensajes por el SIM900**

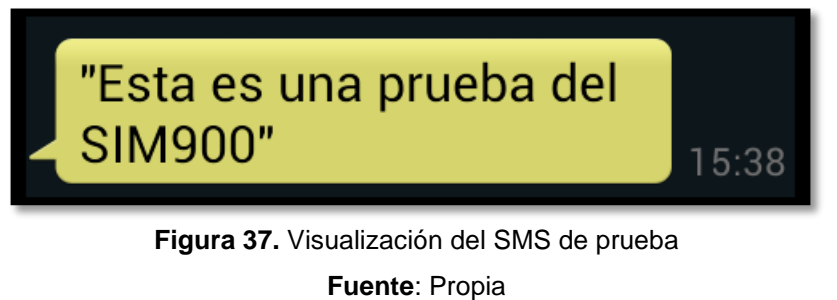

Como se puede observar se envió el mensaje de prueba.

**3.11. Prueba final de envío de mensajes de texto al sobrepasar el umbral de temperatura**

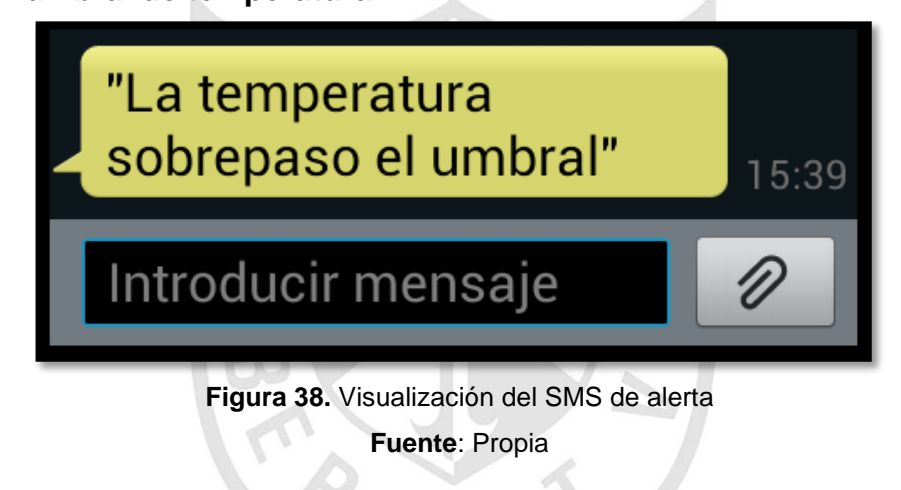

Como se puede observar se envió el mensaje de alerta

## **CAPÍTULO IV**

## **DISCUSIÓN Y APLICACIÓN**

#### **4.1. Discusión**

Como el sensor digital, tiene una mayor sensibilidad y precisión decimal que el sensor analógico, se procedió a definir como medida referencial la lectura del sensor digital dth11, considerándose el estándar ANSI/TIA-569-C-1, como delimitación de los parámetros a medir:

- Temperatura: 15- 35°C (59– 95°F)
- $\bullet$  Humedad relativa (RH): 20 80%

Para el caso del ambiente, se trabajó con un datacenter de tres por tres metros con un sensor de temperatura y humedad conectados a las tarjetas de servidores sincronizados respectivamente, por lo que, con un crecimiento proporcional del tamaño de los datacenter hace necesario incrementar la cantidad de sensores a utilizar para poder mantener un monitoreo preciso.

A partir del almacenamiento del historial detallado de la información en servidores replicados, de los datos de los sensores, se puede consultar y analizar las tendencias históricas de los muestreos de los parámetros físicos en el datacenter usando herramientas tipo web. Asimismo, al estar replicados, asegura que en caso se sufra algún tipo de problemas o mal funcionamiento, los datos no se verán afectados, ya que se podrán extraer y levantar del servidor replicado.

### **4.2. Aplicación**

Para ambientes reales se debe precisar que en las tarjetas de servidores se tienen disponibles puertos de I/O, que permitirán conectar sensores de humo y sistemas contra incendios, con el fin de que se activen al haber una anomalía que supere los limites definidos para los sensores del datacenter y evitar daños mayores a la infraestructura e información almacenada.

Finalmente, se puede precisar que el servicio GSM que brindan las compañías telefónicas en cualquier punto del país, tiene como mínimo el servicio de alertas SMS, las cuales sin importar que tipo de terminal celular se tenga, ni en qué lugar del país se encuentre.

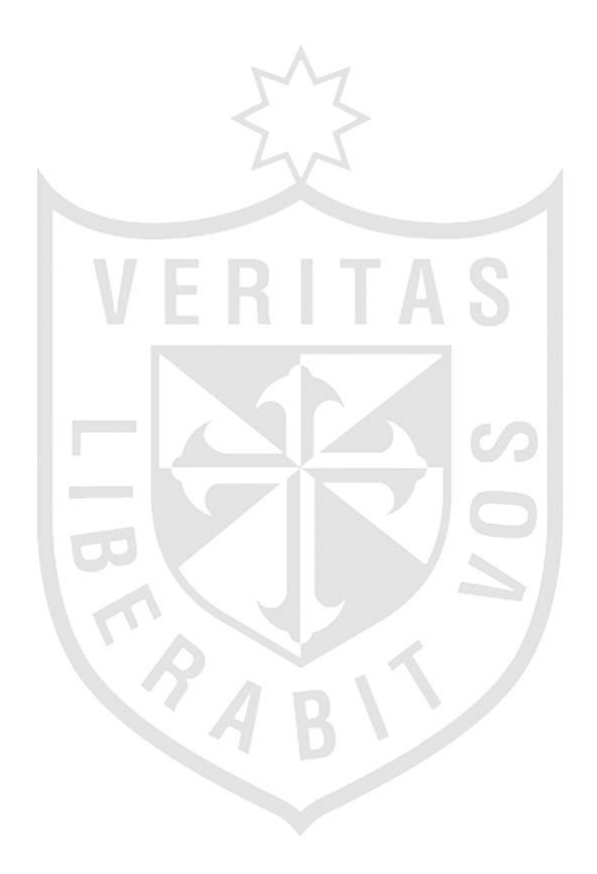

#### **CONCLUSIONES**

- **Primera:** El implementar un sistema de monitoreo ambiental en un datacenter proveerá de una medida adicional de seguridad a la información alojada en los equipos ubicados en éste, ya que mayormente estos datos o medidas suelen ser ignorados por los administradores del datacenter de la compañía en cuestión.
- **Segunda:**  El uso del modem GSM permitió conocer un poco más de funcionamiento de la red celular y a su vez enfocarse en los servicio que tienen una alta disponibilidad.
- **Tercera:** Para el diseño de este sistema de monitoreo ambiental fue fundamental contar con los conocimientos de los estándares de cableado estructurado que deben seguir los datacenter, los cuales indican los umbrales, tanto en temperatura como en humedad, que se deben de tomar en cuenta para el diseño de un datacenter.

#### **RECOMENDACIONES**

- **Primera:** Se recomienda realizar periódicamente mantenimiento a lo sensores, debido a que con el paso del tiempo estos pueden empezar a deteriorarse y por consecuencia presentar un mal funcionamiento.
- **Segunda:**  Se recomienda mantener una constante revisión de la política del estándar ANSI TIA 942 A como también del estándar 569 C-1 que tratan tanto del cableado estructurado como de los requerimientos de temperatura, humedad; dado que estos vienen siendo actualizados constantemente a raíz de las nuevas tecnologías.
- **Tercera:** Se recomienda formar y capacitar de manera periódica al personal en temas de cableado estructurado y seguridad de la información para así lograr que al haber cualquier implementación en el datacenter, ellos sepan que estándares seguir y los parámetros con los que éste debe contar.

.

### **FUENTES DE INFORMACIÓN**

Sunat. (2008). *Ley General de Aduanas.*

*h*ttp://www.sunat.gob.pe/legislacion/procedim/normasadua/gja-03.htm

- Gordon J. Alexander y Sadiku. (2006). *Fundamentos de Circuitos Eléctricos*. 3° ed. Mc.Graw Hill.
- Techponder. (2016). *DTH11* [http://www.instructables.com/id/How-to-interface-Humidity-and-](http://www.instructables.com/id/How-to-interface-Humidity-and-Temperature-DTH11-Se/)[Temperature-DTH11-Se/](http://www.instructables.com/id/How-to-interface-Humidity-and-Temperature-DTH11-Se/)
- Furukawa. (2010). *Guía de Recomendaciones para Data center* http://portal.furukawa.com.br/arquivos/g/gui/guia/1580\_GuiadeRec omendacionesparaDataCenter.PDF
- Area data. (2014). *Sistemas de monitoreo ambiental* http://www.areadata.com.ar/Monitoreo\_Ambiental.html
- Standards Informant. (2015). *Data Center Temperature and Humidity Requirements.* http://blog.siemon.com/standards/tia-942-atemperature-and-humidity-requirements-for-data-centers
- BICSCI. (2012). *Updates to TIA & ISO Data Center Standards to Reflect Industry Changes*.

https://www.bicsi.org/uploadedfiles/bicsi\_conferences/fall/2012/pre sentations/GS\_TUES\_3.pdf

Raspberry Pi. (2014). *Raspbian.* 

https://www.raspberrypi.org/downloads/raspbian/

Fundación Telefónica (2010). *Sensor de humedad* http://es.slideshare.net/EducaredColombia/sensores-de-humedad

Socored. (2016). *Detección y extinción de incendios*. http://www.socored.es/extintores-para-data-center/ Wikipedia (2017). *Raspberry pi y Raspbian* https://es.wikipedia.org/wiki/Raspberry\_Pi https://es.wikipedia.org/wiki/Raspbian

Punto flotante. (2014). *Tutorial sobre los módems GSM y GPRS* http://www.puntoflotante.net/TUTORIAL-MODEM-GSM-GPRS.htm

Arriaza, M., Galindo, C., Mena, A., Mendoza, S.y Santizo, W. (2014). *Seguridad de la información. h*ttps://books.google.com.pe/books?id=xKkYBgAAQBAJ&printsec =frontcover#v=onepage&q&f=false

Telecommunications Industry Association Technology & Standards Department. (2012). *ANSI/TIA569C-1.* USA.

ASHRAE. (2011). *Thermal Guidelines for Data Processing Environments – Expanded Data Center Classes and Usage Guidance*. USA.

Campbell, J. (1984). *El libro del RS 232*. Buenos aires. Argentina

Medirtemperatura. (2014). *Sensor de Temperatura*. http://medirtemperatura.com/sensor-temperatura.php

Sunrom technologies. (2008). *Light Dependent Resistor - LDR* http://kennarar.vma.is/thor/v2011/vgr402/ldr.pdf

Texas Instruments. (2016). *LM35 Precision Centigrade Temperature Sensors* http://www.ti.com/lit/ds/symlink/lm35.pdf

Ingecom solutions. (2015). *Detección y Extinción de Incendios* http://www.ingecom.com.uy/suministro/deteccion-y-extincion-deincendios/

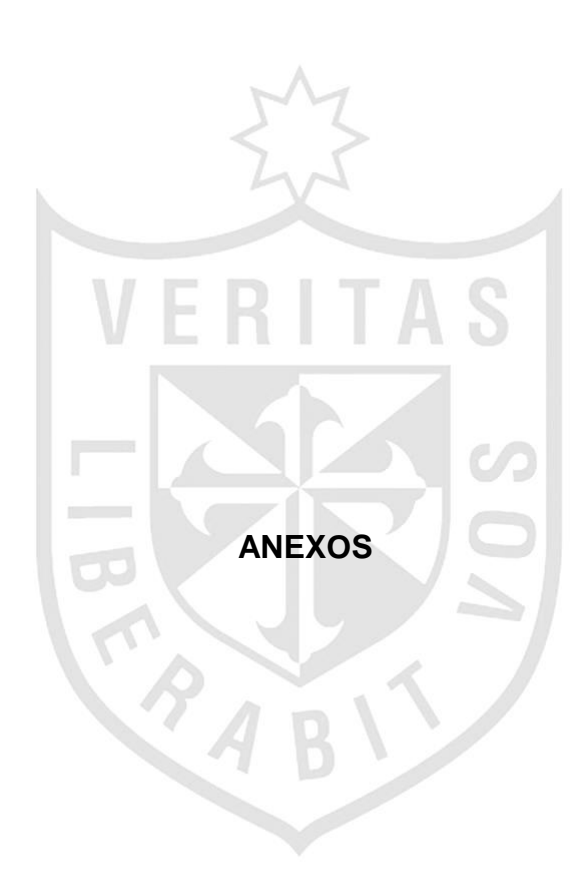

#### **DESCRIPCIÓN DEL PRODUCTO FINAL**

#### **Descripción del Producto Final**

La solución propuesta como descripción del problema del proyecto, aplicando los conocimientos y criterios de ingeniería, será desarrollada en el diseño de un sistema de monitoreo de temperatura y humedad para data center en la cual se aplicará todas las implementaciones propuestas como solución. (Véase la Figura 2).

#### **Descripción Electrónica**

El proyecto utilizará los siguientes dispositivos electrónicos y eléctricos:

- a) Sensor de Temperatura y Humedad: Especializados para la detección de altos cambios de temperatura y percepción de humedad con alta sensibilidad.
- b) Raspberry pi: Es un ordenador de placa reducida o (placa única) (SBC) de bajo coste desarrollado en Reino Unido por la Fundación Raspberry PI.
- c) Modem GSM: Un módem GSM (Global System for Mobile Communications) es un dispositivo inalámbrico que funciona en la red GSM, utilizada mundialmente para comunicación entre teléfonos móviles. La comunicación se realiza a través de ondas de radio.
- d) Sensor de luz: Es un componente electrónico cuya resistencia disminuye con el aumento de intensidad de luz incidente. Puede también ser llamado fotorresistor, fotoconductor, célula fotoeléctrica o resistor dependiente de la luz.
- e) Switch: Es un dispositivo de propósito especial diseñado para resolver problemas de rendimiento en la red, debido a anchos de banda pequeños y embotellamientos. El switch puede agregar mayor ancho de banda, acelerar la salida de paquetes, reducir tiempo de espera y bajar el costo por puerto.

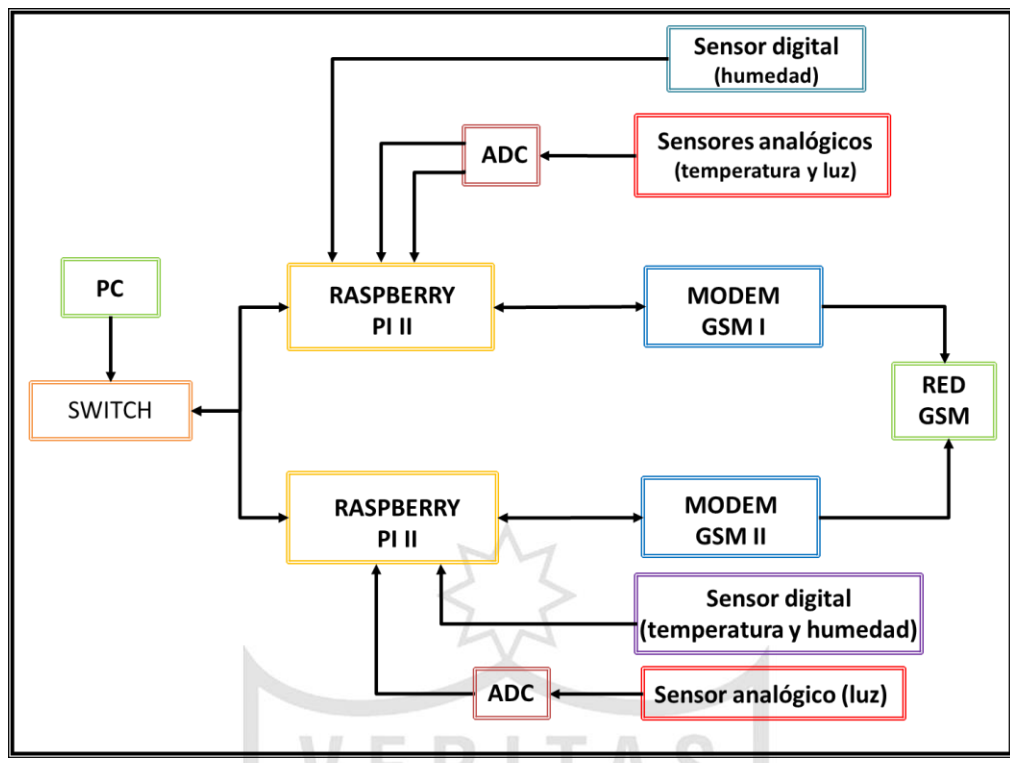

**Figura a.** Diagrama de bloques propuesto para la Solución

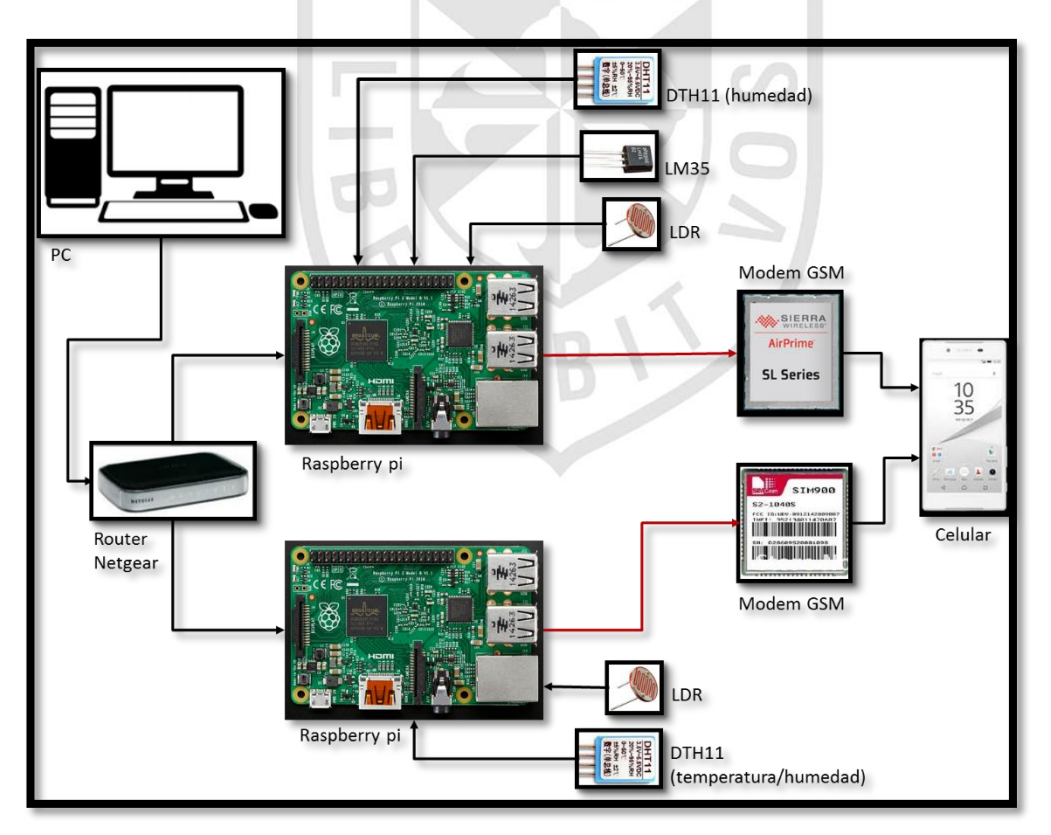

**Figura b.** Diagrama pictórico propuesto para la Solución

#### **CENTRO DE DATOS REQUISITOS DE TEMPERATURA Y HUMEDAD**

Con ASHRAE determinar que la descarga electrostática (ESD) es una función de punto de rocío o la humedad absoluta y no la humedad relativa, TIA-942-A se ha actualizado para modificar los rangos de operación más bajos para la humedad basado en el punto de rocío en lugar de humedad relativa.

El resultado es que la TIA-942-A establece que las salas de ordenadores deberán cumplir con la clase 1 de la TIA-569-C, que está armonizada con ASHRAE. Específicamente:

- Temperatura: 18-27 ° C (64-81 ° F) de bulbo seco
- Humedad relativa máxima: 60%
- Punto máximo de rocío: 15 ° C (59 ° F)
- La velocidad máxima del cambio de temperatura: 5 ° C (9 ° F) por hora

Los límites superiores se han especificado para para la humedad relativa y el rocío para el propósito de reducir los fallos causados por el crecimiento de filamentos anódica conductora sobre materiales laminados de placas de circuitos impresos.

Los límites superiores han cambiado del 25 al 27 C (77 a 81 F). Tenga en cuenta que esto puede tener un efecto perjudicial sobre los equipos ruido acústico y de alimentación del ventilador, ya que las temperaturas de entrada puede causar aumento dramático aumento en la utilización del ventilador equipo.

El límite inferior de temperatura se ha reducido para mejorar la eficiencia de los sistemas de HVAC, evitando la necesidad de mezclar aire de retorno caliente para mantener la 20 C anterior (68 F) límite. Sin embargo, también debe tenerse en cuenta que hay un riesgo de congelación de la bobina de unidades de aire acondicionado de expansión directa que entregan las temperaturas del aire por debajo de 20 C (68 F).

#### **ESTANDAR ANSI/TIA 569C-1**

Extracto de la página 14, capítulo 6. del estándar.

#### **6. BUILDING SPACES**

#### **6.1. General**

Telecommunications spaces include a variety of rooms and locations that are used by a building's occupants to interact with telecommunications equipment, and are a location for the placement, termination, and interconnection of cabling and telecommunications equipment.

#### **6.2 Temperature and humidity requirements**

| <b>ASHRAF</b><br><b>Class</b>                                                                                                    | <b>SPACE</b> (see clause)                                                                                                    | <b>Environmental requirements</b>                                                                                                    |  |  |  |
|----------------------------------------------------------------------------------------------------|----------------------------------------------------------------------------------------------------|----------------------------------------------------------------------------------------------------|--|--|--|
| Class A1<br>Class A <sub>2</sub><br>Class A3<br>Class A4                                                                                                    | See note 1                                                                                                    | • Temperature: $18-27$ °C (64 – 81 °F) dry bulb<br>o High altitude: reduce maximum dry-bulb tempera-<br>ture 1 °C (1.8 °F) for every 300 m (1000 ft) above<br>1800 m (5900 ft) altitude.<br>• Maximum relative humidity (RH): 60%<br>• Maximum dew point: 15 °C (59 °F)<br>• Minimum dew point (lower moisture limit): 5.5 °C<br>$(42 °F)^2$<br>• Maximum rate of temperature change: $5^{\circ}$ C (9 $^{\circ}$ F) per<br>hour |  |  |  |
| Class B                                                                                                    | Distributor room (6.4)<br>Distributor enclosure (6.6)<br>Entrance room or space (6.5)<br>Access provider space (7)<br>Service provider space (7)<br>Common distributor room<br>(8.2) | • Temperature: $5 - 35$ °C (41 - 95 °F) dry bulb<br>o High altitude: reduce maximum dry-bulb tempera-<br>ture 1 °C (1.8 °F) for every 300 m (1000 ft) above<br>900 m (3000 ft) altitude.<br>o Diskettes: minimum temperature with diskette in a<br>drive is 10 °C (50 °F).<br>• Relative humidity (RH): 8 - 80%<br>• Maximum dew point: 28 °C (82 °F)                                                                            |  |  |  |
| Class C                                                                                                    | See note 1                                                                                                    | • Temperature: $5 - 40$ °C (41 – 104 °F) dry bulb<br>o High altitude: reduce maximum dry-bulb tempera-<br>ture 1 °C (1.8 °F) for every 300 m (1000 ft) above<br>900 m (3000 ft) altitude.<br>o Diskettes: minimum temperature with diskette in a<br>drive is 10 °C (50 °F).<br>• Relative humidity (RH): 8 - 80%<br>• Maximum dew point: 28 °C (82 °F)                                                                           |  |  |  |
| <b>NOTES:</b><br>1. Class A1, Class A2. Class A3, Class A4 and Class C are not referenced by this Standard.<br>They are included for reference by specific premises standards.<br>2. Dew point of 5.5 °C (42 °F) corresponds to approximately 44% RH at 18 °C (64 °F) and<br>25% RH at 27 °C (81 °F). |                                                                                                    |                                                                                                    |  |  |  |

Table 2 - Temperature and humidity requirements for telecommunications spaces

Temperature and humidity in telecommunications spaces shall be controlled to provide continuous operating ranges for their designated ASHRAE classes as specified in table 2. See the ASHRAE *Thermal Guidelines for Data Processing Environments* and ASHRAE *2011 Thermal Guidelines for Data Processing environments – Expanded Data Center Classes and Usage Guidance* for more information on ASHRAE classes.

The temperature and humidity shall be measured while the equipment is in operation. Temperature and humidity shall be measured at air intakes of operating (powered) equipment. Except in equipment enclosures, temperature and humidity should also be measured at a distance of 1.5m (5 ft) above the floor level every 3 to 9 m (10 to 30 ft) along the center line of the aisles at the front of the cabinets or racks. In equipment enclosures the temperature and humidity should also be measured as near as practical to the center of the enclosure. Temperature measurements should be taken at several locations of the air intake of any equipment with potential cooling problems. Refer to *ASHRAE Thermal Guidelines for Data Processing Equipment* and *2008 ASHRAE Environmental Guidelines for Datacom Equipment – Expanding the Recommended Environmental Envelope* for more detailed guidelines for measuring and evaluating equipment room temperatures.

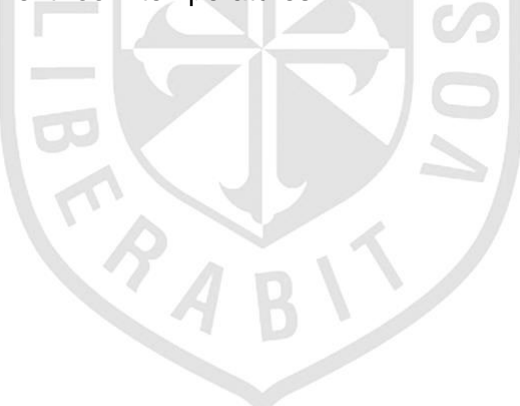

## **DIAGRAMAS DE FLUJO DE LA SOLUCION**

a. Diagrama de flujo de la lectura de temperatura y humedad

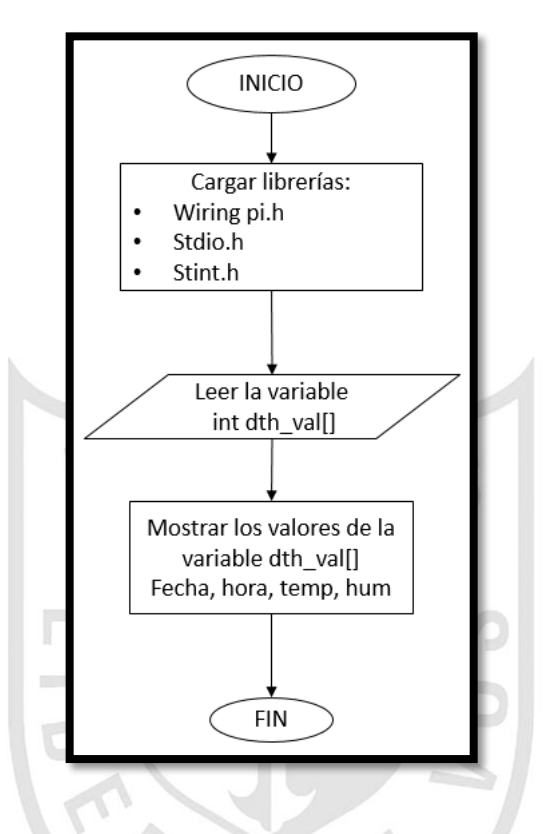

b. Sincronización de ficheros en cada uno de los Raspberry pi

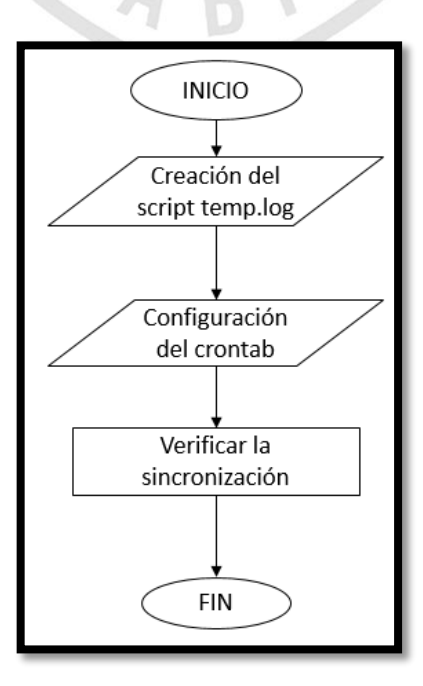

c. Visualización de los datos capturados en graficas vía web

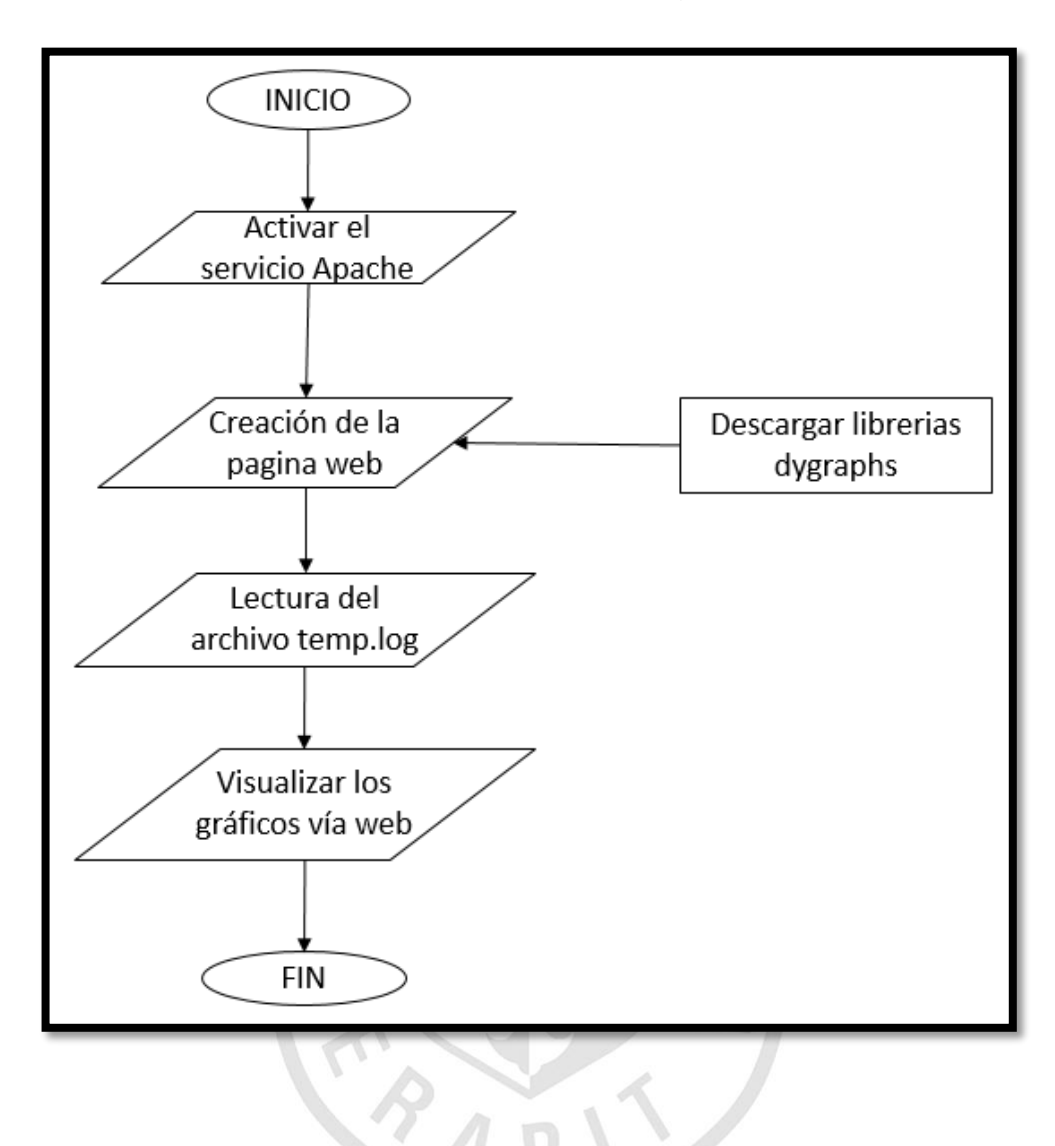
d. Sincronización de fecha y hora en los Raspberry pi

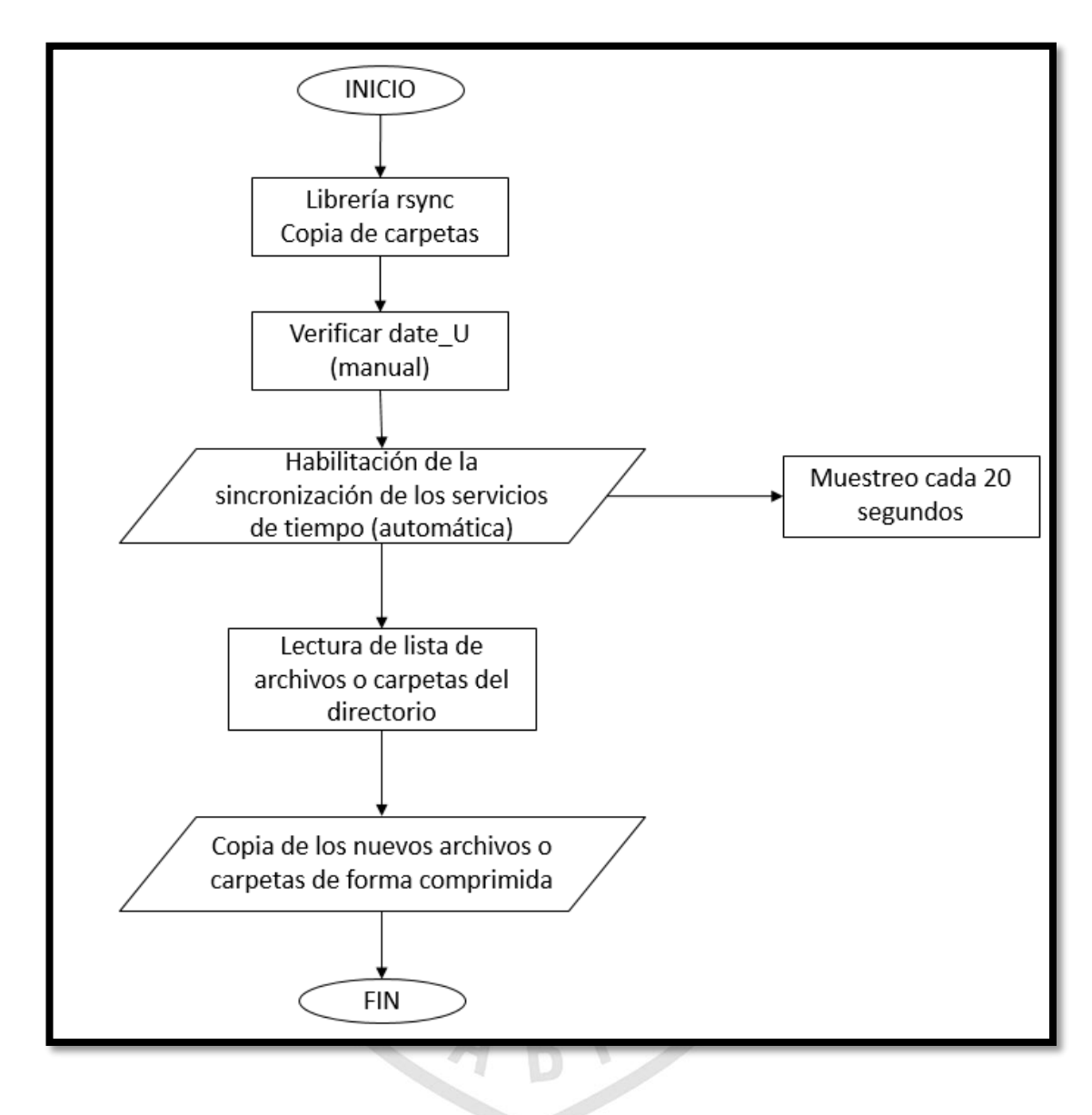

e. Configuración de VIP (IP virtual)

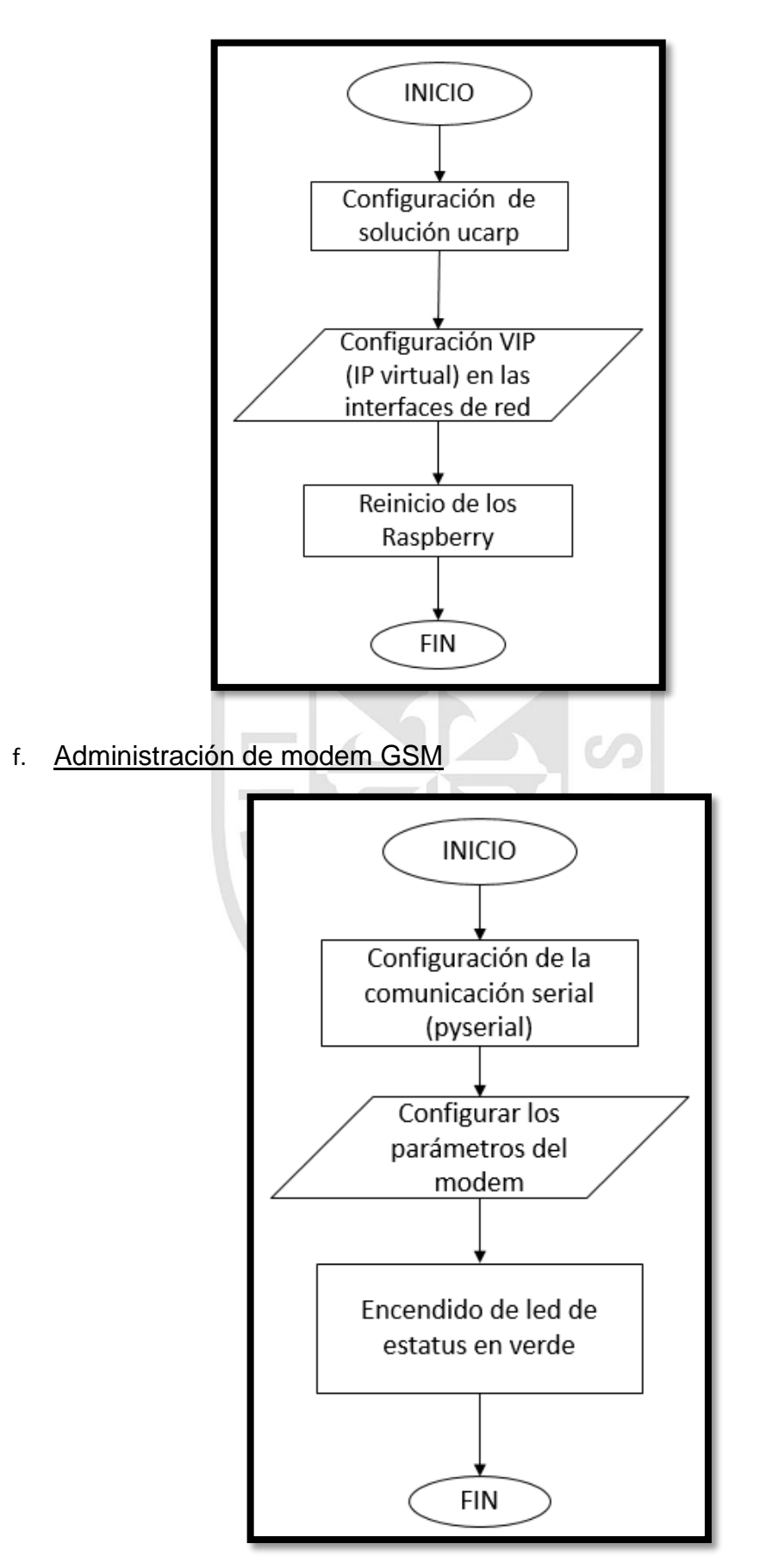

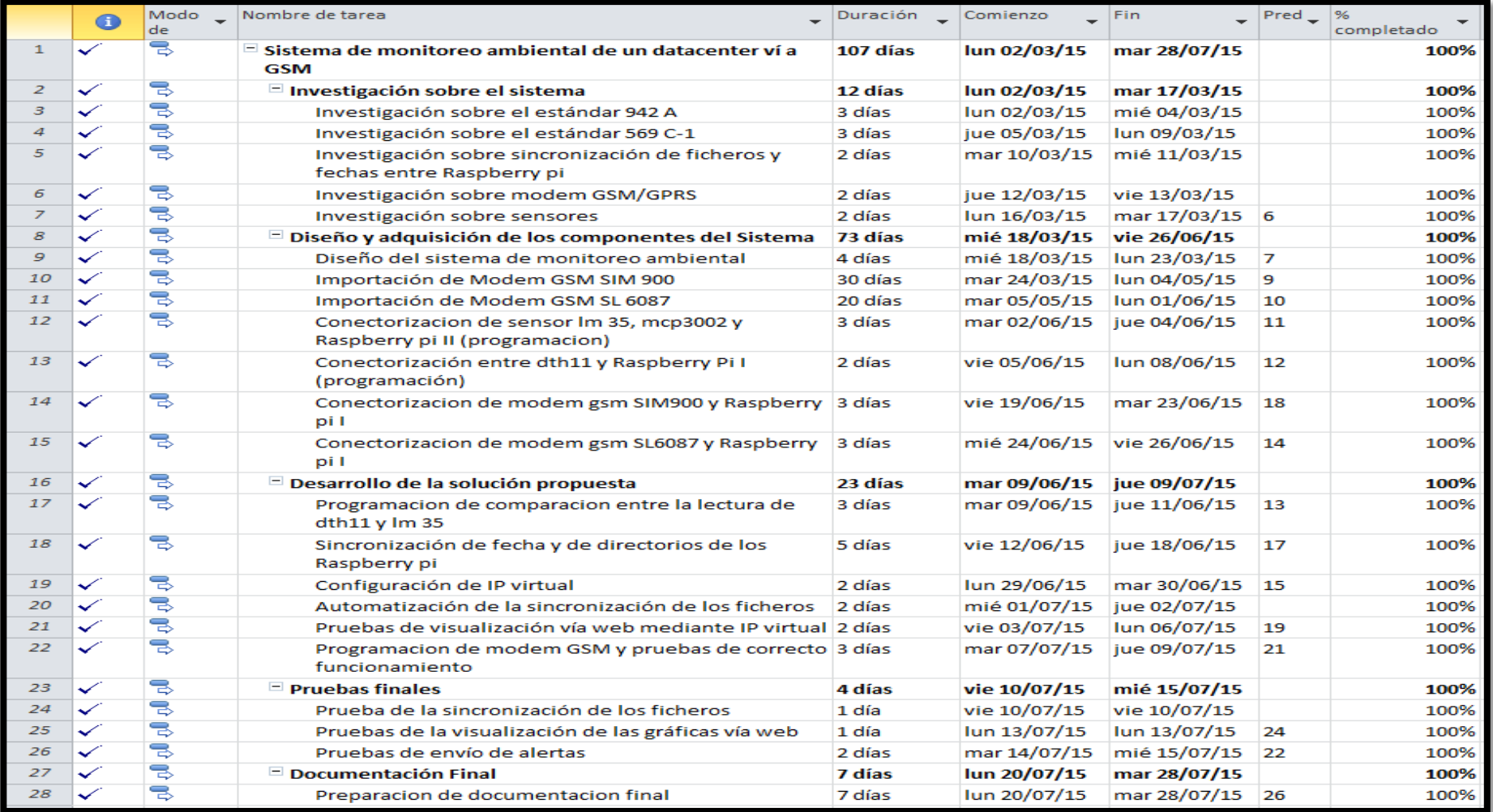

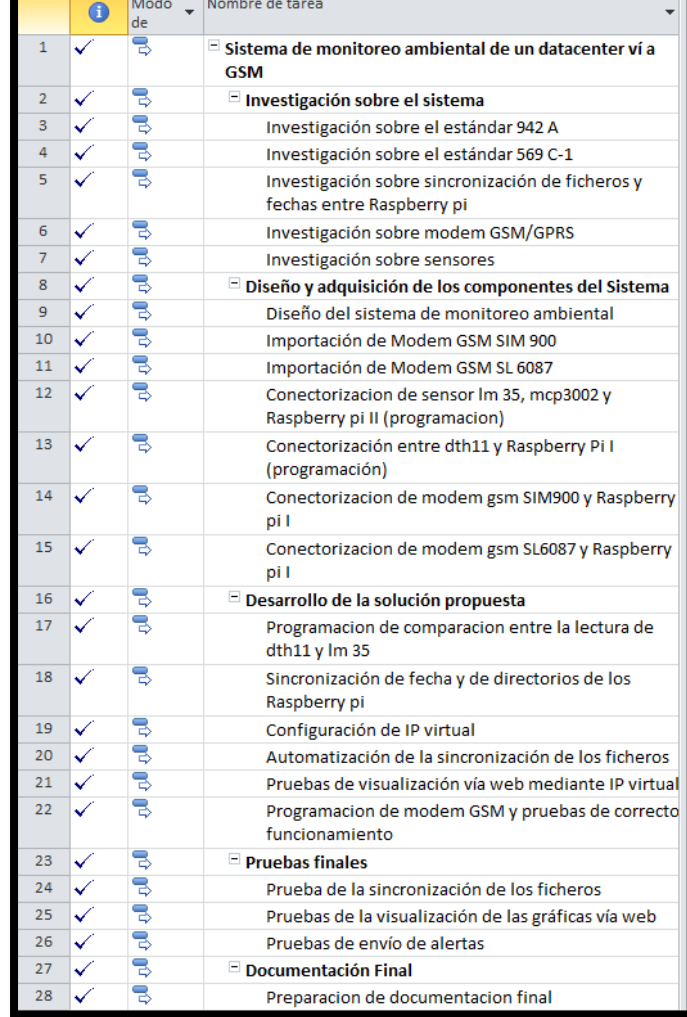

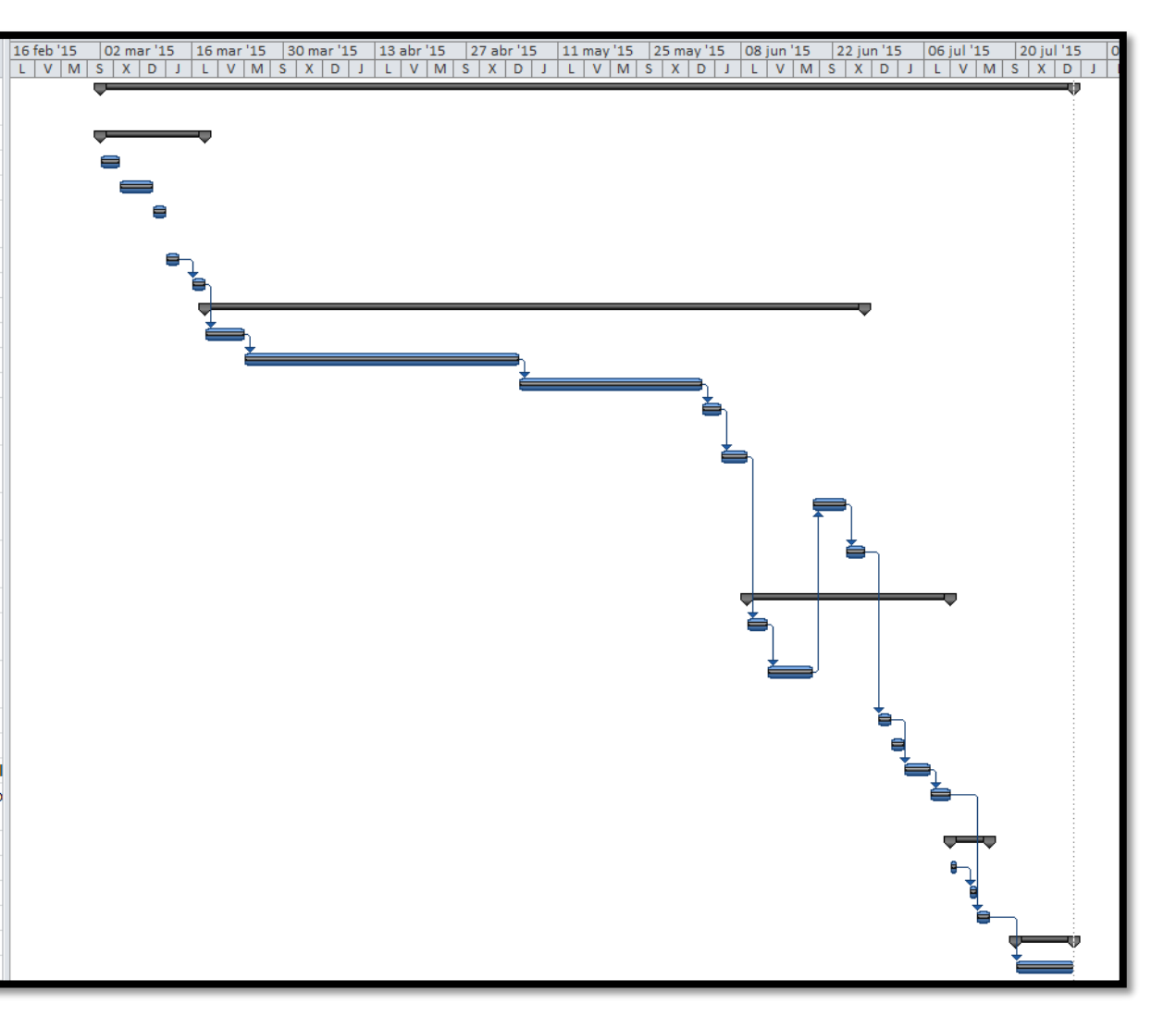

## DHT 11 Humidity & Temperature Sensor

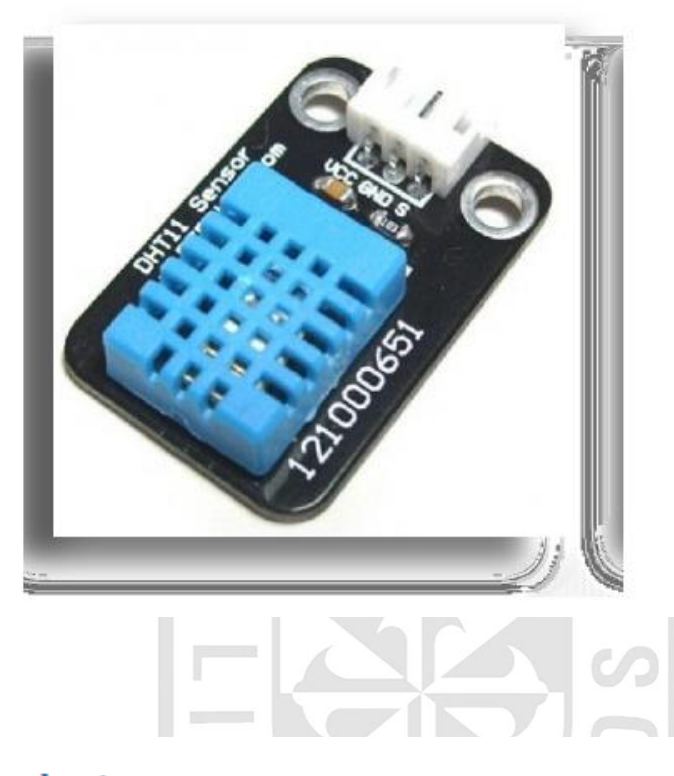

#### 1. Introduction

This DFRobot DHT11 Temperature & Humidity Sensor features a temperature & humidity sensor complex with a calibrated digital signal output. By using the exclusive digital-signal-acquisition technique and temperature & humidity sensing technology, it ensures high reliability and excellent long-term stability. This sensor includes a resistive-type humidity measurement component and an NTC temperature measurement component, and connects to a highperformance 8-bit microcontroller, offering excellent quality, fast response, anti-interference ability and cost-effectiveness.

Each DHT11 element is strictly calibrated in the laboratory that is extremely accurate on humidity calibration. The calibration coefficients are stored as programmes in the OTP memory, which are used by the sensor's internal signal detecting process. The single-wire serial interface makes system integration quick and easy. Its small size, low power consumption and up-to-20 meter signal transmission making it the best choice for various applications, including those most demanding ones. The component is 4-pin single row pin package. It is convenient to connect and special packages can be provided according to users' request.

## 2. Technical Specifications:

## Overview:

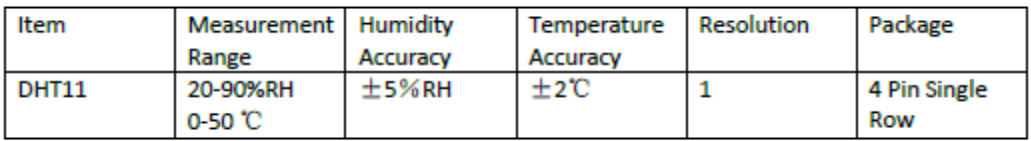

## **Detailed Specifications:**

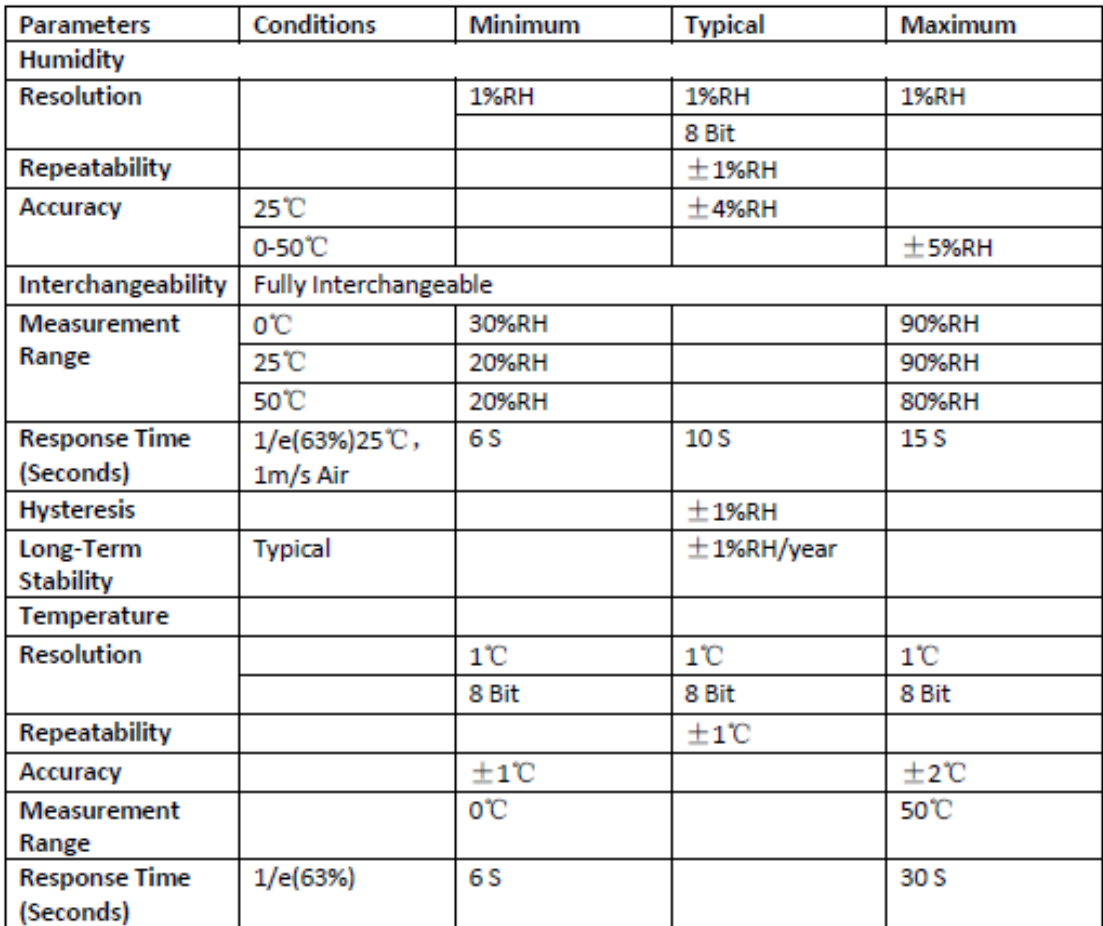

#### 3. Typical Application (Figure 1)

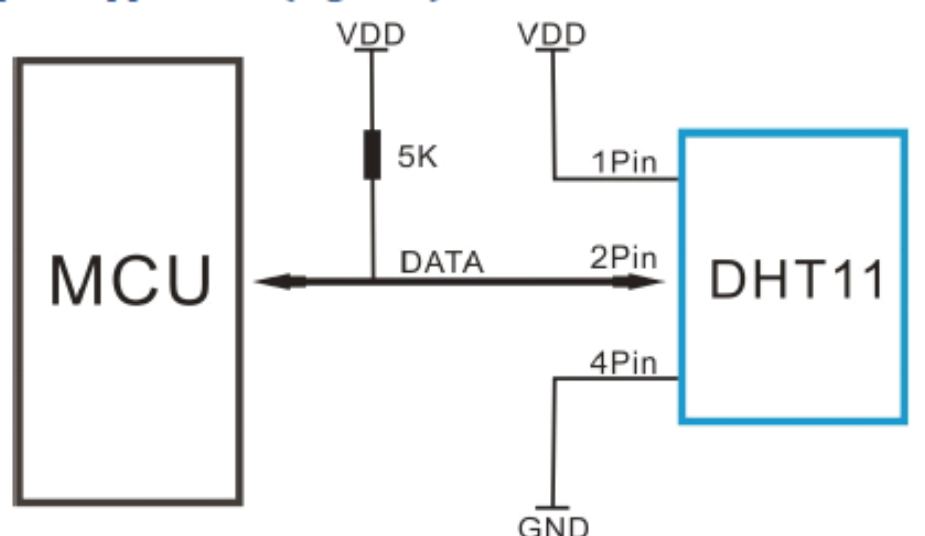

**Figure 1 Typical Application** 

Note: 3Pin - Null; MCU = Micro-computer Unite or single chip Computer

When the connecting cable is shorter than 20 metres, a 5K pull-up resistor is recommended; when the connecting cable is longer than 20 metres, choose a appropriate pull-up resistor as needed.

#### 4. Power and Pin

DHT11's power supply is 3-5.5V DC. When power is supplied to the sensor, do not send any instruction to the sensor in within one second in order to pass the unstable status. One capacitor valued 100nF can be added between VDD and GND for power filtering.

#### 5. Communication Process: Serial Interface (Single-Wire Two-Way)

Single-bus data format is used for communication and synchronization between MCU and DHT11 sensor. One communication process is about 4ms.

Data consists of decimal and integral parts. A complete data transmission is 40bit, and the sensor sends higher data bit first.

Data format: 8bit integral RH data + 8bit decimal RH data + 8bit integral T data + 8bit decimal T data + 8bit check sum. If the data transmission is right, the check-sum should be the last 8bit of "8bit integral RH data + 8bit decimal RH data + 8bit integral T data + 8bit decimal T data".

#### 5.1 Overall Communication Process (Figure 2, below)

When MCU sends a start signal, DHT11 changes from the low-power-consumption mode to the running-mode, waiting for MCU completing the start signal. Once it is completed, DHT11 sends a response signal of 40-bit data that include the relative humidity and temperature information to MCU. Users can choose to collect (read) some data. Without the start signal from MCU, DHT11 will not give the response signal to MCU. Once data is collected. DHT11 will change to the lowpower-consumption mode until it receives a start signal from MCU again.

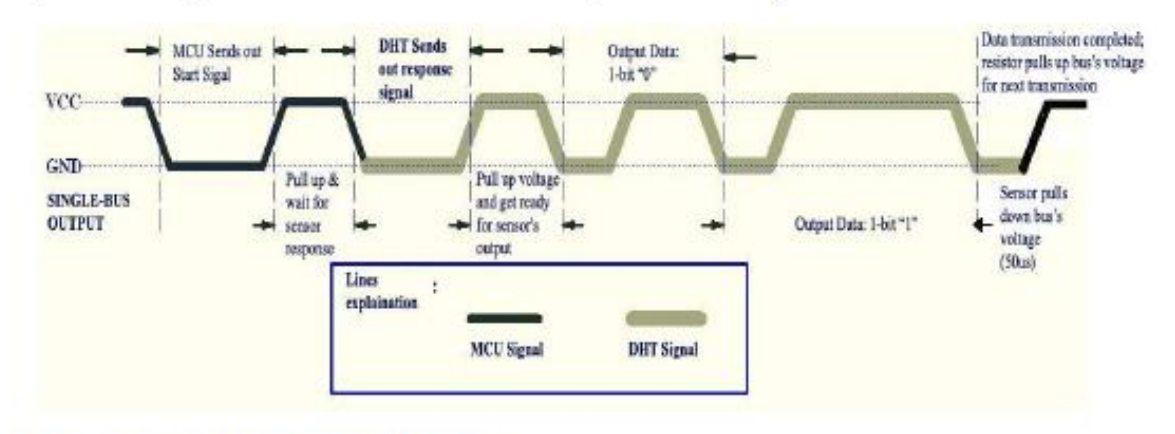

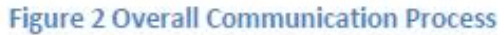

#### 5.2 MCU Sends out Start Signal to DHT (Figure 3, below)

Data Single-bus free status is at high voltage level. When the communication between MCU and DHT11 begins, the programme of MCU will set Data Single-bus voltage level from high to low and this process must take at least 18ms to ensure DHT's detection of MCU's signal, then MCU will pull up voltage and wait 20-40us for DHT's response.

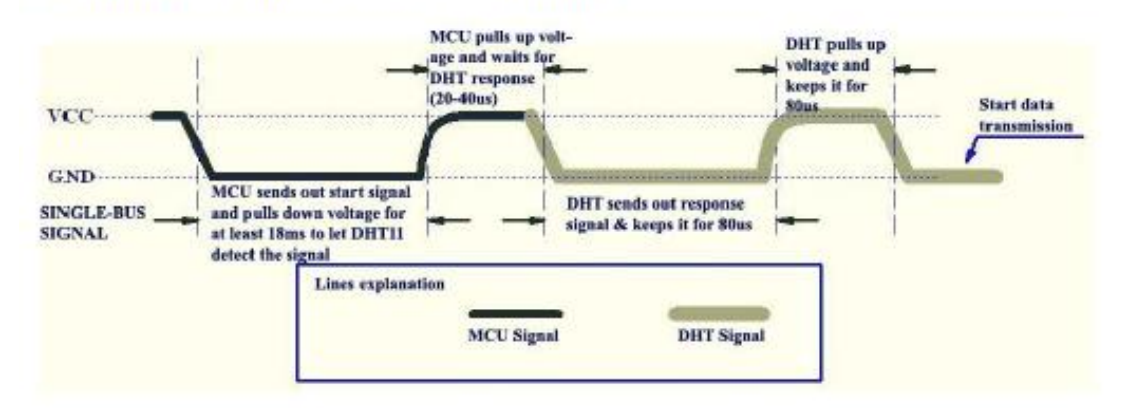

Figure 3 MCU Sends out Start Signal & DHT Responses

#### 5.3 DHT Responses to MCU (Figure 3, above)

Once DHT detects the start signal, it will send out a low-voltage-level response signal, which lasts 80us. Then the programme of DHT sets Data Single-bus voltage level from low to high and keeps it for 80us for DHT's preparation for sending data.

When DATA Single-Bus is at the low voltage level, this means that DHT is sending the response signal. Once DHT sent out the response signal, it pulls up voltage and keeps it for 80us and prepares for data transmission.

When DHT is sending data to MCU, every bit of data begins with the 50us low-voltage-level and the length of the following high-voltage-level signal determines whether data bit is "0" or "1" (see Figures 4 and 5 below).

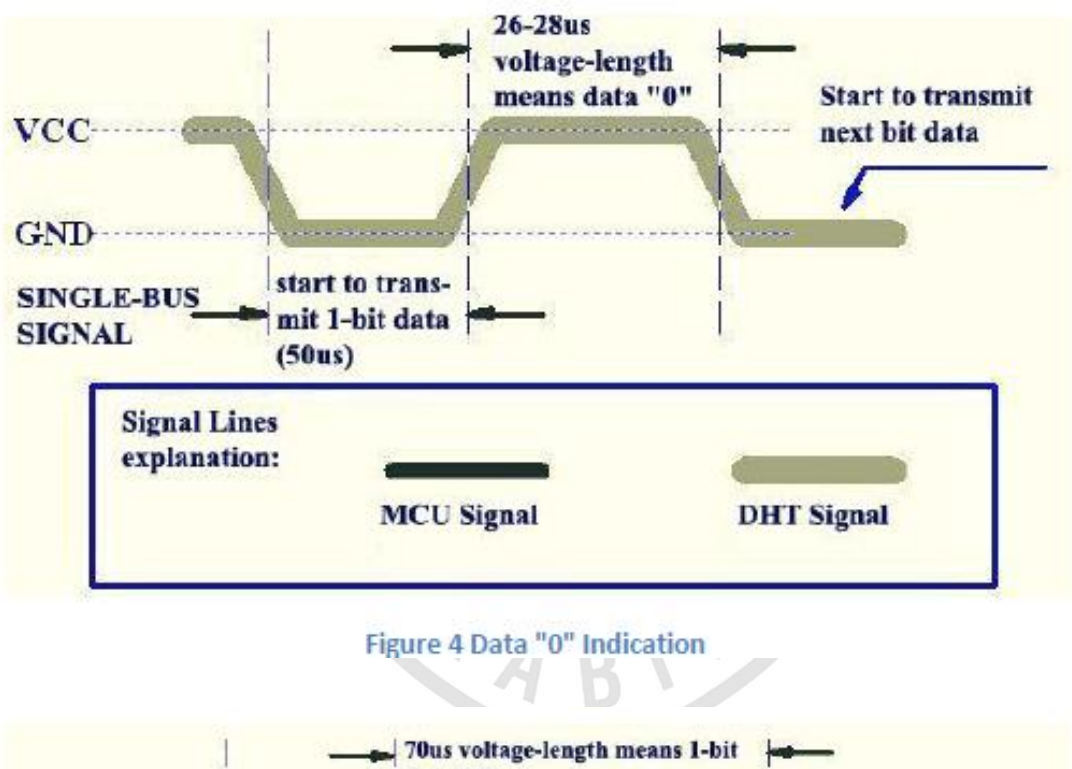

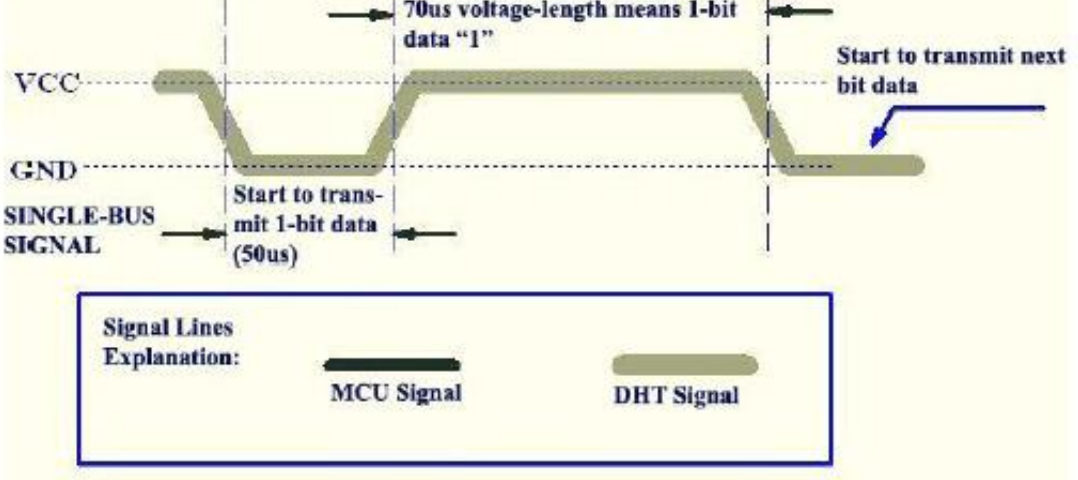

Figure 5 Data "1" Indication

If the response signal from DHT is always at high-voltage-level, it suggests that DHT is not responding properly and please check the connection. When the last bit data is transmitted, DHT11 pulls down the voltage level and keeps it for 50us. Then the Single-Bus voltage will be pulled up by the resistor to set it back to the free status.

#### **6. Electrical Characteristics**

#### Conditions **Typical** Minimum Maximum Power Supply DC. 30 5V  $5.5V$  $0.5<sub>m</sub>A$  $2.5mA$ Current Measuring Supply  $0.2<sub>m</sub>A$  $1<sub>m</sub>A$ Average Standby 100uA 150uA Sampling Second  $\mathbf{1}$ period

#### VDD=5V, T = 25<sup>°</sup>C (unless otherwise stated)

Note: Sampling period at intervals should be no less than 1 second.

#### 7. Attentions of application

#### (1) Operating conditions

Applying the DHT11 sensor beyond its working range stated in this datasheet can result in 3%RH signal shift/discrepancy. The DHT11 sensor can recover to the calibrated status gradually when it gets back to the normal operating condition and works within its range. Please refer to (3) of

this section to accelerate its recovery. Please be aware that operating the DHT11 sensor in the non-normal working conditions will accelerate sensor's aging process.

#### (2) Attention to chemical materials

Vapor from chemical materials may interfere with DHT's sensitive-elements and debase its sensitivity. A high degree of chemical contamination can permanently damage the sensor.

#### (3) Restoration process when (1) & (2) happen

Step one: Keep the DHT sensor at the condition of Temperature 50~60Celsius, humidity <10%RH for 2 hours:

Step two:K keep the DHT sensor at the condition of Temperature 20~30Celsius, humidity >70%RH for 5 hours.

#### (4) Temperature Affect

Relative humidity largely depends on temperature. Although temperature compensation technology is used to ensure accurate measurement of RH, it is still strongly advised to keep the humidity and temperature sensors working under the same temperature. DHT11 should be mounted at the place as far as possible from parts that may generate heat.

#### (5) Light Affect

Long time exposure to strong sunlight and ultraviolet may debase DHT's performance.

#### (6) Connection wires

The quality of connection wires will affect the quality and distance of communication and high quality shielding-wire is recommended.

#### (7) Other attentions

\* Welding temperature should be bellow 260Celsius and contact should take less than 10 seconds.

\* Avoid using the sensor under dew condition.

\* Do not use this product in safety or emergency stop devices or any other occasion that failure of DHT11 may cause personal injury.

\* Storage: Keep the sensor at temperature 10-40°C, humidity <60%RH.

#### Declaim:

This datasheet is a translated version of the manufacturer's datasheet. Although the due care has been taken during the translation, D-Robotics is not responsible for the accuracy of the information contained in this document. Copyright © D-Robotics.

D-Robotics: www.droboticsonline.com

Email contact: d\_robotics@hotmail.co.uk

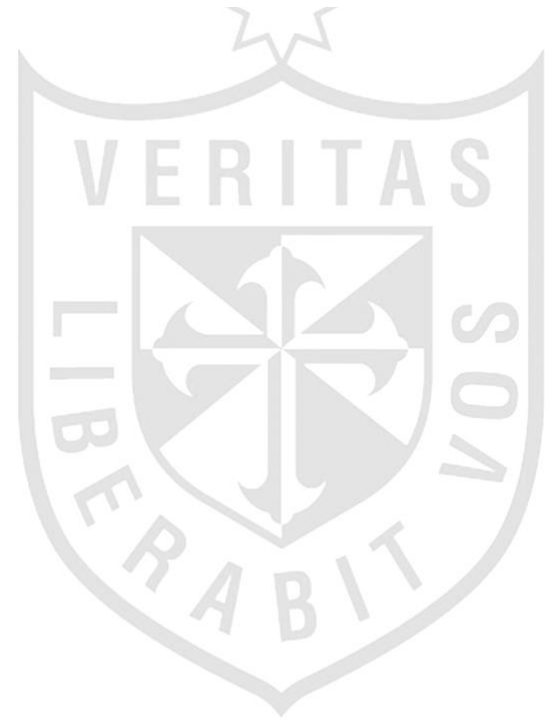

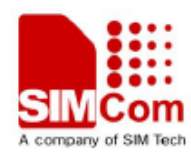

# Hardware Design **SIM900 HD V1.03**

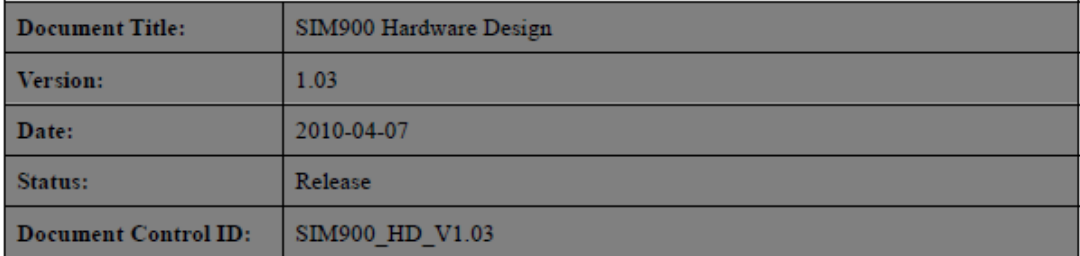

#### **General Notes**

SIMCom offers this information as a service to its customers, to support application and engineering efforts that use the products designed by SIMCom. The information provided is based upon requirements specifically provided to SIMCom by the customers. SIMCom has not undertaken any independent search for additional relevant information, including any information that may be in the customer's possession. Furthermore, system validation of this product designed by SIMCom within a larger electronic system remains the responsibility of the customer or the customer's system integrator. All specifications supplied herein are subject to change.

#### Copyright

This document contains proprietary technical information which is the property of SIMCom Limited, copying of this document and giving it to others and the using or communication of the contents thereof, are forbidden without express authority. Offenders are liable to the payment of damages. All rights reserved in the event of grant of a patent or the registration of a utility model or design. All specification supplied herein are subject to change without notice at any time.

Copyright © Shanghai SIMCom Wireless Solutions Ltd. 2010

HEN.

#### 2 SIM900 Overview

Designed for global market, SIM900 is a quad-band GSM/GPRS engine that works on frequencies GSM 850MHz, EGSM 900MHz, DCS 1800MHz and PCS 1900MHz. SIM900 features GPRS multi-slot class 10/ class 8 (optional) and supports the GPRS coding schemes CS-1, CS-2, CS-3 and CS-4.

With a tiny configuration of 24mm x 24mm x 3mm, SIM900 can meet almost all the space requirements in your applications, such as M2M, smart phone, PDA and other mobile devices.

The physical interface to the mobile application is a 68-pin SMT pad, which provides all hardware interfaces between the module and customers' boards.

- The keypad and SPI display interface will give you the flexibility to develop customized applications.
- Serial port and Debug port can help you easily develop your applications.
- One audio channel includes a microphone input and a speaker output.
- Programmable General Purpose Input & Output.

The SIM900 is designed with power saving technique so that the current consumption is as low as 1.0mA in SLEEP mode.

The SIM900 is integrated with the TCP/IP protocol; extended TCP/IP AT commands are developed for customers to use the TCP/IP protocol easily, which is very useful for those data transfer applications.

#### 2.1 SIM900 Key Features

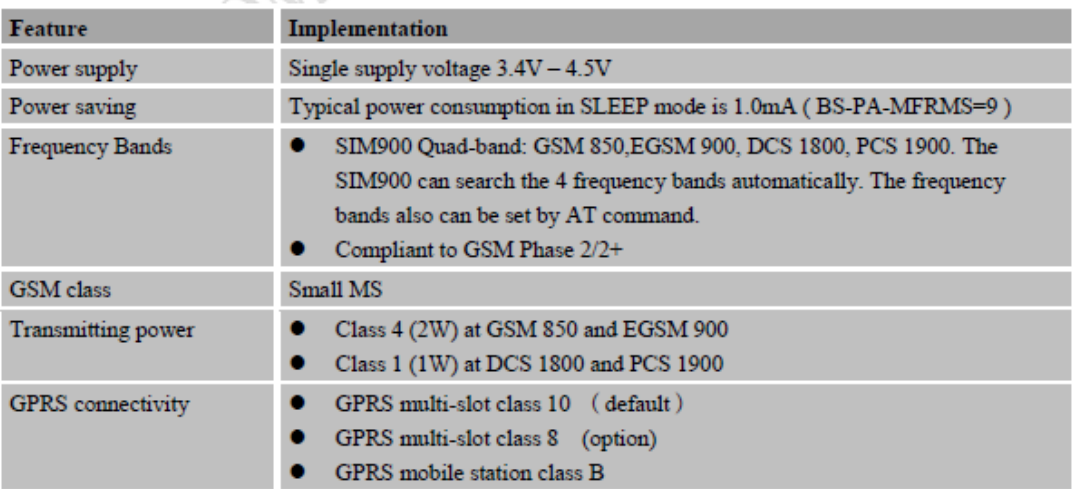

#### Table 3: SIM900 key features

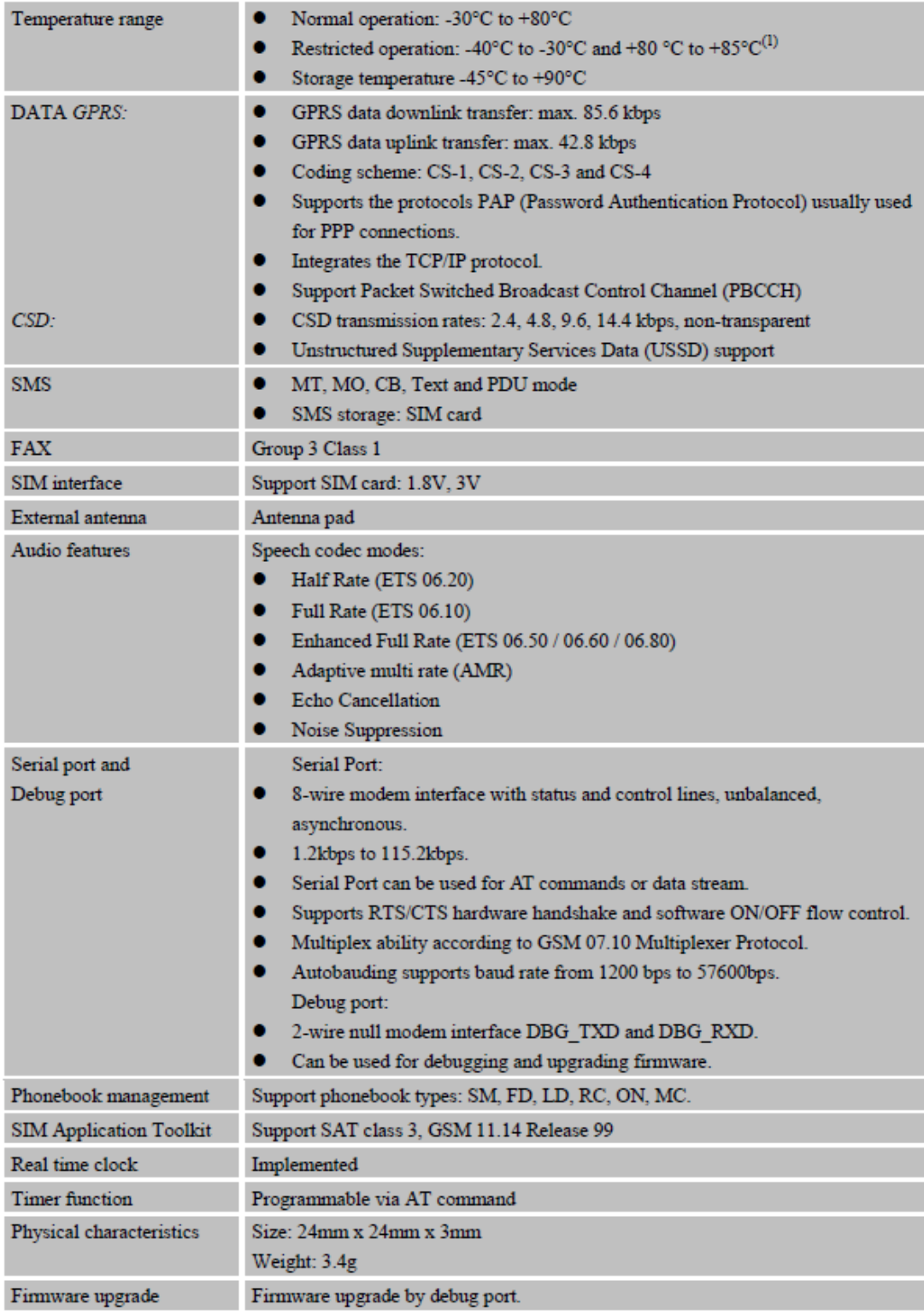

(1) The SIM900 does work, but deviations from the GSM specification may occur.

| Coding scheme | 1 Timeslot | 2 Timeslot | 4 Timeslot |
|---------------|------------|------------|------------|
| $CS-1$ :      | 9.05kbps   | 18.1kbps   | 36.2kbps   |
| $CS2$ :       | 13.4kbps   | 26.8kbps   | 53.6kbps   |
| $CS-3$ :      | 15.6kbps   | 31.2kbps   | 62.4kbps   |
| $CS-4:$       | 21.4kbps   | 42.8kbps   | 85.6kbps   |

Table 4: Coding schemes and maximum net data rates over air interface

#### 2.2 SIM900 Functional Diagram

The following figure shows a functional diagram of the SIM900 and illustrates the mainly functional part:

- The GSM baseband engine  $\bullet$
- Flash and SRAM ٠
- The GSM radio frequency part ۰
- The antenna interface ó
- The Other interfaces  $\bullet$

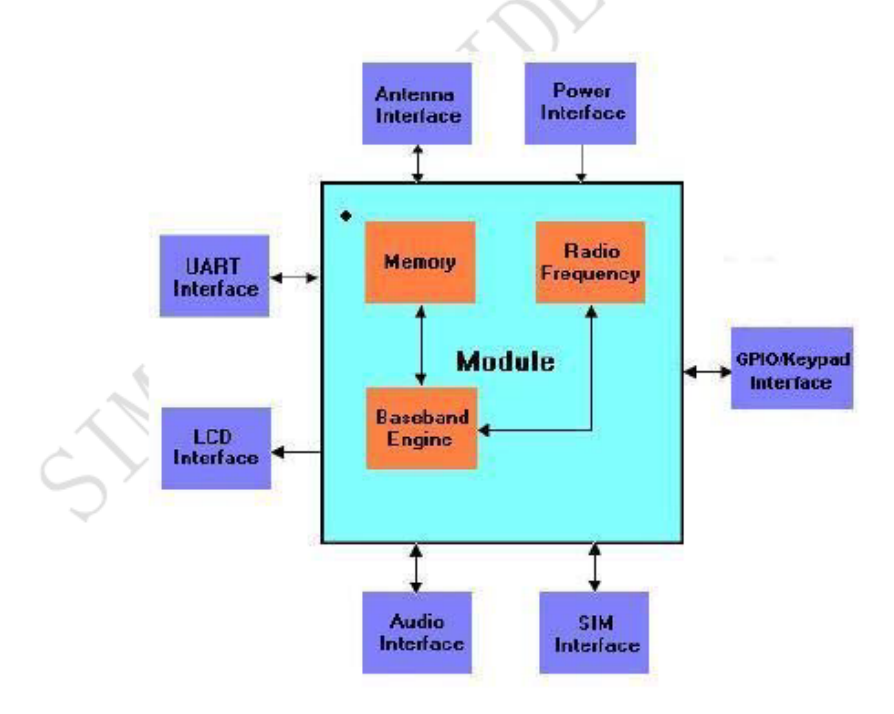

Figure 1: SIM900 functional diagram

#### 2.3 SIM900 Evaluation Board

In order to help you on the application of SIM900, SIMCom can supply an Evaluation Board (EVB) that interfaces the SIM900 directly with appropriate power supply, SIM card holder, RS232 serial port, handset port, earphone port, line in port, antenna and all GPIO of the SIM900.

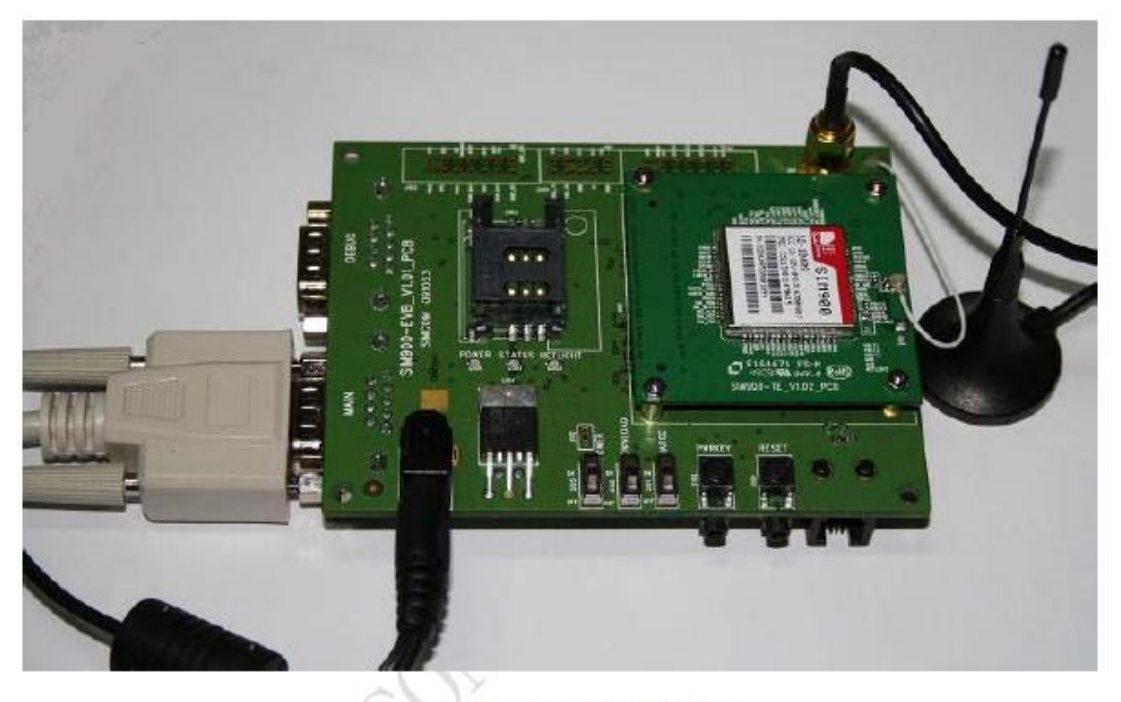

Figure 2: Top view of SIM900 EVB

#### **3 Application Interface**

SIM900 is equipped with a 68-pin SMT pad that connects to the cellular application platform. Sub-interfaces included in these SMT pads are described in detail in following chapters:

- Power supply (please refer to Chapter 3.3) ۰
- Serial interfaces (please refer to Chapter 3.8)
- Analog audio interfaces (please refer to Chapter 3.9)
- SIM interface (please refer to Chapter 3.10)

Electrical and mechanical characteristics of the SMT pad are specified in Chapter 5.

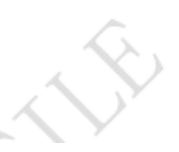

#### 3.1 SIM900 Pin Description

#### Table 5: Pin description

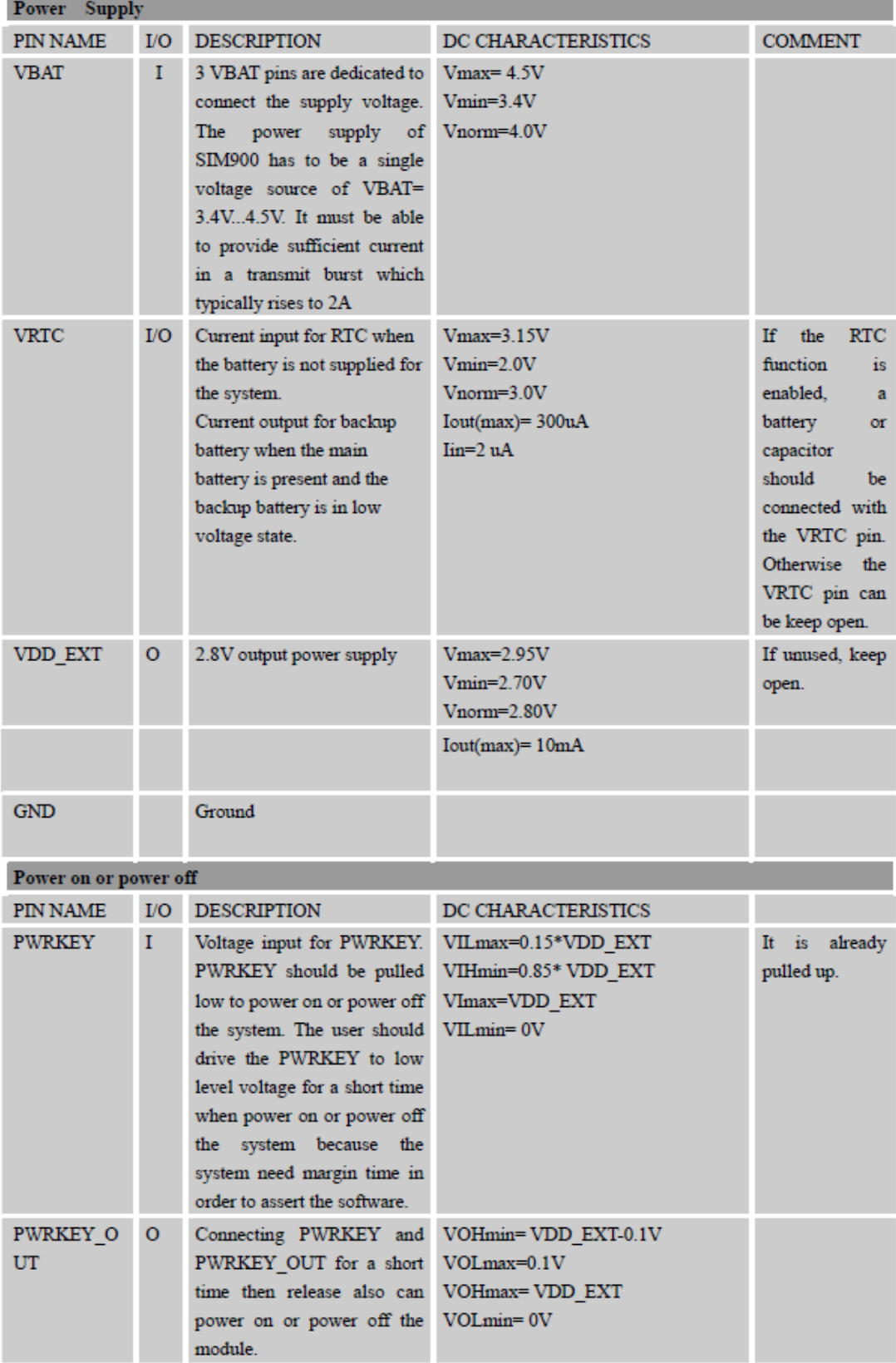

 $\mathcal V$ 

 $\rightsquigarrow$ 

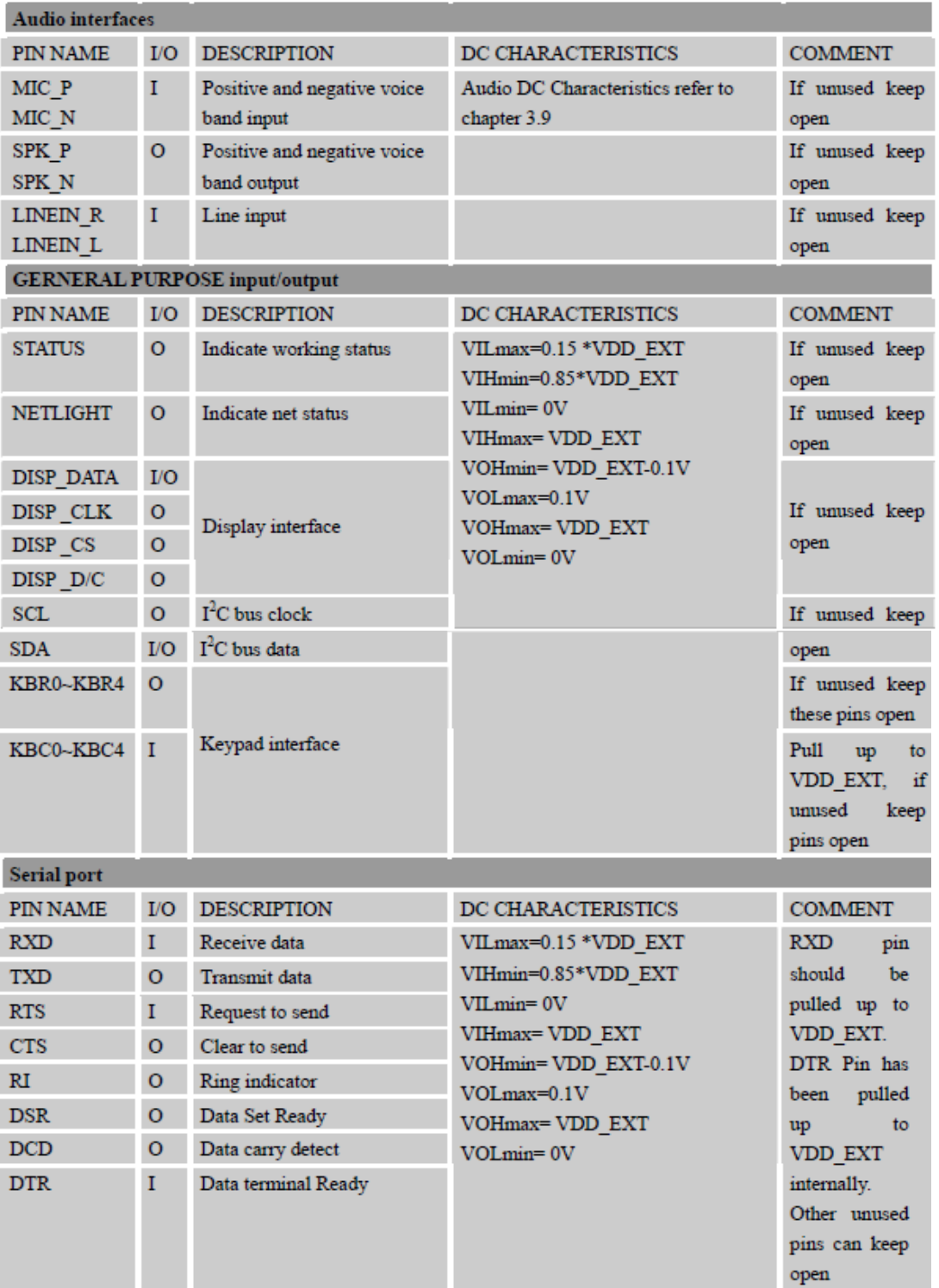

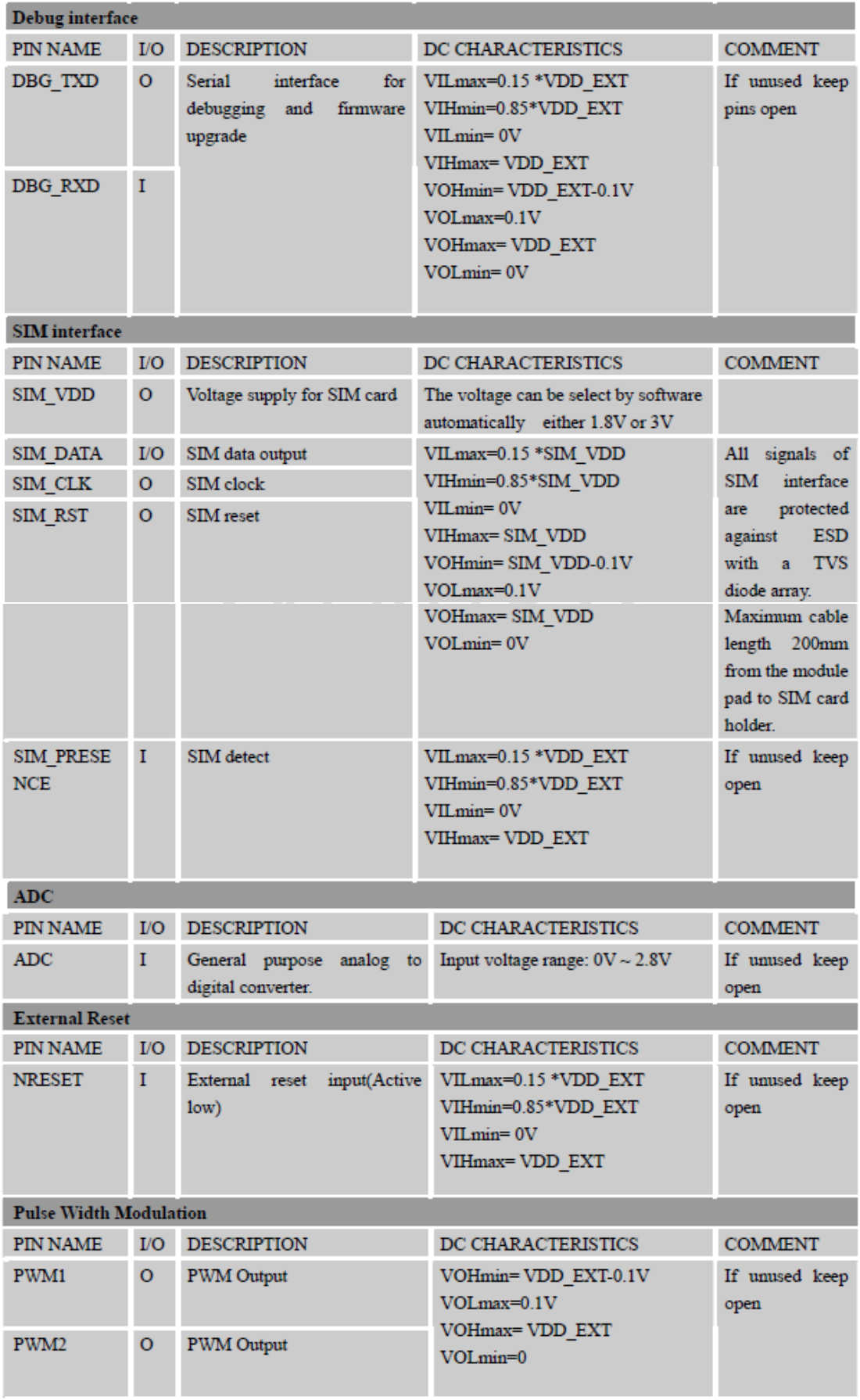

#### **3.2 Operating Modes**

The table below briefly summarizes the various operating modes referred to in the following chapters.

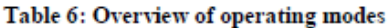

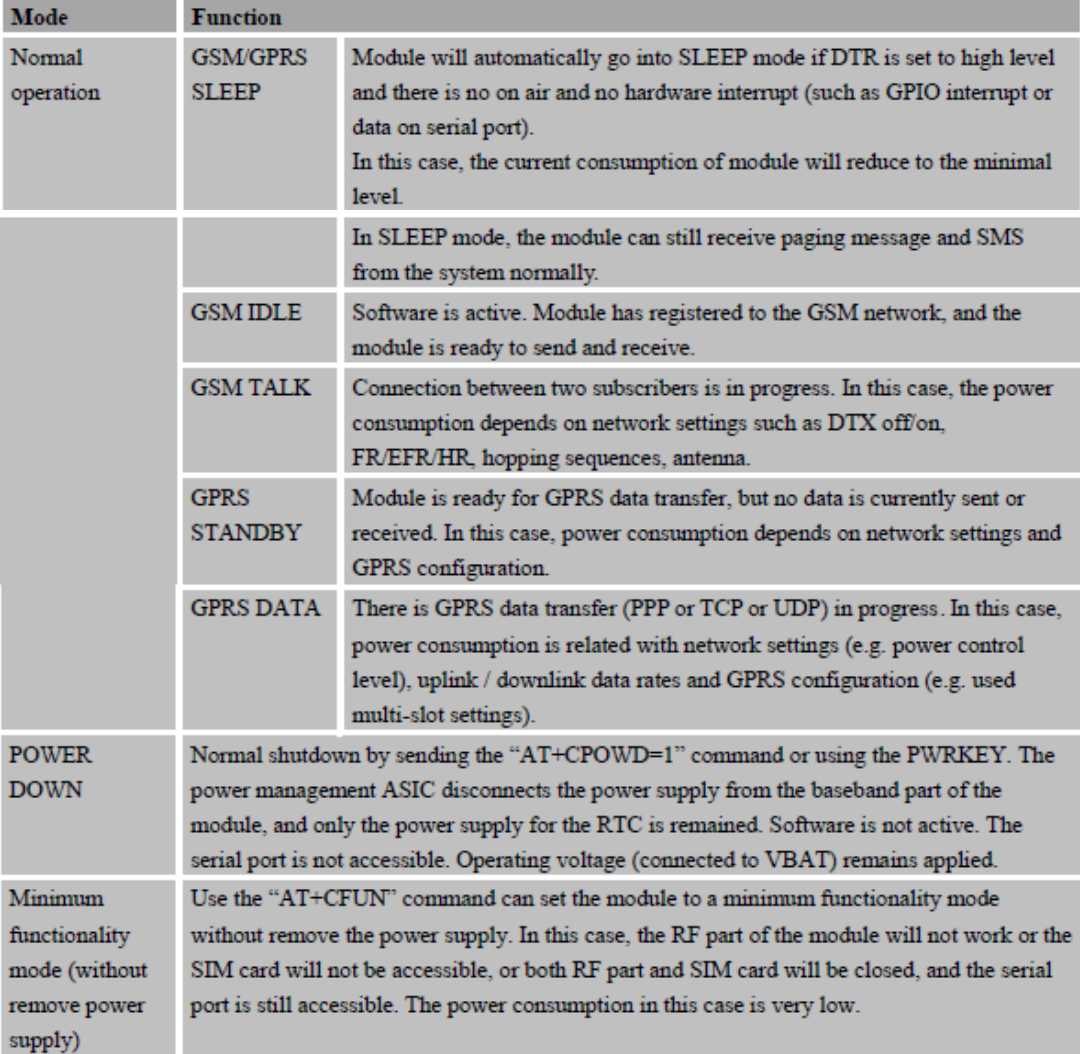

#### 3.3 Power Supply

The power supply of SIM900 is from a single voltage source of VBAT= 3.4V...4.5V. In some case, the ripple in a transmitting burst may cause voltage drops when current consumption rises to typical peaks of 2A. So the power supply must be able to provide sufficient current up to 2A.

For the VBAT input, a local bypass capacitor is recommended. A capacitor (about 100 µF, low ESR) is recommended. Multi-layer ceramic chip (MLCC) capacitors can provide the best combination of low ESR and small size but may not be cost effective. A lower cost choice may be a 100 µF tantalum capacitor (low ESR) with a small (0.1µF to 1µF) ceramic in parallel, which is illustrated as following figure. The capacitors should be placed as close as possible to the SIM900 VBAT pins. The following figure is the recommended circuit.

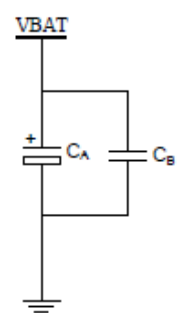

Figure 3: Reference circuit of the VBAT input

The circuit design of the power supply depends strongly upon the power source where this power is drained. The following figure is the reference design of +5V input source power supply. The designed output for the power supply is 4.1V, thus a linear regulator can be used. If there's a big difference between the input source and the desired output (VBAT), a switching converter power supply will be preferable because of its better efficiency especially with the 2A peak current in burst mode of the module.

The single 3.6V Li-Ion cell battery type can be connected to the power supply of the SIM900 VBAT directly. But the Ni Cd or Ni MH battery types must be used carefully, since their maximum voltage can rise over the absolute maximum voltage for the module and damage it.

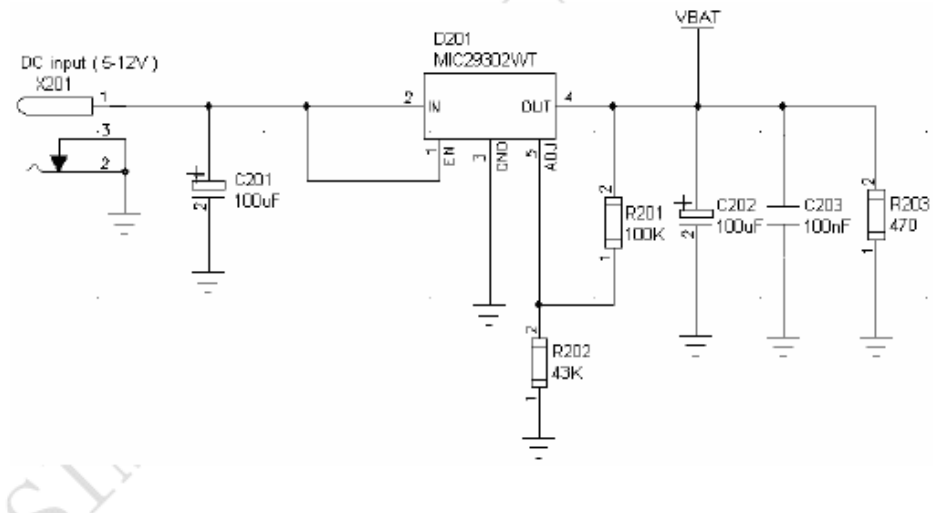

Figure 4: Reference circuit of the source power supply input

The following figure is the VBAT voltage ripple wave at the maximum power transmit phase, the test condition is VBAT=4.0V, VBAT maximum output current =2A,  $C_A$ =100 $\mu$ F tantalum capacitor (ESR=0.7 $\Omega$ ) and  $C_B$ =1 $\mu$ F.

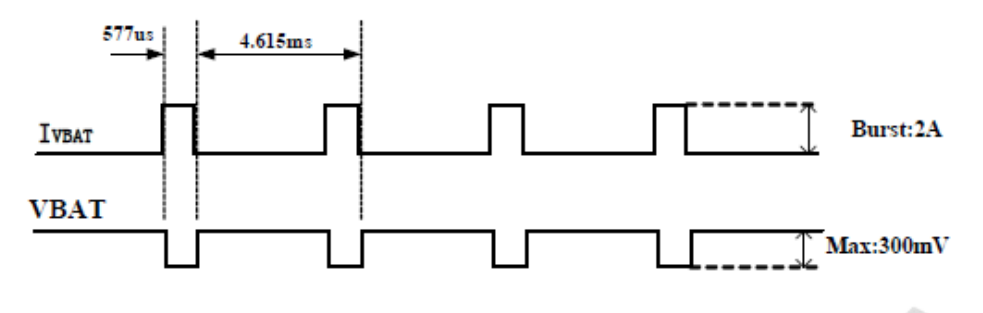

Figure 5: VBAT voltage drop during transmit burst

#### 3.4 Power Up and Power Down Scenarios

In general, be sure not to turn on SIM900 while it is beyond the safety limits of voltage and temperature stated in Chapter 3.4.2. SIM900 would immediately switch off after having started and detected these inappropriate conditions. In extreme cases this can cause permanent damage to the module.

#### 3.4.1 Turn on SIM900

SIM900 can be turned on by two ways, which are described in following chapters:

- Via PWRKEY pin: starts normal operating mode (please refer to chapter 3.4.1.1);
- Via PWRKEY pin and PWRKEY\_OUT pin: starts normal operating mode

Note: The AT command must be set after the SIM900 is power on and Unsolicited Result Code "RDY" is received from the serial port. However if the SIM900 is set autobauding, the serial port will receive nothing. The AT commands can be set after the SIM900 is power on. You can use AT+IPR=x to set a fixed baud rate and save the configuration to non-volatile flash memory. After the configuration is saved as fixed baud rate, the Code "RDY" should be received from the serial port all the time that the SIM900 is power on. Please refer to the chapter AT+IPR in document [1].

#### 3.4.1.1 Turn on SIM900 Using the PWRKEY Pin (Power on)

You can turn on the SIM900 by driving the PWRKEY to a low level voltage with a limiting current resistor (1K is recommended) in series for a short time and then release. This pin has pulled up to VDD EXT in the module. The simple circuit illustrates as the following figures.

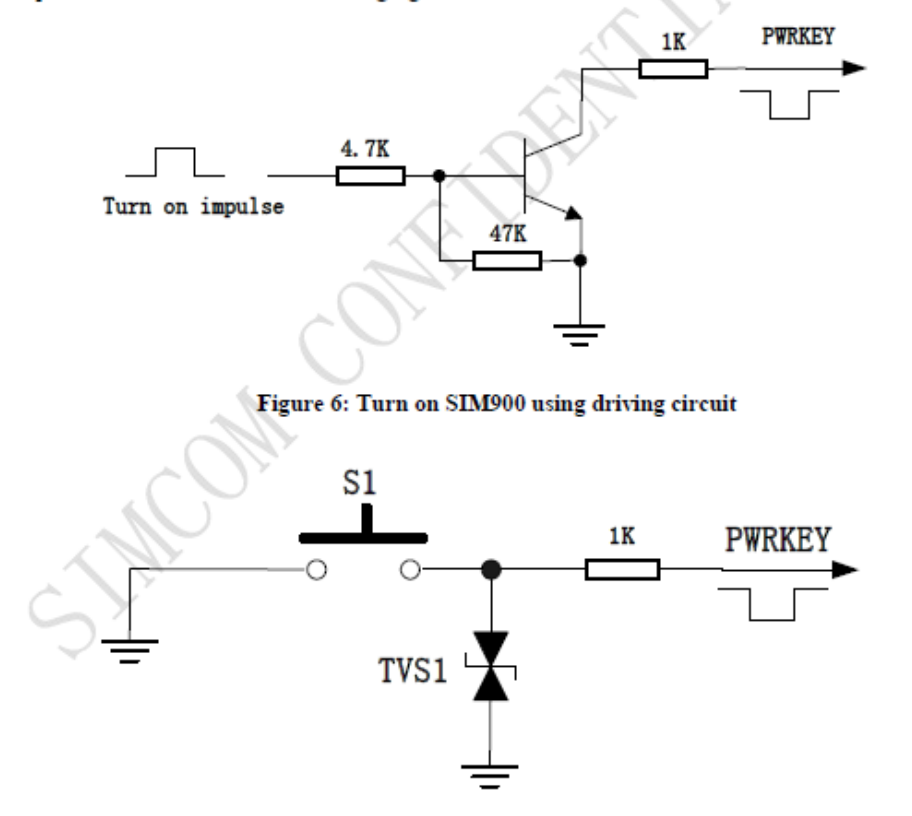

Figure 7: Turn on SIM900 using button

The power on scenarios illustrates as following figure.

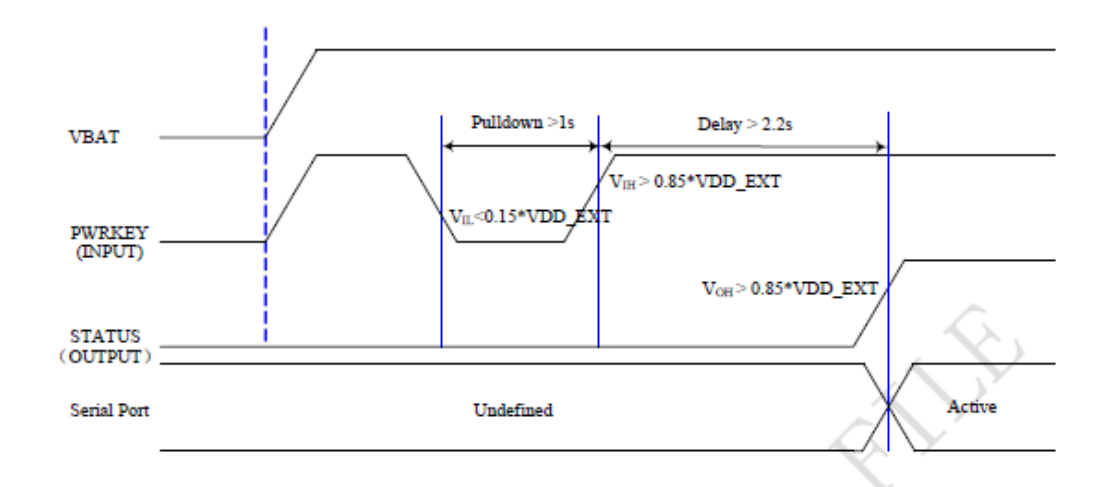

Figure 8: Timing of turn on system using PWRKEY

When power on procedure completes, the SIM900 will send out following result code to indicate the module is ready to operate when set as fixed baud rate.

**RDY** 

This result code does not appear when autobauding is active.

#### 3.4.1.2 Turn on SIM900 Using the PWRKEY Pin and PWRKEY OUT Pin (Power on)

User can turn on SIM900 by connecting PWRKEY Pin and PWRKEY OUT Pin for a short time and then release. The simple circuit illustrates as the following figures.

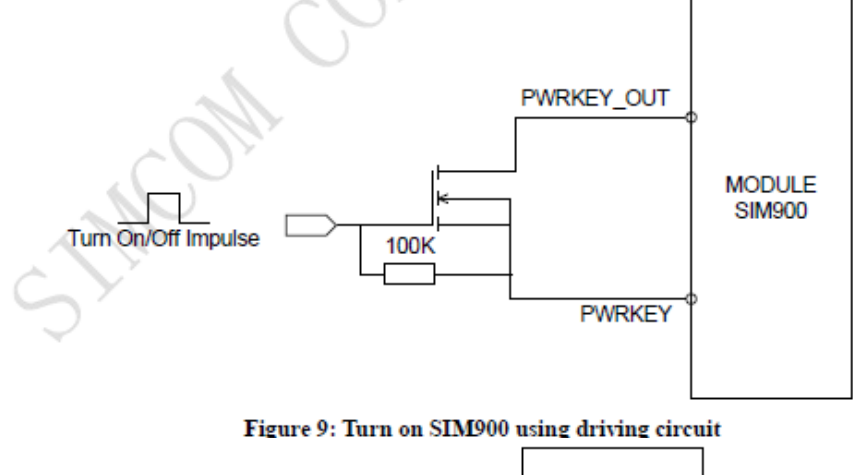

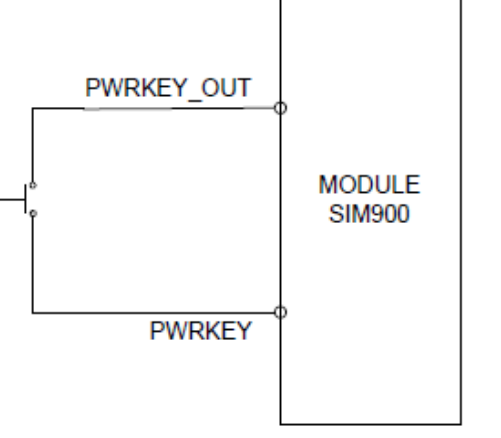

Figure 10: Turn on SIM900 using button

J

<sup>1</sup>

The power on scenarios illustrates as following figure.

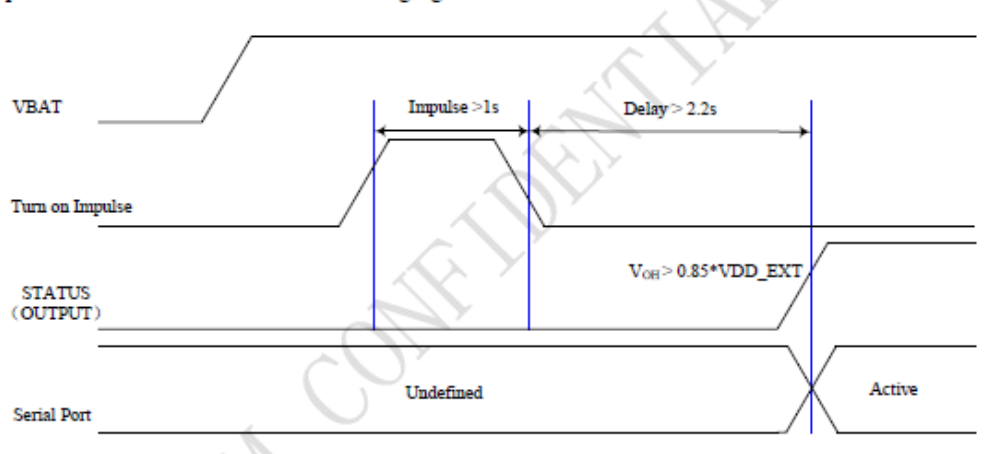

Figure 11: Timing of turn on system using PWRKEY and PWRKEY OUT

#### 3.4.2 Turn Off SIM900

Following ways can be used to turn off the SIM900:

- Normal power down procedure: Turn off SIM900 using the PWRKEY pin  $\bullet$
- Normal power down procedure: Turn off SIM900 using AT command
- Over-voltage or under-voltage automatic shutdown: Take effect if over-voltage or under-voltage is detected
- Over-temperature or under-temperature automatic shutdown: Take effect if over-temperature or under-temperature is detected

3.4.2.1 Turn Off SIM900 Using the PWRKEY Pin (Power down)

You can turn off the SIM900 by driving the PWRKEY to a low level voltage for a short time and then release. You also can um off the SIM900 by connecting PWRKEY and PWRKEY OUT for a short time and then release. Please refer to the turn on circuit. The power down scenario illustrates as following figure.

This procedure lets the module log off from the network and allows the software to enter into a secure state and save data before completely disconnecting the power supply.

Before the completion of the switching off procedure the module will send out result code:

#### **NORMAL POWER DOWN**

After this moment, the AT commands can't be executed. The module enters the POWER DOWN mode, only the RTC is still active. POWER DOWN can also be indicated by STATUS pin, which is a low level voltage in this mode.

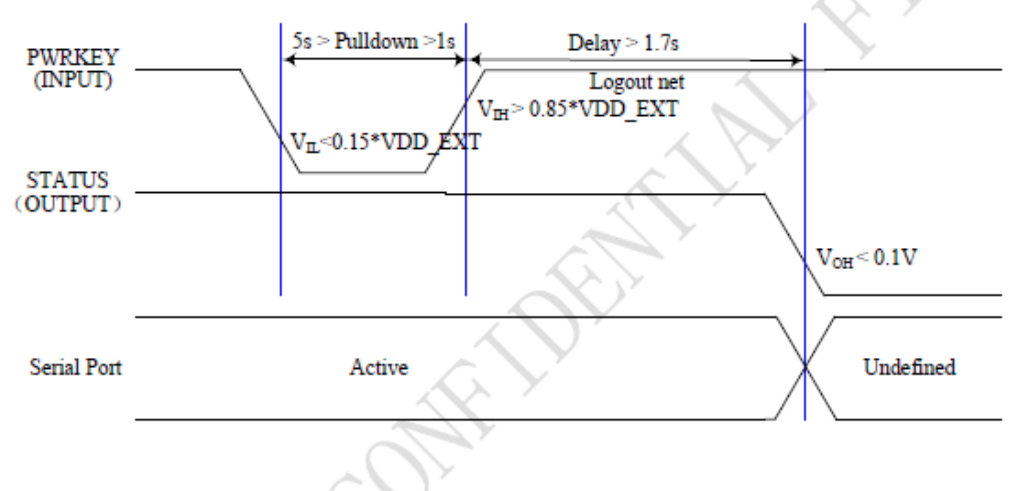

Figure 12: Timing of turn off system using PWRKEY

#### 3.4.2.2 Turn Off SIM900 Using AT Command

You can use the AT command "AT+CPOWD=1" to turn off the module. This command lets the module log off from the network and allows the module to enter into a secure state and save data before completely disconnecting the power supply.

Before the completion of the switching off procedure the module will send out result code:

**NORMAL POWER DOWN** 

After this moment, the AT commands can't be executed. The module enters the POWER DOWN mode, only the RTC is still active. POWER DOWN can also be indicated by STATUS pin, which is a low level voltage in this mode.

Please refer to *document [1]* for detail about the AT command of "AT+CPOWD".

#### 3.4.2.3 Over-voltage or Under-voltage Automatic Shutdown

The module will constantly monitor the voltage applied on the VBAT. If the voltage  $\leq 3.5V$ , the following URC will be presented:

UNDER-VOLTAGE WARNNING

If the voltage  $\geq$  4.5V, the following URC will be presented:

OVER-VOLTAGE WARNNING

The uncritical voltage range is 3.4V to 4.6V. If the voltage  $> 4.6V$  or  $< 3.4V$ , the module will be automatic shutdown soon.

If the voltage < 3.4V, the following URC will be presented:

**UNDER-VOLTAGE POWER DOWN** 

If the voltage > 4.6V, the following URC will be presented:

**OVER-VOLTAGE POWER DOWN** 

After this moment, no further more AT commands can be executed. The module logs off from network and enters POWER DOWN mode, and only the RTC is still active. POWER DOWN can also be indicated by STATUS pin, which is a low level voltage in this mode.

#### **3.8 Serial Interfaces**

#### Table 7: Pin definition of the serial interfaces

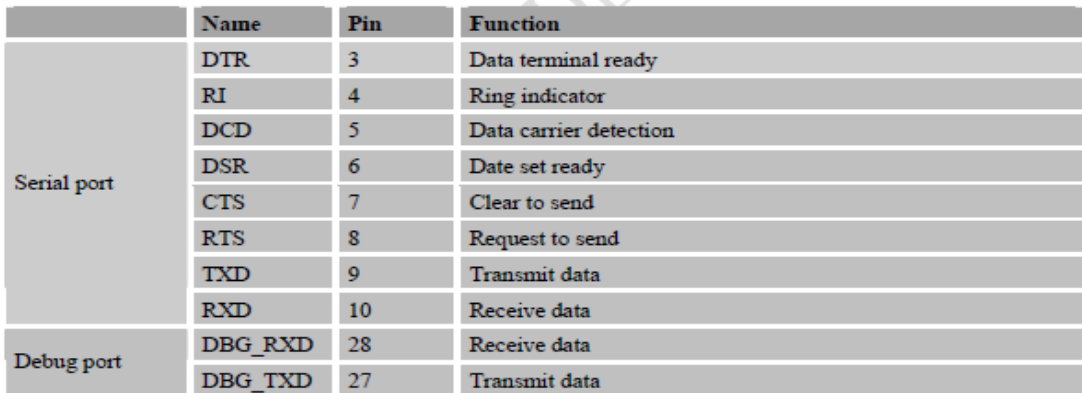

SIM900 provides two unbalanced asynchronous serial ports. One is the serial port and the other is the debug port. The GSM module is designed as a DCE (Data Communication Equipment), following the traditional DCE-DTE (Data Terminal Equipment) connection. The module and the client (DTE) are connected through the following signal (as following figure shows). Autobauding supports baud rate from 1200bps to 115200bps. Serial port

- TXD: Send data to the RXD signal line of the DTE
- RXD: Receive data from the TXD signal line of the DTE Debug port
- DBG\_TXD: Send data to the RXD signal line of the DTE
- DBG\_RXD: Receive data from the TXD signal line of the DTE

#### **Toma de muestras por los sensores**

#!/bin/bash ##Servidor Standby: ##Anular funciones de sensores y servidor master con ## CERO=0.0 echo \$CERO > /home/pi/SyncDTH11/humeDTH11 echo \$CERO > /home/pi/SyncDTH11/tempDTH11 echo \$CERO > /home/pi/SyncParam/ch1\_LM35temp echo \$CERO > /home/pi/SyncParam/ch0\_LM35luz ##python /home/pi/mcp3002\_ch0\_LDRluz > /home/pi/SyncParam/ch0\_LM35luz ##python /home/pi/mcp3002\_ch1\_LM35temp > /home/pi/SyncParam/ch1\_LM35temp sudo /home/pi/wiringPi/dth11hume > /home/pi/SyncDTH11/humeDTH11 sudo /home/pi/wiringPi/dth11temp > /home/pi/SyncDTH11/tempDTH11 ##sudo -u pi rsync -azhe ssh /home/pi/SyncParam/ pi@192.168.200.160:/home/pi/SyncParam sudo -u pi rsync -azhe ssh /home/pi/SyncDTH11/ pi@192.168.200.150:/home/pi/SyncDTH11 sleep 30 FECHA=\$(date +\%Y\%m\%d\%H\%M\%S)  $COMA="$ . TEMPh=\$(cat /home/pi/SyncDTH11/humeDTH11) TEMPt=\$(cat /home/pi/SyncDTH11/tempDTH11) TEMPh1=\$(cat /home/pi/SyncParam/ch1\_LM35temp) TEMPluz=\$(cat /home/pi/SyncParam/ch0\_LM35luz) echo "\$FECHA\$COMA\$TEMPh\$COMA\$TEMPt\$COMA\$TEMPh1\$COMA\$TEMPluz" >> /var/www/temp.log sleep 30

sh DetectaMaximo-EnviaSIM900-OK.sh

#### **Lectura de la humedad por medio del DTH 11**

```
//Incluimos librerias necesarias
#include <wiringPi.h>
#include <stdio.h>
#include <stdlib.h>
#include <stdint.h>
//Definimos constantes
#define MAX_TIME 85
#define DHT11PIN 7
#define ATTEMPTS 5
//Definimos un vector global
int dht11_val[5]=\{0,0,0,0,0\};
/////////////////////////////////////////////////////////////
//Funcion principal para leer los valores del sensor.
int dht11_read_val(){
                     uint8_t lststate=HIGH;
                    uint8_t counter=0;
                    uint8_t j=0,i;
                    for(i=0; i<5; i++)dht11_val[i]=0;
                     }
pinMode(DHT11PIN,OUTPUT);
digitalWrite(DHT11PIN,LOW);
delay(18);
digitalWrite(DHT11PIN,HIGH);
delayMicroseconds(40);
pinMode(DHT11PIN,INPUT);
for(i=0;i<MAX_TIME;i++){
      counter=0;
      while(digitalRead(DHT11PIN)==lststate){
           counter++;
           delayMicroseconds(1);
           if(counter==255){
                break;
 }
      }
      lststate=digitalRead(DHT11PIN);
      if(counter==255){
           break;
      }
      //Las 3 primeras transiciones son ignoradas
      if((i>=4)&&(i%2==0)){
           dht11_val[j/8]<<=1;
           if(counter>16){
                dht11_val[j/8]|=1;
 }
          j++;
     }
}
// Hacemos una suma de comprobacion para ver si el dato es correcto. Si es asi,lo 
mostramos
if((j>=40)&&(dht11_val[4]==((dht11_val[0]+dht11_val[1]+dht11_val[2]+dht11_val[3])& 
0xFF))( //printf("%d.%d,%d.%d\n",dht11_val[0],dht11_val[1],dht11_val[2],dht11_val[3]);
      printf("%d.%d\n",dht11_val[0],dht11_val[1]);
```

```
//printf("%d,%d\n",dht11_val[0]*256+dht11_val[1],dht11_val[2]*256+dht11_val[3]);
      return 1;
 }else{
      return 0;
  }
}
////////////////////////////////////////////////////////////////
//Empieza nuestro programa principal.
int main(void){
//Establecemos el numero de intentos que vamos a realizar
//la constante ATTEMPTS esta definida arriba
int attempts=ATTEMPTS;
//Si la libreria wiringPi, ve el GPIO no esta listo, salimos de la aplicacion
if(wiringPiSetup()==-1){
exit(1);}
while(attempts){
//Intentamos leer el valor del gpio, llamando a la funcion
int success = dht11_read_val();
//Si leemos con exito, salimos del while, y se acaba el programa
if (success){
break;
}
//Si no lee con exito, restamos 1, al numero de intentos
attempts--;
//Esperamos medio segundo antes del siguiente intento.
delay(500);
}
return 0;
}
```
#### **Lectura de la temperatura por medio del DTH 11**

```
//Incluimos librerias necesarias
#include <wiringPi.h>
#include <stdio.h>
#include <stdlib.h>
#include <stdint.h>
//Definimos constantes
#define MAX_TIME 85
#define DHT11PIN 7
#define ATTEMPTS 5
//Definimos un vector global
int dht11_val[5]={0,0,0,0,0};
/////////////////////////////////////////////////////////////
//Funcion principal para leer los valores del sensor.
int dht11 read val()\{uint8_t lststate=HIGH;
uint8_t counter=0;
uint8_t j=0,i;
for(i=0;i<5;i++){
                dht11_val[i]=0;
                }
pinMode(DHT11PIN,OUTPUT);
digitalWrite(DHT11PIN,LOW);
delay(18);
digitalWrite(DHT11PIN,HIGH);
delayMicroseconds(40);
pinMode(DHT11PIN,INPUT);
for(i=0;i<MAX_TIME;i++){
      counter=0;
      while(digitalRead(DHT11PIN)==lststate){
           counter++;
           delayMicroseconds(1);
           if(counter==255){
                break;
 }
      }
      lststate=digitalRead(DHT11PIN);
      if(counter==255){
           break;
      }
      //Las 3 primeras transiciones son ignoradas
      if((i>=4)&&(i%2==0)){
           dht11_val[j/8]<<=1;
           if(counter>16){
                dht11_val[j/8]|=1;
 }
          j++;
     }
}
// Hacemos una suma de comprobación para ver si el dato es correcto. Si es asi lo 
mostramos
if((j>=40)&&(dht11_val[4]==((dht11_val[0]+dht11_val[1]+dht11_val[2]+dht11_val[3])& 
0xFF)) printf("%d.%d\n",dht11_val[2],dht11_val[3]);
      //printf("%d.%d,%d.%d\n",dht11_val[0],dht11_val[1],dht11_val[2],dht11_val[3]);
```

```
//printf("%d,%d\n",dht11_val[0]*256+dht11_val[1],dht11_val[2]*256+dht11_val[3]);
      return 1;
  }else{
      return 0;
  }
}
////////////////////////////////////////////////////////////////
//Empieza nuestro programa principal.
int main(void){
//Establecemos el numero de intentos que vamos a realizar 
//la constante ATTEMPTS esta definida arriba
int attempts=ATTEMPTS;
//Si la libreria wiringPi, ve el GPIO no esta listo, salimos de la aplicacion
if(wiringPiSetup()==-1){
exit(1);}
while(attempts){
//Intentamos leer el valor del gpio, llamando a la funcion
int success = dht11_read_val();
//Si leemos con exito, salimos del while, y se acaba el programa
if (success){
break;
}
//Si no lee con exito, restamos 1, al numero de intentos
attempts--;
//Esperamos medio segundo antes del siguiente intento.
delay(500);
}
return 0;
}
```

```
Programa de lectura de luminancia
#!/usr/bin/python
import spidev
import time
DEBUG = 0spi = spidev.SpiDev()
spi.open(0,0)
# read SPI data from MCP3002 chip
def get_adc(channel):
    # Only 2 channels 0 and 1 else return -1
   if ((channel > 1) or (channel < 0)) :
         return -1
    # Send start bit, sgl/diff, odd/sign, MSBF
    # channel = 0 sends 0000 0001 1000 0000 0000 0000
    # channel = 1 sends 0000 0001 1100 0000 0000 0000
   # sgl/diff = 1; odd/sign = channel; MSBF = 0
    command=[1,(2+channel)<< 6,0]
    r = spi.xfer2(command)
    # spi.xfer2 returns same number of 8 bit bytes
    # as sent. In this case, 3 - 8 bit bytes are returned
    # We must then parse out the correct 10 bit byte from
   # the 24 bits returned. The following line discards
    # all bits but the 10 data bits from the center of
    # the last 2 bytes: XXXX XXXX - XXXX DDDD - DDDD DDXX
   data=((r[1]831) << 6) + (r[2] >> 2) return data
# Function to convert data to voltage level,
# rounded to specified number of decimal places.
def ConvertVolts(data,places):
    volts = (data * 3.3) / float(1023)
    volts = round(volts,places)
    return volts
# Function to calculate temperature from
# TMP36 data, rounded to specified
# number of decimal places.
def ConvertTemp(data,places):
    # ADC Value
    # (approx) Temp Volts
    # 0 -50 0.00
    # 78 -25 0.25
   \# 155 0 0.50<br>\# 233 25 0.75
    # 233 25 0.75
    # 310 50 1.00
    # 465 100 1.50
```
# 775 200 2.50

280 3.30

```
### temp = ((data * 330)/float(1023))-50
    temp = ((data * 330)/float(1023))
    temp = round(temp,places)
    return temp
```
# Define sensor channels light  $channel = 0$  $\# \# \#$ temp\_channel = 1

 # Read the light sensor data light\_level = get\_adc(light\_channel) light\_volts = ConvertVolts(light\_level,2) temp = ConvertVolts(light\_level,2)

 # Read the temperature sensor data  $\# \# \#$ temp level = get adc(temp channel)  $\# \# \# \text{temp\_volts} = \text{ConvertVolts}(\text{temp\_level}, 2)$  $\# \# \# \text{temp}$  = ConvertTemp(temp\_level,2)

# Print out results

###print "--------###print get\_adc(0) ###print get\_adc(1)

###print "..........." ###print("Light: {} ({}V)".format(light\_level,light\_volts)) ###print("Temp : {} ({}V) {} deg C".format(temp\_level,temp\_volts,temp)) print(temp)

#### **Detecta sobrespaso del umbral y envío de SMS**

#!/bin/sh echo "Verificar que esta activada la linea de envio de mensajes:" echo " ========> 'python ProgEnviarSMS-SIM900.py' " echo " ......................para poder enviar por tarjeta de celular" cd /home/pi/SyncHisto PIN=0 ESvalorUmbral=23.5 #Ginita #ESnumTelefono=955799344 #Gina-blanco ESnumTelefono=940100814 #ESnumTelefono=976926716 #Gina-rojo #ESnumTelefono=992080923 #Bonnyta #ESnumTelefono=992658882 echo \$ESvalorUmbral > ESvalorUmbral.txt echo \$ESnumTelefono > ESnumTelefono.txt #Elige mayor temperatura #cat /var/www/temp.log|sort -t, -k3n -u|tail -1 cat /var/www/temp.log|sort -t, -k3n -u|tail -1 > DatosMayorValor.log cat DatosMayorValor.log|awk '{gsub(/\,/," ",\$0);print \$4}'> DatoMayorTemp.log pr -m -t -s ESvalorUmbral.txt ESnumTelefono.txt DatoMayorTemp.log|awk '{print \$ 1, \$2, \$3}' > ESjoin3.txt cat ESjoin3.txt|awk '{ if  $($3 >= $1)$  { print "sms = TextMessage(\""\$2"\",\"Si lee esta Tempera tura es que he podido enviar un SMS desde Raspberry Pi! Usando el programa que r ealice el proceso!\")" } }' > ProgEnviarSMS-SIM900b.py; cat ProgEnviarSMS-SIM900a.py ProgEnviarSMS-SIM900b.py ProgEnviarSMS-SIM900c.p y > ProgEnviarSMS-SIM900.py; #Enciende SIM900 gpio mode \$PIN out gpio write \$PIN 1 sleep 2 gpio write \$PIN 0 sleep 10 cat ProgEnviarSMS-SIM900.py python ProgEnviarSMS-SIM900.py echo "Finalizo Python" #ApagaSIM900 gpio write \$PIN 1 sleep 10 gpio write \$PIN 0 echo "Finalizo comunicacion"

```
Programa de envío de SMS
#!/usr/bin/env python 
import serial 
import time 
class TextMessage: 
   def __init__(self, recipient="", message=""): 
     self.recipient = recipient
      self.content = message 
   def setRecipient(self, number): 
     self.recipient = number
   def setContent(self, message): 
      self.content = message 
   def connectPhone(self): 
      self.ser = serial.Serial('/dev/ttyAMA0', 115200, timeout=5) 
      time.sleep(1) 
   def sendMessage(self): 
      self.ser.write('ATZ\r') 
      time.sleep(1) 
      self.ser.write('AT+CMGF=1\r') 
      time.sleep(1) 
      self.ser.write('''AT+CMGS="''' + self.recipient + '''"\r''') 
      time.sleep(10) 
      self.ser.write(self.content + "\r") 
      time.sleep(30) 
      self.ser.write(chr(26)) 
      time.sleep(20)
```
 def disconnectPhone(self): self.ser.close()

sms = TextMessage("940100814","La Temperatura supero valor umbral y origina que se envie

un SMS de alerta con un programa automatico que activa la linea:940100814")

sms.connectPhone() sms.sendMessage() sms.disconnectPhone()

```
Programa sobre lectura de temperatura de LM35 
#!/usr/bin/python 
import spidev 
import time 
DEBUG = 0spi = spidev.SpiDev() 
spi.open(0,0) 
# read SPI data from MCP3002 chip 
def get_adc(channel):
    # Only 2 channels 0 and 1 else return -1 
   if ((channel > 1) or (channel < 0)) :
         return -1 
    # Send start bit, sgl/diff, odd/sign, MSBF 
    # channel = 0 sends 0000 0001 1000 0000 0000 0000 
    # channel = 1 sends 0000 0001 1100 0000 0000 0000 
   # sgl/diff = 1; odd/sign = channel; MSBF = 0 command=[1,(2+channel)<< 6,0] 
                                           H.
    r = spi.xfer2(command) 
    # spi.xfer2 returns same number of 8 bit bytes 
    # as sent. In this case, 3 - 8 bit bytes are returned 
    # We must then parse out the correct 10 bit byte from 
    # the 24 bits returned. The following line discards 
    # all bits but the 10 data bits from the center of 
    # the last 2 bytes: XXXX XXXX - XXXX DDDD - DDDD DDXX 
   data=((r[1]831) << 6) + (r[2] >> 2) return data 
# Function to convert data to voltage level, 
# rounded to specified number of decimal places. 
def ConvertVolts(data,places): 
   volts = (data * 3.3) / float(1023) volts = round(volts,places) 
    return volts 
# Function to calculate temperature from 
# TMP36 data, rounded to specified 
# number of decimal places. 
def ConvertTemp(data,places): 
    # ADC Value 
    # (approx) Temp Volts 
    # 0 -50 0.00 
   # 78 -25 0.25<br># 155 0 0.50\begin{array}{cc} \text{\#} & 155 \\ \text{\#} & 233 \\ \text{\#} & \end{array} \quad \begin{array}{c} 0 \\ 25 \end{array}25 0.75
    # 310 50 1.00
```
 # 465 100 1.50 # 775 200 2.50 # 1023 280 3.30

```
### temp = ((data * 330)/float(1023))-50
    temp = ((data * 330)/float(1023))
    temp = round(temp,places)
    return temp
```
# Define sensor channels ###light\_channel =  $0$  $temp_{channel} = 1$ 

 # Read the light sensor data ###light\_level = get\_adc(light\_channel) ###light\_volts = ConvertVolts(light\_level,2)

 # Read the temperature sensor data temp\_level = get\_adc(temp\_channel) temp\_volts = ConvertVolts(temp\_level,2)<br>temp = ConvertTemp(temp\_level,2)  $=$  ConvertTemp(temp\_level,2)

 # Print out results ###print "--------------------------------------------"

###print get\_adc(0) ###print get\_adc(1)

###print "..........." ###print("Light: {} ({}V)".format(light\_level,light\_volts)) ###print("Temp : {} ({}V) {} deg C".format(temp\_level,temp\_volts,temp)) print(temp)

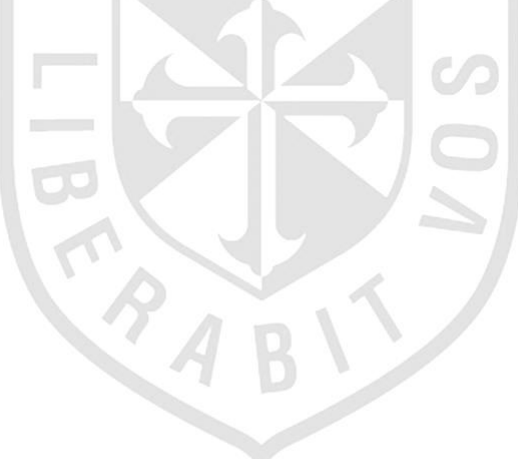
## **ANEXO N° 15**

## **Configuración del Crontab**

# Edit this file to introduce tasks to be run by cron. # # Each task to run has to be defined through a single line # indicating with different fields when the task will be run # and what command to run for the task # # To define the time you can provide concrete values for # minute (m), hour (h), day of month (dom), month (mon), # and day of week (dow) or use '\*' in these fields (for 'any').# # Notice that tasks will be started based on the cron's system # daemon's notion of time and timezones. # # Output of the crontab jobs (including errors) is sent through # email to the user the crontab file belongs to (unless redirected). # # For example, you can run a backup of all your user accounts # at 5 a.m every week with: # 0 5 \* \* 1 tar -zcf /var/backups/home.tgz /home/ # # For more information see the manual pages of crontab(5) and cron(8) # # m h dom mon dow command #0-59/2 \* \* \* \* /home/pi/dth11.sh 0-59/3 \* \* \* \* /home/pi/tomaMuestras.sh

## **ANEXO Nº 16**

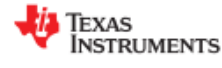

**LM35** 

SNIS159F-AUGUST 1999-REVISED JANUARY 2016

## **LM35 Precision Centigrade Temperature Sensors**

3 Description

#### **Features** 4

- Calibrated Directly in Celsius (Centigrade)
- Linear + 10-mV/°C Scale Factor
- 0.5°C Ensured Accuracy (at 25°C)
- Rated for Full -55°C to 150°C Range
- **Suitable for Remote Applications**
- Low-Cost Due to Wafer-Level Trimming
- Operates from 4 V to 30 V
- Less than 60-µA Current Drain
- Low Self-Heating, 0.08°C in Still Air
- Non-Linearity Only ±1/2°C Typical
- Low-Impedance Output, 0.1 Ω for 1-mA Load

#### 2 Applications

- **Power Supplies**  $\bullet$
- **Battery Management**
- **HVAC**
- Appliances

The LM35 series are precision integrated-circuit temperature devices with an output voltage linearlyproportional to the Centigrade temperature. The LM35 device has an advantage over linear temperature sensors calibrated in Kelvin, as the user is not required to subtract a large constant voltage from the output to obtain convenient Centigrade scaling. The LM35 device does not require any external calibration or trimming to provide typical accuracies of  $\pm\frac{1}{4}$ °C at room temperature and  $\pm\frac{1}{4}$ °C over a full -55°C to 150°C temperature range. Lower cost is assured by trimming and calibration at the wafer level. The low-output impedance, linear output, and precise inherent calibration of the LM35 device makes interfacing to readout or control circuitry<br>especially easy. The device is used with single power supplies, or with plus and minus supplies. As the LM35 device draws only 60 µA from the supply, it has very low self-heating of less than 0.1°C in still air. The LM35 device is rated to operate over a -55°C to 150°C temperature range, while the LM35C device is rated for a -40°C to 110°C range (-10° with<br>improved accuracy). The LM35-series devices are<br>available packaged in hermetic TO transistor<br>packages, while the LM35C, LM35CA, and LM35D devices are available in the plastic TO-92 transistor package. The LM35D device is available in an 8-lead surface-mount small-outline package and a plastic TO-220 package.

#### **Device Information(1)**

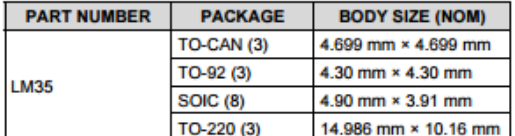

(1) For all available packages, see the orderable addendum at the end of the datasheet.

#### **Full-Range Centigrade Temperature Sensor**

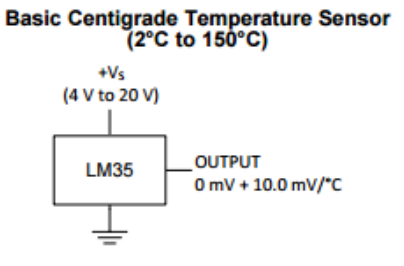

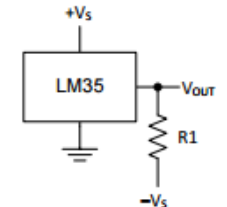

Choose  $R_1 = -V_S I 50 \mu A$  $V_{\text{OUT}}$  = 1500 mV at 150°C  $V_{OUT}$  = 250 mV at 25°C  $V_{OUT}$  = -550 mV at -55°C

#### **6** Specifications

#### 6.1 Absolute Maximum Ratings

over operating free-air temperature range (unless otherwise noted)<sup>(1)(2)</sup>

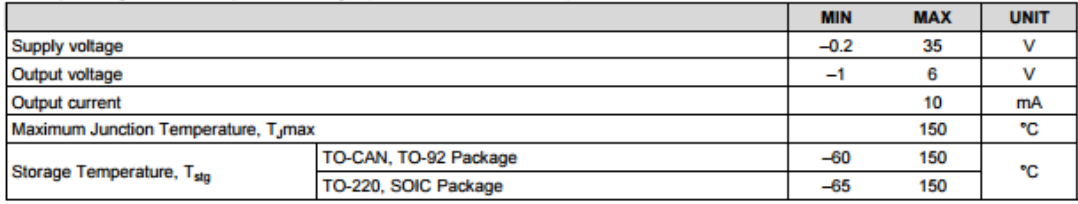

(1) If Military/Aerospace specified devices are required, please contact the Texas Instruments Sales Office/ Distributors for availability and

specifications.<br>(2) Absolute Maximum Ratings indicate limits beyond which damage to the device may occur. DC and AC electrical specifications do not<br>apply when operating the device beyond its rated operating conditions.

#### **6.2 ESD Ratings**

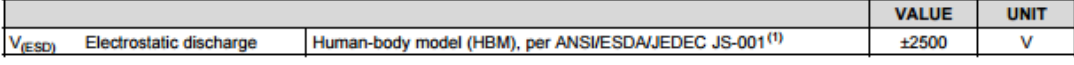

(1) JEDEC document JEP155 states that 500-V HBM allows safe manufacturing with a standard ESD control process.

#### **6.3 Recommended Operating Conditions**

over operating free-air temperature range (unless otherwise noted)

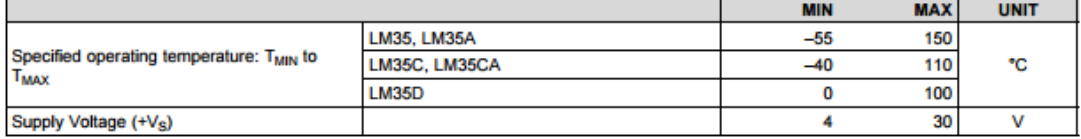

#### 6.4 Thermal Information

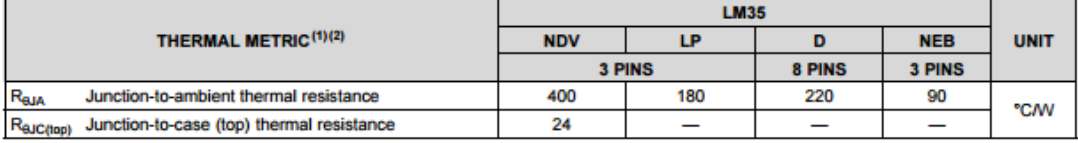

(1) For more information about traditional and new thermal metrics, see the IC Package Thermal Metrics application report, SPRA953.

(2) For additional thermal resistance information, see Typical Application.

#### 6.5 Electrical Characteristics: LM35A, LM35CA Limits

Unless otherwise noted, these specifications apply:  $-55^{\circ}$ C ≤ T<sub>J</sub> ≤ 150°C for the LM35 and LM35A;  $-40^{\circ}$ C ≤ T<sub>J</sub> ≤ 110°C for the LM35C and LM35CA; and 0°C ≤ T<sub>J</sub> ≤ 100°C for the LM35D. V<sub>S</sub> = 5 Vdc and l<sub>LOAD</sub> = 50 Centigrade Temperature Sensor. These specifications also apply from 2°C to T<sub>MAX</sub> in the circuit of Figure 14.

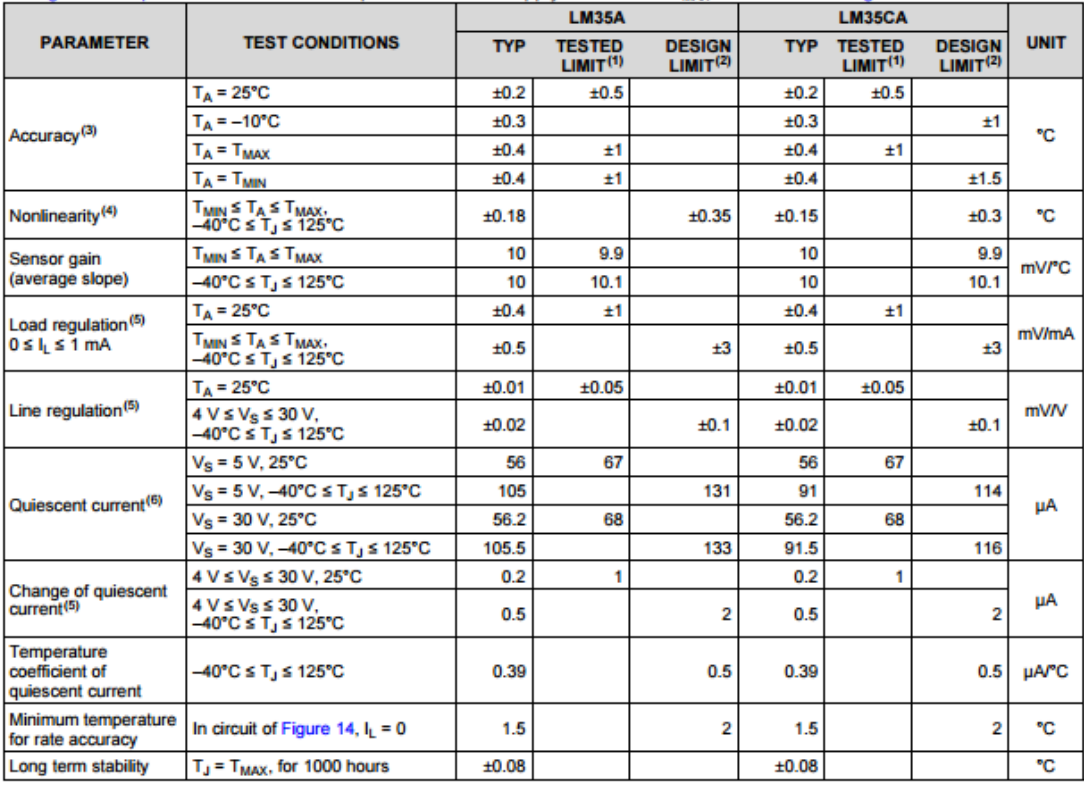

(1) Tested Limits are ensured and 100% tested in production.<br>(2) Design Limits are ensured (but not 100% production tested) over the indicated temperature and supply voltage ranges. These limits are

The section of used to calculate outgoing quality levels.<br>
The numerature of the device, at specified<br>
(3) Accuracy is defined as the error between the output voltage and 10 mv/<sup>n</sup>C times the case temperature of the device

temperature range of the device.

Entries a line of the device.<br>
(5) Regulation is measured at constant junction temperature, using pulse testing with a low duty cycle. Changes in output due to heating<br>
effects can be computed by multiplying the internal d

#### 6.6 Electrical Characteristics: LM35A, LM35CA

Unless otherwise noted, these specifications apply: -55°C ≤ T<sub>J</sub> ≤ 150°C for the LM35 and LM35A; -40°C ≤ T<sub>J</sub> ≤ 110°C for the LM35C and LM35CA; and 0°C  $\leq$  T<sub>J</sub> $\leq$  100°C for the LM35D.  $V_s = 5$  Vdc and  $I_{LOAD} = 50$  µA, in the circuit of Full-Range<br>Centigrade Temperature Sensor. These specifications also apply from 2°C to T<sub>MAX</sub> in the circuit

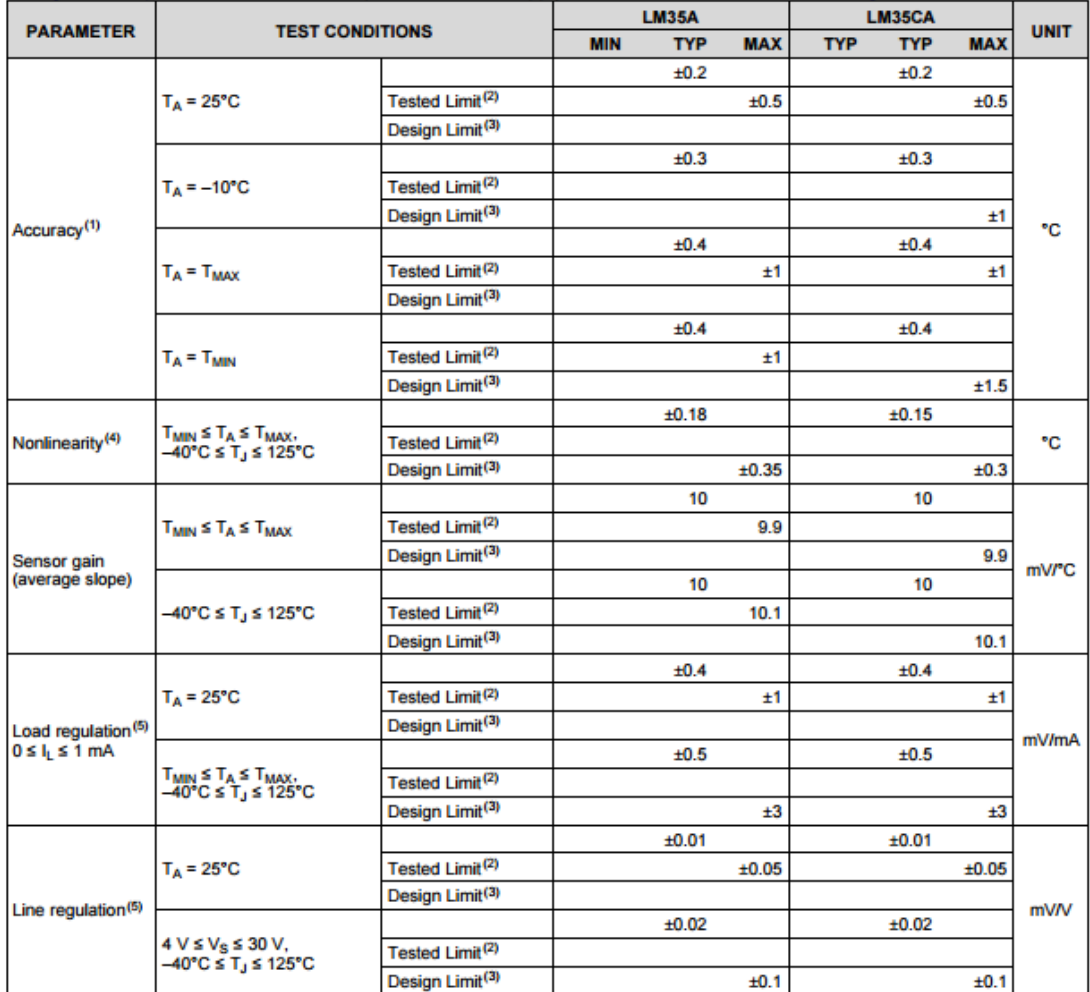

(1) Accuracy is defined as the error between the output voltage and 10  $\text{mw}/\text{°C}$  times the case temperature of the device, at specified conditions of voltage, current, and temperature (expressed in  $\text{°C}$ ).<br>(2) Test

not used to calculate outgoing quality levels.<br>Non-linearity is defined as the deviation of the output-voltage-versus-temperature curve from the best-fit straight line, over the rated<br>Non-linearity is defined as the deviat  $(4)$ 

(5) Regulation is measured at constant junction temperature, using pulse testing with a low duty cycle. Changes in output due to heating effects can be computed by multiplying the internal dissipation by the thermal resist

### Electrical Characteristics: LM35A, LM35CA (continued)

Unless otherwise noted, these specifications apply:  $-55^{\circ}$ C ≤ T<sub>J</sub> ≤ 150°C for the LM35 and LM35A;  $-40^{\circ}$ C ≤ T<sub>J</sub> ≤ 110°C for the LM35C and LM35CA; and 0°C ≤ T<sub>J</sub> ≤ 100°C for the LM35D. V<sub>S</sub> = 5 Vdc and I<sub>LOAD</sub> = 50

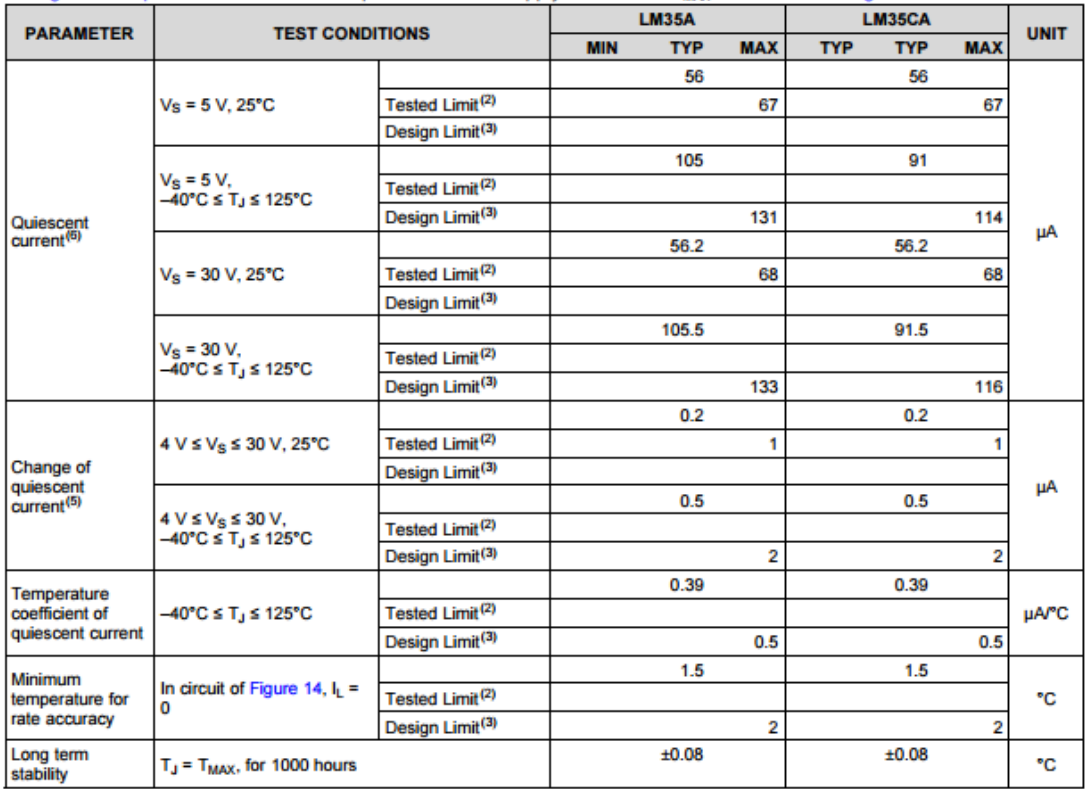

(6) Quiescent current is defined in the circuit of Figure 14.

### 6.7 Electrical Characteristics: LM35, LM35C, LM35D Limits

Unless otherwise noted, these specifications apply: -55°C ≤ T<sub>J</sub> ≤ 150°C for the LM35 and LM35A; -40°C ≤ T<sub>J</sub> ≤ 110°C for the LM35C and LM35CA; and 0°C  $\leq T_1 \leq 100$ °C for the LM35D. V<sub>S</sub> = 5 Vdc and l<sub>LOAD</sub> = 50 µA, in the circuit of Full-Range Centigrade Temperature Sensor. These specifications also apply from 2°C to T<sub>MAX</sub> in the circuit of Figure 14.

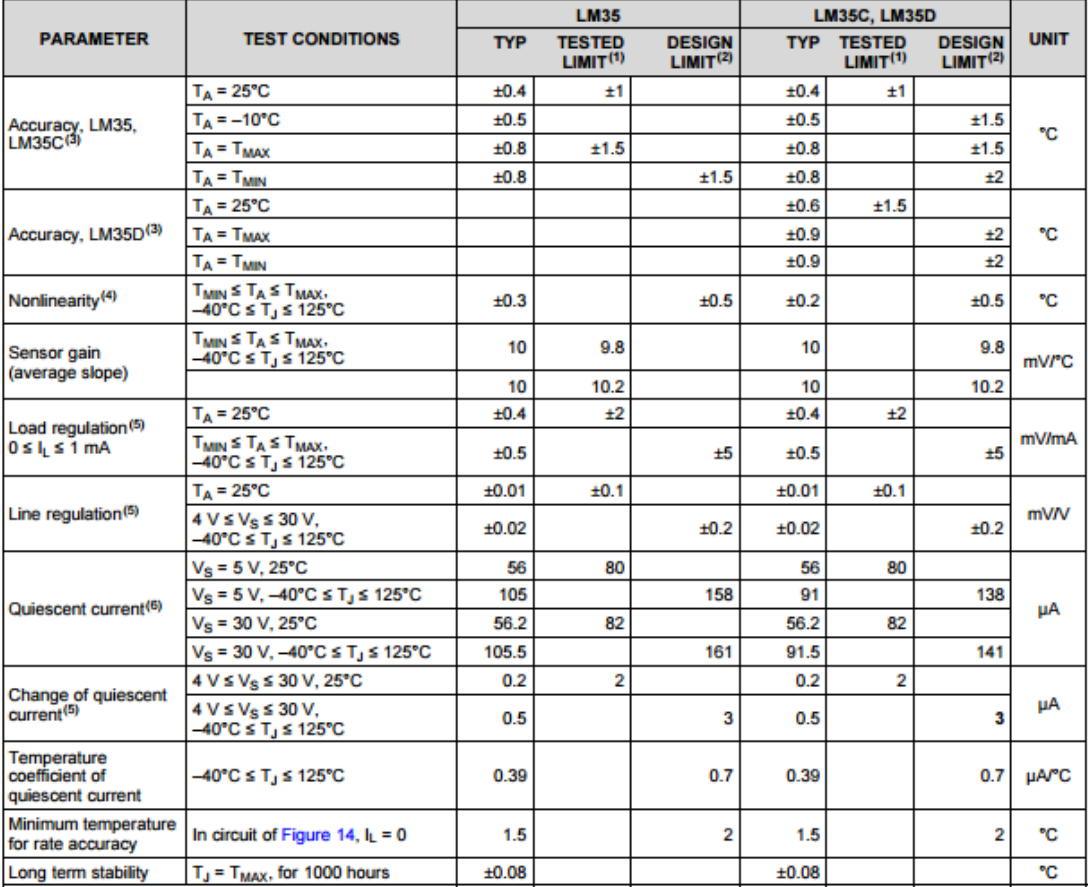

(1) Tested Limits are ensured and 100% tested in production.<br>
(2) Design Limits are ensured (but not 100% production tested) over the indicated temperature and supply voltage ranges. These limits are<br>
not used to calculate

conditions of voltage, current, and temperature (expressed in °C).<br>(4) Non-linearity is defined as the deviation of the output-voltage-versus-temperature curve from the best-fit straight line, over the rated

temperature range of the deviation of the duput-voltage-versus-temperature curve from the best-in straight line, over the rated<br>(5) Regulation is measured at constant junction temperature, using pulse testing with a low du

#### 6.8 Electrical Characteristics: LM35, LM35C, LM35D

Unless otherwise noted, these specifications apply: -55°C ≤ T<sub>J</sub> ≤ 150°C for the LM35 and LM35A; -40°C ≤ T<sub>J</sub> ≤ 110°C for the LIM35C and LIM35CA; and 0°C  $\leq T_1 \leq 100$ °C for the LIM35D.  $V_S = 5$  Vdc and L<sub>LOAD</sub> = 50 µA, in the circuit of Full-Range<br>Centigrade Temperature Sensor. These specifications also apply from 2°C to T<sub>MAX</sub> in the circuit

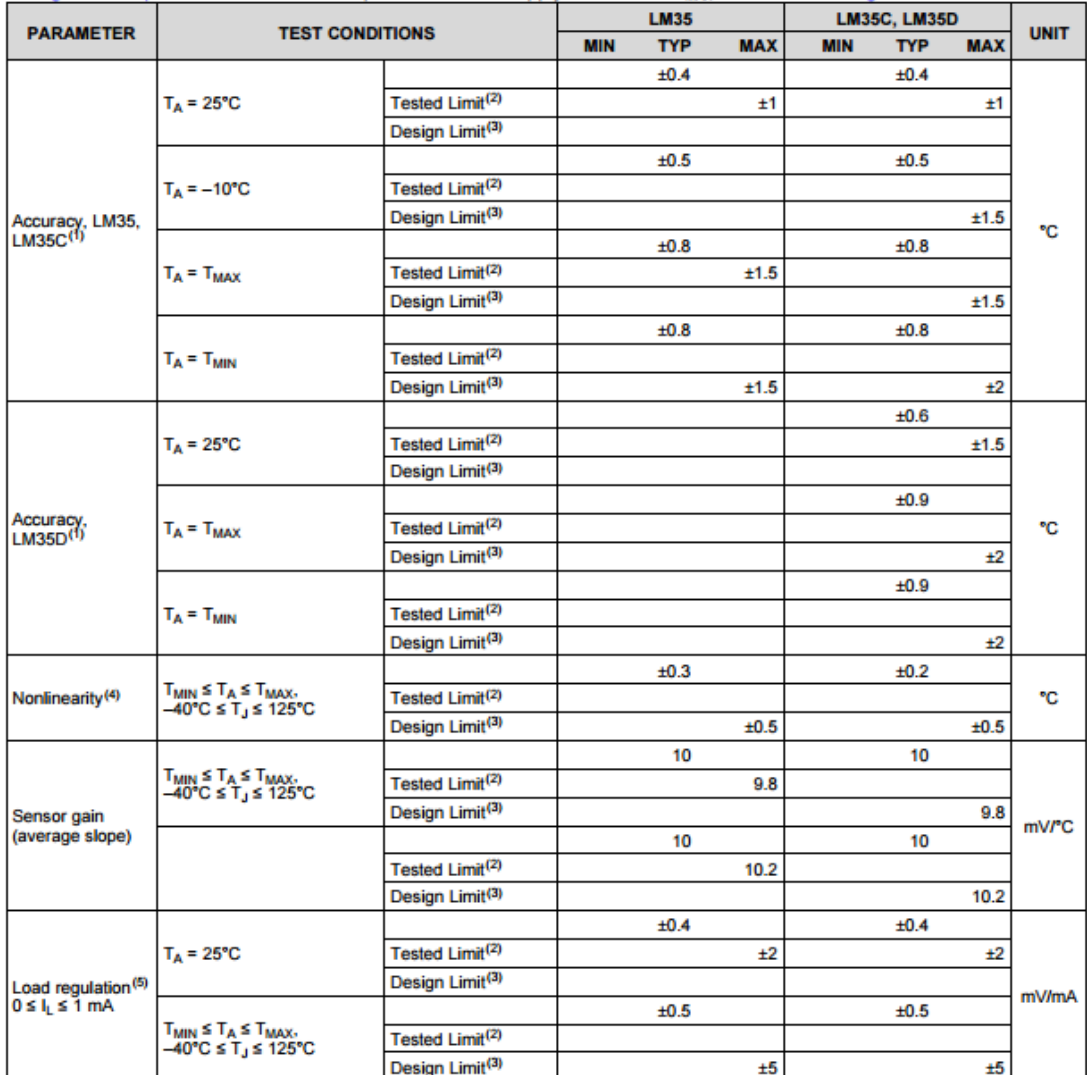

(1) Accuracy is defined as the error between the output voltage and 10 mv/°C times the case temperature of the device, at specified conditions of voltage, current, and temperature (expressed in °C).

(2) Tested Limits are ensured and 100% tested in production.<br>(3) Design Limits are ensured (but not 100% production tested) over the indicated temperature and supply voltage ranges. These limits are

The material contract contract of the procedure intervention of the material competitive care of the deviation of the output-voltage-versus-temperature curve from the best-fit straight line, over the rated<br>(4) Non-linearit

component the service of containt junction temperature, using pulse testing with a low duty cycle. Changes in output due to heating<br>effects can be computed by multiplying the internal dissipation by the thermal resistance.

#### Electrical Characteristics: LM35, LM35C, LM35D (continued)

Unless otherwise noted, these specifications apply:  $-55^{\circ}C \le T_J \le 150^{\circ}C$  for the LM35 and LM35A;  $-40^{\circ}C \le T_J \le 110^{\circ}C$  for the LM35C and LM35CA; and 0°C  $\le T_J \le 100^{\circ}C$  for the LM35D.  $V_S = 5$  Vdc and  $I_{LOAD} = 50$ 

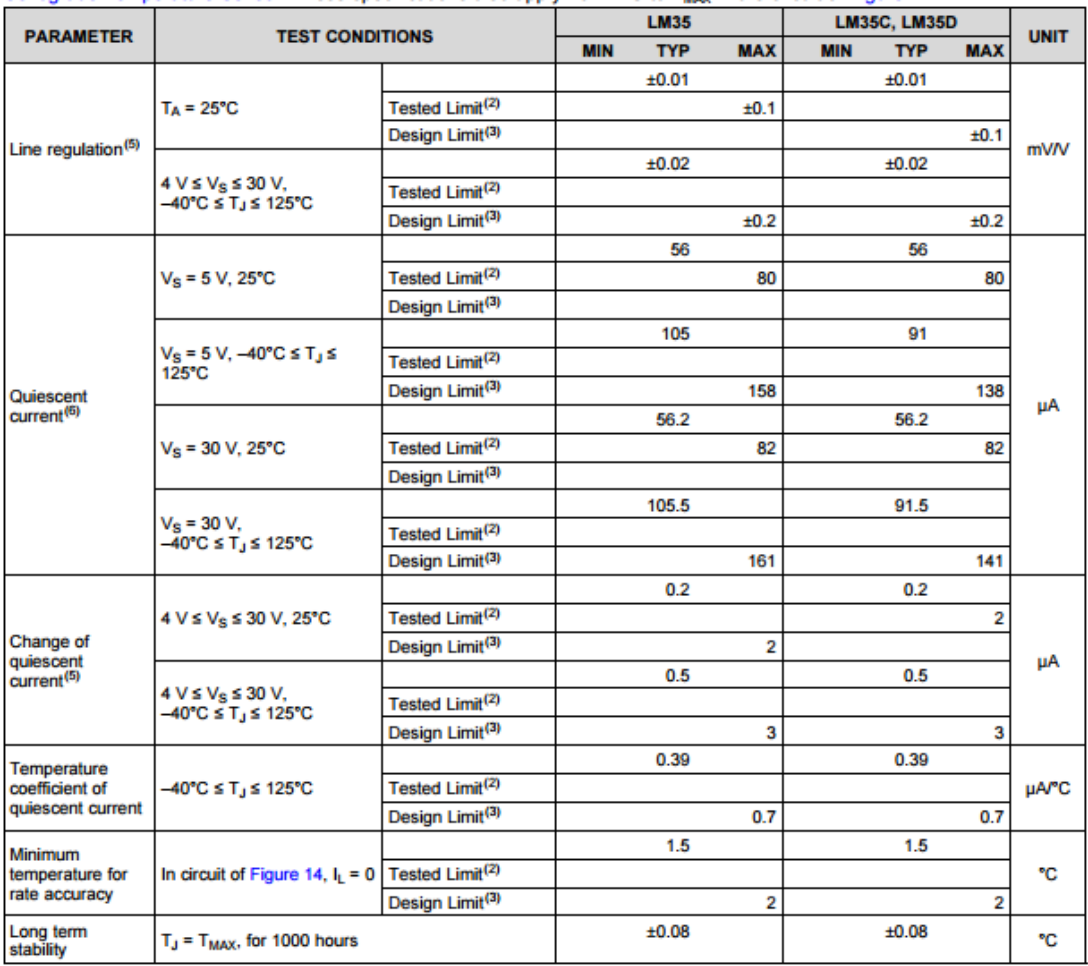

(6) Quiescent current is defined in the circuit of Figure 14.

## **ANEXO Nº 17**

### **Light Dependent Resistor - LDR**

Two cadmium sulphide(cds) photoconductive cells with spectral responses similar to that of the human eye. The cell resistance falls with increasing light intensity. Applications include smoke detection, automatic lighting control, batch counting and burglar alarm systems.

### **Applications**

Photoconductive cells are used in many different types of circuits and applications.

#### **Analog Applications**

- Camera Exposure Control
- Auto Slide Focus dual cell
- Photocopy Machines density of toner
- Colorimetric Test Equipment
- Densitometer
- Electronic Scales dual cell
- Automatic Gain Control modulated light source
- $\bullet$

**Electrical Characteristics** 

#### **Automated Rear View Mirror**

#### • Street Light Control

*CALLED AT A STATE* 

• Absence / Presence (beam breaker)

• Automatic Headlight Dimmer

• Position Sensor

• Night Light Control

• Oil Burner Flame Out

**Digital Applications** 

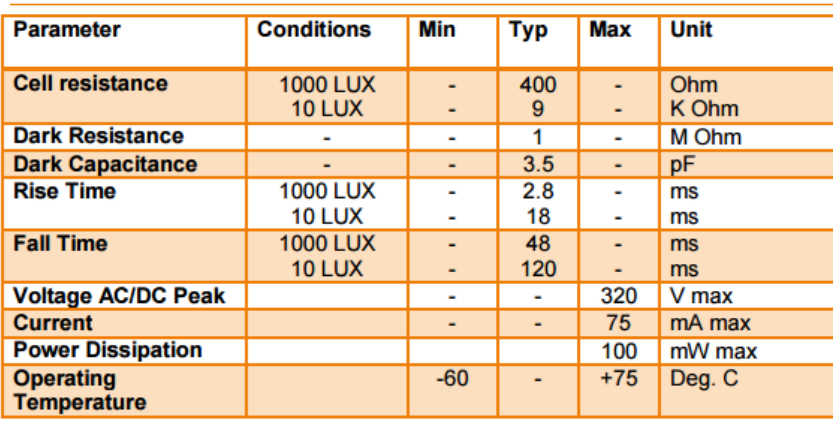

**Service** 

#### **Guide to source illuminations**

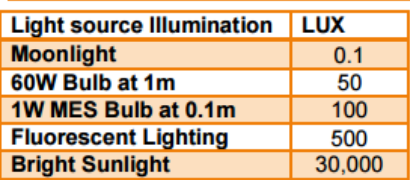

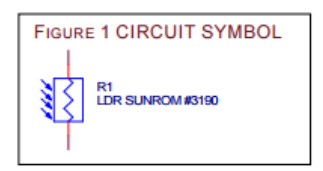

#### **Sensitivity**

The sensitivity of a photodetector is the relationship between the light falling on the device and the ris denoting of a photoacted is the relationship between the light laining on the done and the<br>resulting output signal. In the case of a photocell, one is dealing with the relationship between the<br>incident light and the co

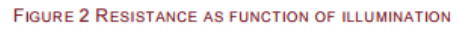

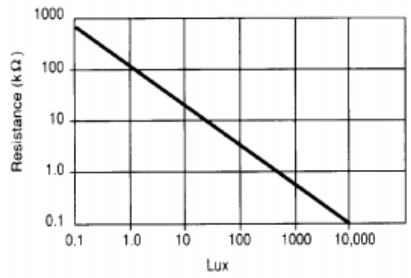

#### **Spectral Response**

#### Figure 3 Spectral response

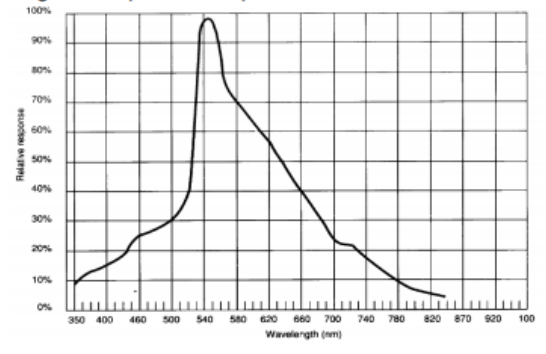

Like the human eye, the relative sensitivity of a photoconductive cell is dependent on the wavelength (color) of the incident light. Each photoconductor material type has its own unique<br>spectral response curve or plot of the relative response of the photocell versus wavelength of light.

## **ANEXO N° 18**

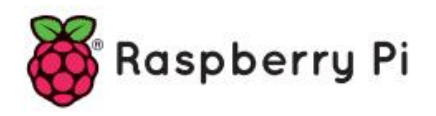

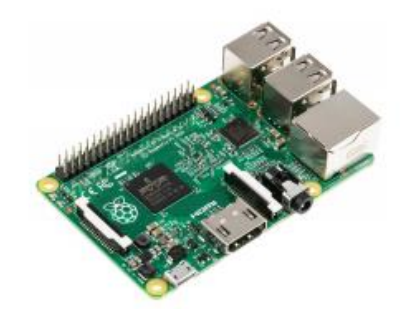

## Raspberry Pi 2, Model B

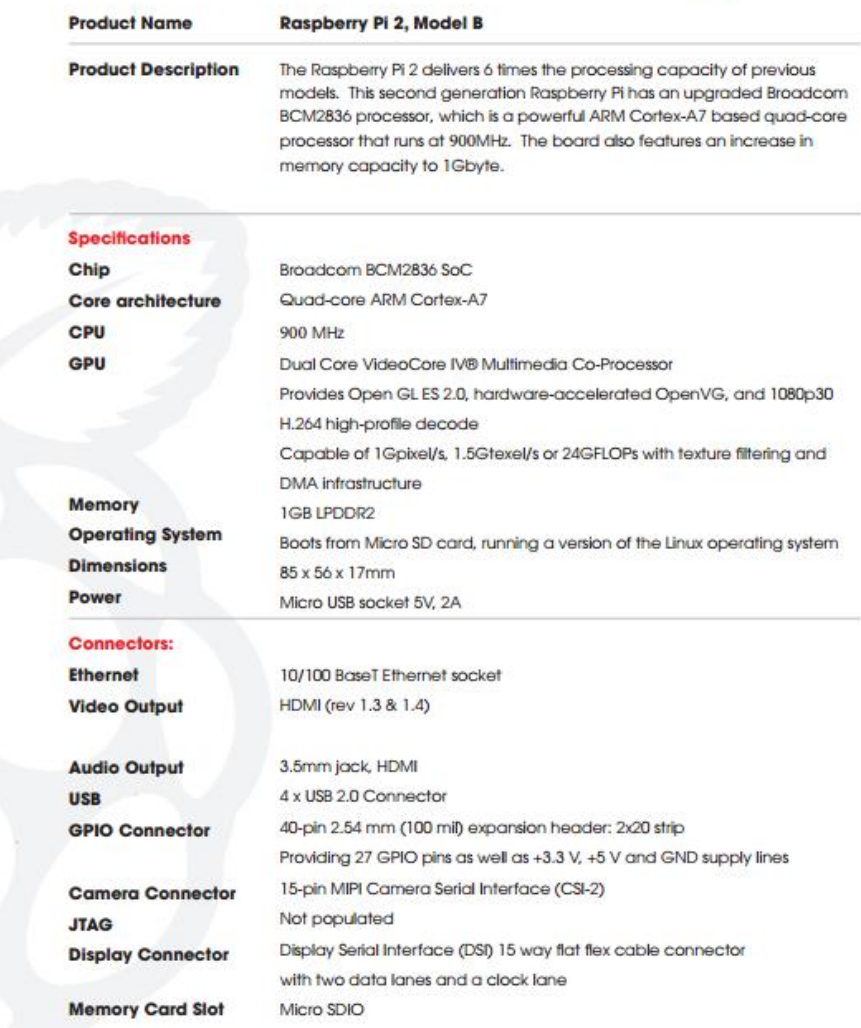

# **B** Raspberry Pi2 GPIO Header

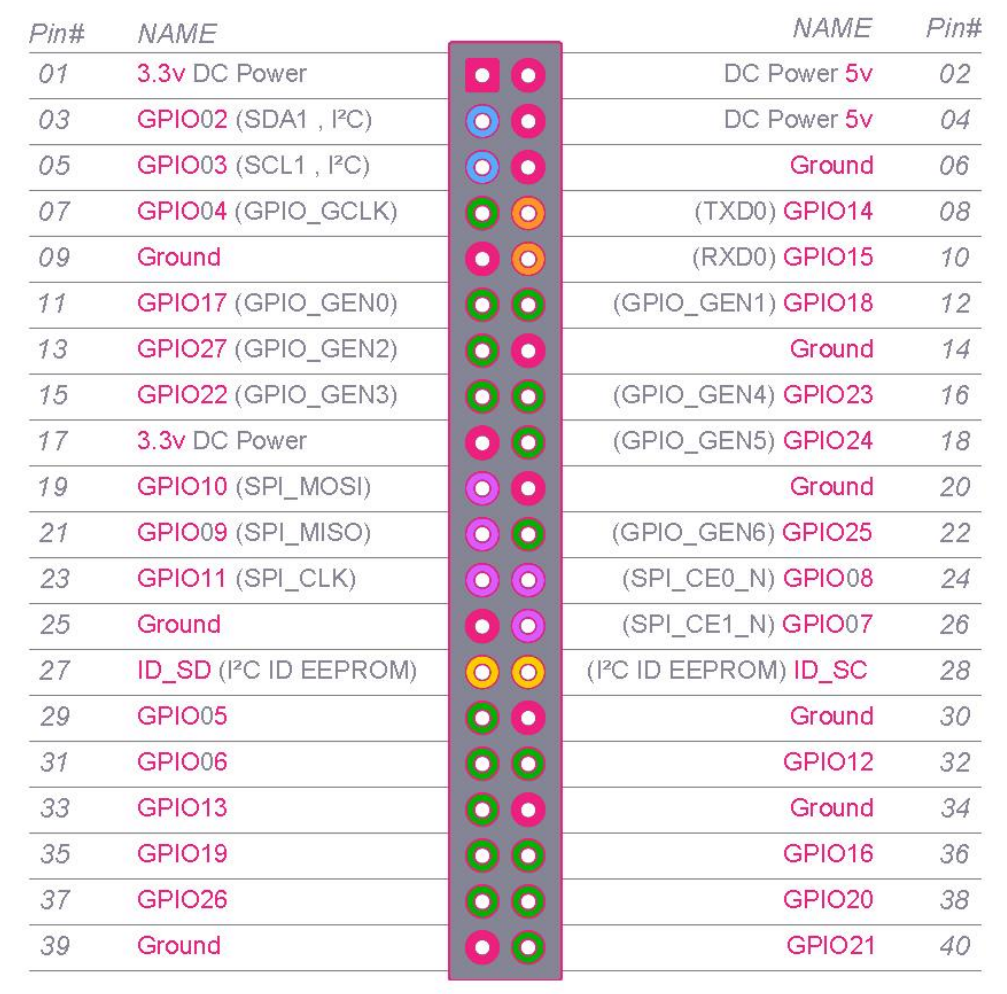